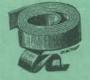

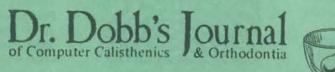

## FREE SOFTWARE

#### COMPLETE SYSTEMS & APPLICATIONS SOFTWARE

User documentation, internal specifications, annotated source code. In the two years of publication, DDJ has carried a large variety of interpreters, editors, debuggers, monitors, graphics games software, floating point routines and software design articles.

### INDEPENDENT CONSUMER EVALUATIONS

#### PRODUCT REVIEWS & CONSUMER COMMENTS

Dr. Dobb's Journal publishes independent evaluations-good or bad-of products being marketed to hobbyists. It is a subscribersupported journal. Dr. Dobb's carries no paid advertising; it is responsible only to its readers. It regularly publishes joyful praise and raging complaints about vendors' products and services.

#### REVIEWS

"A publication that is a must for everyone in the hobbyist world of computers. Don't miss it." 'Newsletter' The Digital Group

"THE software source for microcomputers. Highly recommended." 'The Data Bus' Philadelphia Area Computer Society

"It looks as if it's going to be THE forum of public domain hobbyist software development. Rating - \* \* \* \* \* 'TRACE' Toronto Region Association of Computer Enthusiasts

"The best source for Tiny BASIC and other good things. Should be on your shelf." 'The Computer Hobbyist' North Texas (Dallas) Newsletter

Dr. Dobb's Journal is published 10 times a year by People's Computer Company, a non-profit education corporation. For a one-year subscription, send \$15 to Dr. Dobb's Journal, Dept 5H. 1263 El Camino Real, Box E, Menlo Park, CA 94025 or send in the postage-free card at the center of this magazine.

2239

0

8

0

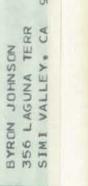

VOL7 NO3

ISSUE 36

THE RETURN OF THE DRAGONS!

And the second second

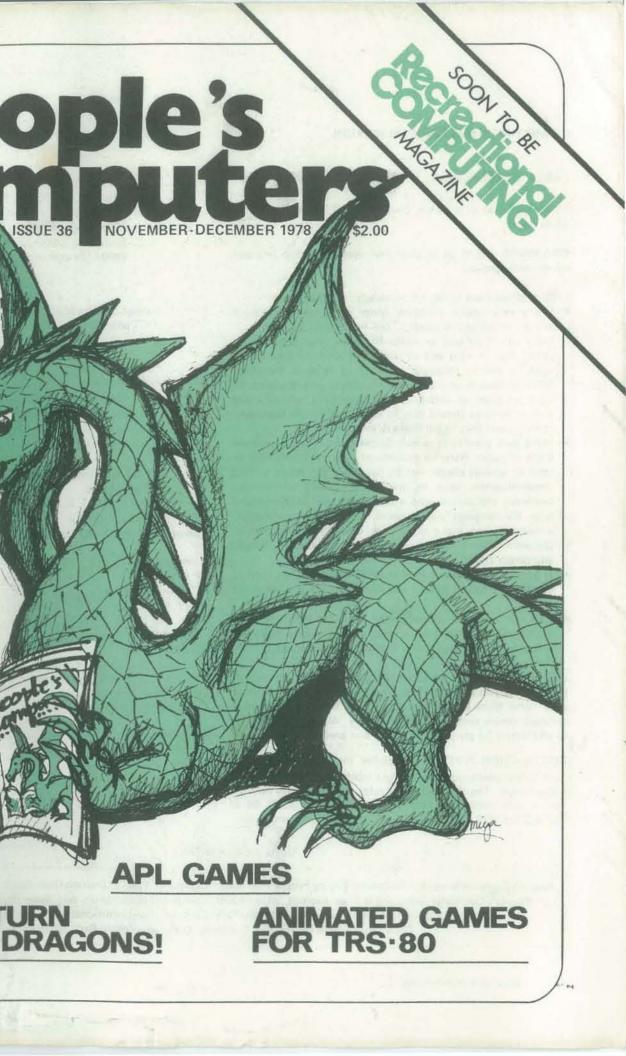

#### SUBMITTING ITEMS FOR PUBLICATION

LABEL everything please, your name, address and the date

TYPE text if at all possible, double-spaced, on 81/2 x 11 inch white paper.

DRAWINGS should be as clear and neat as possible in black ink on white paper.

LISTINGS are hard to reproduce clearly, so please note:

- Use a new ribbon on plain white paper when making a listing; we prefer roll paper or fan-fold paper.
- · Send copies of one or more RUNs of your program, to verify that it runs and to provide a sense of how things work - and to motivate more of us to read the code. RUNs should illustrate the main purpose and operation of your program as clearly as possible. Bells, whistles and special features should just be described in the documentation unless they're particularly relevant.
- Make sure your code is well documented use a separate sheet of paper. Refer to portions of code by line number or label or address please, not by page number. When writing documentation, keep in mind that readers will include beginners and people who may be relatively inexperienced with the language you're using. Helpful documentation/ annotation can make your code useful to more people. Documentation should discuss just which cases are covered and which aren't.
- If you send us a program to publish, we reserve the right to annotate it (don't worry, we won't publish it if we don't like it).
- · Last but not least, please try to limit the width of your listings: 50-60 characters is ideal. Narrow widths mean less reduction, better readability and better use of space.

LETTERS are always welcome; we assume it's OK to publish them unless you ask us not to. Upon request we will withhold your name from a published letter, but we will not publish correspondence sent to us anonymously. We reserve the right to edit letters for purposes of clarity and brevity.

CIRCULATION NOTE: To decipher the expiration date of your subscription, look at the top right hand corner of your address label. The last two digits refer to a code/issue number that is your expiration date. Hence, read 35 as 9/78, 36 as 11/78.37 as 1/79.38 as 3/79.39 as 5/79.40 as 7/79, and so on.

#### SUBSCRIPTIONS

U. S. Subscriptions

- □ \$10/1 yr. (6 issues)
- □ Retaining subscription @ \$25
  - (\$15 tax deductible)
- □ Sustaining subscription @ \$100+ (\$90+ tax deductible)

Foreign Surface Mail add \$4/yr.

Foreign Airmail add \$8/yr. for Canada add \$11/yr. for Europe add \$14/vr, elsewhere Payment must be in U.S. dollars drawn on a U.S. bank.

These back issues are available at \$2.50 each: Vol 5, No 6 Vol 6, Nos 1, 2, 3, 4, 5 Vol 7, Nos 1, 2 Foreign Distributors of People's Computers

Vincent Coen LP Enterprises 313 Kingston Road llford IG1 1PJ Essex, UK

Rudi Hoess Electronic Concepts PTY Ltd Ground Floor Cambridge House 52-58 Clarence St Sydney NSW 2000

ASCII Publishing 305 HI TORIO 5-6-7 Minami Aoyama Minato-Ku, Tokyo 107 JAPAN

Liz Janik RS-232 186 Queen St W Suite 232 Toronto ON M5V 1Z1

Eastern Canada

Western Canada

Brian Wiebe Kitronic Audio, Digital & Electronic Components 26236 26th Ave RR5 Aldergrove BC VOX1A0 Canada

Integrated Computer Greenhills PO Box 483 San Juan, Metro Manila PHILIPPINES 3113

People's Computers is published bimonthly by People's Computer Company, 1263 El Camino Real, Box E, Menlo Park, CA 94025. People's Computer Company is a tax-exempt, independent, non-profit corporation, and donations are tax-deductible. Second class postage paid at Menlo Park, California, and additional entry points. Copyright © 1978 by People's Computer Company, Menlo Park, California

Cover art by Ann Miya

EDITORS Bob Albrecht Chuck Bradley Ramon Zamora PRODUCTION Sara Werry ARTISTS Matthew Heiler Ann Miya Judith Wasserman TYPISTS **Phyllis Adams Renny Wiggins** PROOFREADER Nancy Heubach CIRCULATION Michael Madaj BULK SALES Christine Botelho SPOT EDITOR Phyllis Cole PUBLISHER Willard J. Holden

STAFF

#### **RETAINING SUBSCRIBERS**

David R. Dick Mark Elgin John B. Fried Scott B. Guthery W.A. Kelley Frank Otsuka Shelter Institute Brett Wilson

#### SUSTAINING SUBSCRIBERS

**Byte Publications** Paul, Lori and Tom Calhoun Dick Heiser, The Computer Store

And a special thanks to all the other folks at People's Computer Co.: Claire Connor, Delia Daniels, Cynthia Kosina, JoAnn Loeffler, Mary McLean, Ann Merchberger, Curtis Roads, John Strawn, Torn Williams, Denise Winn, Nancy Wood.

## SPECIAL FEATURES

- 7
- - 16

#### ARTICLES

- 19 23

- 35

## **GAMES & STUFF**

- 23
- 28
- 44
- 48

#### DEPARTMENTS

- 32
- 42
- 52 REVIEWS
- 56

PEOPLE'S COMPUTERS

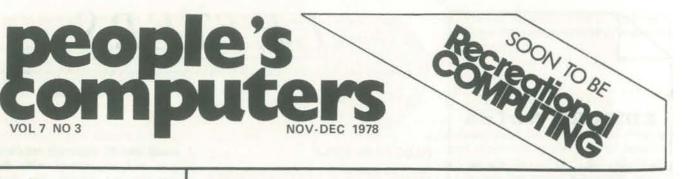

MARIN COMPUTER CENTER by Annie Fox They've (almost) got it all now 12 ALL IN THE MIND by Warwick Slough One dark day in the computer lab, it all went to hell (sci-fi from the U.K.)

13 RUNEQUEST by Steve Perrin & Friends

Explore Gloronthal! Excerpts from a new adventure fantasy game

THE L-5 SOCIETY by Carolyn Henson

Libration points are not local taverns

PHANTNUM by Howard A. Peelle B PLUS C = F ? It does here . . . SOME GUIDELINES FOR MICROCOMPUTER CHESS by Jim Day Check and mate in two columns 24 A BIBLIOGRAPHY ON COMPUTER CHESS by Eryk Vershen An annotated listing-from 1950 on 26 DISTANCE & ERROR CORRECTING CODES by Tom Dwyer & Margot Critchfield Glue thieves, spies & secret codes-a tutorial

THE CASE FOR APL IN EDUCATION by Howard A. Peelle Using 'glass boxes' & APL to help both teachers & students 47 DATAMAN by Bernie DeKoven (#!/\*?()&\$! and much more

17 TRS-80: FROGS! by Ramon M. Zamora Stop the action & watch them 'jump!' RANDOM PATTERNS by Ramon M. Zamora Use your TRS-80 to examine abstract designs HANGMAN by Ron Santore Nicely packaged for 1K of 8080 memory REVERSE by Ramon M. Zamora An 'animated' TRS-80 version of this classic game SPOT: THE SOCIETY OF PET OWNERS & TRAINERS by Phyllis Cole Pointers, products, peeves & paws

EDITORS' NOTES & LETTERS FORTRAN MAN DRAGONSMOKE ANNOUNCEMENTS

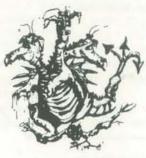

NOV-DEC

## EDITOR'S NOTES

Bob Kahn, your editor of the past two issues, has moved onward and upward. Bob is designing computer games and interactions for museums and other places that let people use and enjoy computers. Watch these pages for "Further Adventures of Bob Kahn."

So, the dragons have returned to PCC. In fact, three dragons-or, if you prefer, a three headed dragon. This time, Albrecht, Bradley and Zamora-editors from A to Z! (Oops, sorry about that.)

What next? Well, People's Computers, the oldest home/school/personal computing periodical (once an outrageous newspaper called PCC), will soon become the newest periodical, called Recreational Computing, In this issue, you will see much evidence of the process of change to the new name and content. In this and future issues, watch for these things.

- \* Serious Games: games with a purpose; games to learn by; games that teach; worlds of IF for people to explore.
- \* Pure enjoyment: fun games, graphics, art and music.
- \* Fantasy and Science Fiction: fantasy adventure games; science fiction games; whimsical odds and ends; and our swashbuckling hero-FORTRAN Man!
- \* Free Software: lots of it! Old games rewritten for APPLE, PET, SOL, TRS-80 and others, featuring animation and creative use of graphics; new games-more than any other magazine.
- \* Languages: regular stuff in APL, BASIC and PILOT, and a language forum to discuss future languages.
- \* Challenges: puzzles; teasers; problems for you to solve; programs for you to write.
- \* And Still More: how-to-do-it tutorials; reviews; interviews; letters; and surprises

Did we say letters? Write one today to the three-headed dragon!

PEOPLE'S COMPUTERS

A

-Bob Albrecht - Chuck Bradley - Ramon Zamora

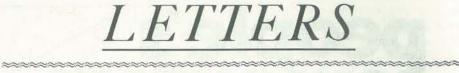

#### PILOT for the APPLE

#### Dear People,

For the past couple of months, I have been enjoying an Applesoft II version of PILOT. So the articles you've published on PILOT have been especially interest- Carrollton, TX 75006 ing. The version I have now (written by N. (Arley) Dealey using logic by C. Watch for more PILOT articles in future I was able to do a pretty good job on a from you? - The Dragon PILOT version of Story.

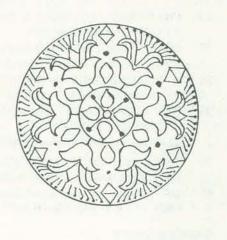

Arley is now writing an extended version of PILOT for the Apple Disc II. This will include capability to save programs on the disc. And, it uses an interpreter to link all the Applesoft BASIC commands, statements and functions to PILOT. Floating point math and graphics capability will be available to the more experienced PILOT programmers. (PIL-OT's structural simplicity remains intact for the neophyte programmer.)

I plan to use PILOT Programs for computer aided assembly instructions. This will be part of a more comprehensive computer aided manufacturing task. I also plan to develop PILOT programs for elementary electronics instruction. Animated Apple graphics will provide visual effectiveness for this application.

I would like to share the results of my efforts and experiences with People's Computers and anyone else that's interested.

C.R. (Chuck) Carpenter 2228 Montclair Pl.

Shapiro) lacks the USE and COMPUTE issues, especially games and educational commands and numerical variables. But, stuff. And Chuck, how about an article

#### PILOT LANDS IN THE OLD COUNTRY

#### Dear People,

Pilot has just reached us in England. To aid the introduction and development of the language the Pilot Users Group has been formed. The aim of this group is to create a library of the software available in Pilot and to distribute this to its members. It is our feeling that the language will not become popular unless there already exists a large number of packages to run in Pilot.

There is not a large amount of money available in education for this purpose in this country. The distribution of such packages should therefore be free of charge, or at least cost only a minimal amount.

To start us off, we would be interested in collecting material from the U.S.A. We could then adapt this to our own needs and build on this. We would therefore be most grateful if you would supply us with copies of anything which you have available. Perhaps you would invoice any cost to myself.

In addition to this, perhaps you could supply me with information of things available from other sources, including the commercial ones.

We hope to have at least some material ready for the start of the next school term in September. May I thank you in anticipation for your help, and I hope that eventually we may be able to cooperate on a more equal basis.

#### P.P. Couzens

Computer Department, Oundle School, OUNDLE, Peterborough, PE8 4EN. England.

#### The central aerodrome for PILOTs in the U.S. is: The PILOT Information Exchange, c/o Earl Keyser, 22 Clover Lane, Mason City, IA 50401, U.S.A. Cheers and good luck! - The Dragon

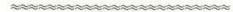

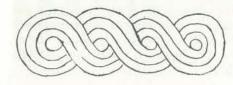

#### \*\*\*\*\*\*

#### HP BASIC → TRS-80 BASIC?

#### Dear Sirs:

I presently own a Radio Shack TRS-80 Microcomputer, 16K RAM BASIC, Level II. I also own a copy of your excellent book, What To Do After You Hit Return. However, as you may know, Radio Shack Basic and Hewlett-Packard BASIC are not precisely compatible. I would like to purchase a book which explains in detail all the terminology and programming language of the particular version of BASIC contained in your book, so that I may make the necessary modifications in the book's programs.

#### Tindaro J. Peti Monterey Park, CA

The games in What To Do After You Hit Return are written in HP 2000 F BASIC which is cleverly and concisely explained in HP 2000 F:A Guide to Time-Shared BASIC. For info on how to get it, contact Louise Watkins, Hewlett-Packard, General Systems Division, 5303 Stevens Creek Blvd., Santa Clara CA 95050. And watch this magazine for lots of games for TRS-80, PET, APPLE, SOL and other home/school/personal computers. - The Dragon

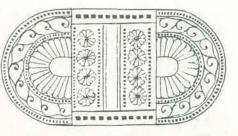

## HEADED DRAGON

Dear Stupids,

When I last wrote you (see copy of that letter) I accused you of not playing with a full deck. I now have revised my opinion, and I think that it's possible that I'm dealing with a band of pettifogging foot- P.S. Here are some additional cliches for pads!

I paid for a sub last Spring, I received one issue, and now a letter telling me that my sub has expired!!

I think that the thing that lulled me into a false sense of security was your name. People's Computer Company brings to my mind certain things: guys with beards and acne, girls who strike ballet poses for no reason-and can't type, rolfing, getting clear, looking for one's space (I can't think of any more cliches).

Actually, I'll bet you're all a bunch of Stanford 'B' school dropouts who are getting in shape to do a takeover on some large corporation.

On 6/27 I got a card from someone who doesn't write very well, but the signature looks like Michael Mady, who told me that A) My sub was entered and would run thru Vol 8, Issue 2, and B) He was forwarding my missing issues. No doubt he is full of (bleep).

You have a fairly simple choice: send me the mag and stop harassing me with threatening letters, or return my eight bucks and go (bleep) yourselves. [We have

A DIFFICULT TASK FOR THE THREE

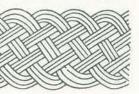

turned this suggestion over to the Dragon in charge of our department of unisexual reproduction.]

#### Norman Gold 73 Bennett Avenue Huntington Station, NY 11746

I found your letter a beautiful thing to read. Your use of English and invective are superb to behold. But all in all. I am truly sorry that we caused you so much distress. I'm glad that you have enough of a sense of humor to keep laughing through your tears. I hope by now that everything is straightened out. because what you've asked us to do is very difficult. Regards. Willard Holden.

you:

Doing your own thing Getting your (bleep) together Relating to people Getting your head straight Jacobsen's progressive relaxation Finding your center Tripping off in theta space

P.P.S. Michael Madaj adds that, in his opinion, there is reasonable doubt that he is full of (bleep).

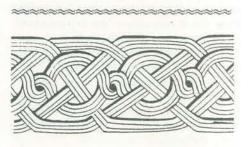

#### THOUGHTS ON TINY LANGUAGES

I've been thinking off and on about the Tiny Languages Extravaganza since it was announced. I am still of several minds about the whole thing, and my comments are really on several levels. However, I feel it is time to put in my two cents' worth. In order to give some pattern to my comments I will respond to the published articles in sequence.

Comments on Design Criteria:

1. Good for Tiny BASIC and Tiny PILOT type problems.

To me this means a basically numerical language with some string handling. So

NOV-DEC

far, so good. [PILOT is basically nonnumerical with some number handling.] 2. Most useful to elementary school kids and also useful to their parents and teachers.

Now we have a conflict. To my mind a language for kids is not going to be basically numerical. (This is substantiated by the fact that Logo, PILOT, and Smalltalk are not basically numerical.) 3. Can be implemented in about 4K

bytes of ROM.

This seems unnecessarily small to me. Surely memory prices have gotten to the point where we can afford to use 8K bytes [or even 16K!]. The increase should certainly enable us to have a more powerful language.

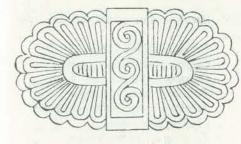

4. Uses a color TV with simple graphics. Sounds good, but what exactly do we mean by 'simple graphics'? Also, if someone is paying the extra for a color TV they can surely afford the extra to have of the language. This means deciding how an 8K language rather than a 4K.

5. Superficially, it looks kind of like Tinv BASIC. Hold on a minute. Let's not restrict our options too soon. BASIClike structure is not necessarily the way to go either syntactically or semantically. While the semantic structure of BASIC (i.e., commands) is probably the most common form, there are other forms, such as function (as in LISP) and actors (as in Smalltalk). There are other possibilities for syntax too. For example, compare BASIC, PILOT, and ALGOL. The differences are not trivial.

6. All variables are string variables

While this proposal has advantages in uniformity I think it loses out on the grounds of efficiency. But only if we are having a basically numerical language. The point is how do you reconcile the concept of being good for BASIC type problems with this criterion?

7. We also have one-dimensional string arravs.

Why stop there? We should have multidimensional arrays and general structures (as in C for example).

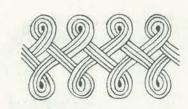

8. A rich set of built-in functions. I agree, but I feel the ability to add functions is even more important. 9. Substantially better than BASIC.

I feel this is the most important criterion. Unless, we produce something 'better' than BASIC we might as well not begin.

#### Comments on Reader Feedback:

I don't want to make comments on any of the specific suggestions. I feel that starting from features is the wrong way to go about designing a language. After all, we can generate features almost ad infinitum. I think we should design in more of a top-down way by first dealing with pragmatics, then semantics, and finally syntactics. Pragmatics deals with the relations between the users and the language. This means asking questions like: "Who are going to be the users of the language?" and "What sort of things will they be trying to do?" Once we have a clear idea of what we want the language to do we can work on the semantic level. Semantics deals with the basic concepts we want the user to think about the things they want to do. For example, do we allow them to use unrestricted control transfers (goto's) or only more restricted concepts (if's, while's, etc.). At the last level is syntactics. Here we decide exactly march.

#### Some Specific Suggestions:

Pragmatics: The language is to be most Eryk Vershen useful to kids, so we know who the users Stanford, California are. What they want to do is more diff-

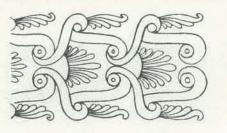

cult to establish. I would argue for a general-purpose language to avoid restricting the language to a particular age and/or interest group. The semantic style also needs to be decided. In spite of my limited experience with it, I would argue for using actor semantics, as in Smalltalk. It seems to work very nicely.

Semantics: We have to decide what our primitive actors will be. This is not easy, so I will do no more than sketch an example. The primitive for graphics could be a pen. It would have a location, an up/ downness, a color, and possibly a direction and a width. We could then say things like:

pen at 20 30, point 0, down, do 4 (move 10, turn 90)

and draw a 10 by 10 square.

Syntactics: The actual form of a language is very important. It is also very difficult to establish a 'goodness' metric for. Consequently, I make no proposals for it.

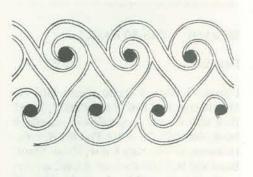

Conclusion:

I feel a new language is a good idea. We should continually try to improve our tools for working with computers and how we write a program in the langauge. language is perhaps the most important Admittedly, the actual design process tool we use. But we should make a will involve switches between levels and 'better' language each time. Better to stay backtracking, rather than a straight line with a bad language than to switch to a different bad language. The former may be disheartening, but the latter is idiotic.

Editor's Comment: Last time, Bob Kahn described the Exidy Sorceror<sup>TM</sup>, a personal computer that will accept plug-in 16K ROM Pacs. Hmmm... sure would be nice to plug in a not-so-tiny language for kids-a language designed for very young children to use for games, graphics, music and other things of interest to kids. - The Dragon

\*\*\*\*\*\*\*\*\*

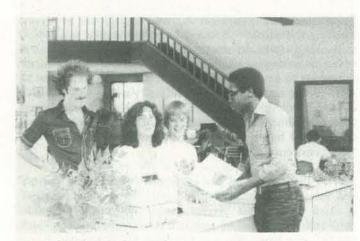

Annie & friends at the front desk.

# **MARIN COMPUTER CENTER**

There's hardly any age barrier to learning PILOT. It's easy to use, and kids as young as 5 or 6 have learned to program this non-math oriented computer langauge.

People's Computers has run a number of articles on PI-LOT. A really great introduction by Phyllis Cole appears in the May-June 1977 issue of PC. A number of PILOT programs by Ellen Nold and Sallie Cannon of Stanford University are printed in the Sept-Oct and Nov-Dec issues of PC. We're so happy that you've kept all our back issues!

Processor Technology supports PILOT on their SOL and may be obtained by writing to:

Processor Technology (415) 829-2600 PILOT 8080, Version 2.2 7100 Johnson Industrial Drive Pleasanton, CA 94566

Dean Brown has a Z-80 version of PILOT which runs on a MCZ system. Contact:

Dean Brown (408) 446-4666 Zilog, Inc. 10460 Bubb Road Cupertino, CA 95014

You're also invited to join the PILOT Information Exchange. Write to Earl Keyser for information: Earl Keyser (515) 424-5548 22 Clover Lane Mason City, Iowa 50401

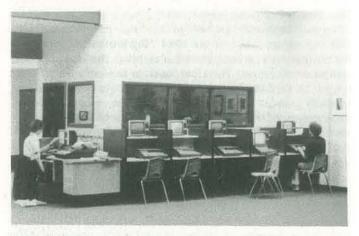

Plenty of room to play.

## BY ANNIE FOX

For over a year now, David and Annie Fox have successfully proven a new concept in computer education. It's the Marin Computer Center, a non-profit organization, where anyone can walk-in and learn about computers in a safe, non-intimidating environment. Their main goal is to bring the wonders of advanced technology to the people. The Center was created to give large numbers of people easy access to computers as well as an understanding about how they work.

MCC offers direct "hands-on" experience with personal computers through programming classes, or reasonable hourly rental of the equipment for whatever you want to do. For more information write to:

Marin Computer Center 70 Skyview Terrace, Room 301 San Rafael, California 94903

This article relates some of Annie's experiences at the Center. Also, you'll find STARWARS HODGE, a game written in PILOT by David Fox. - CB

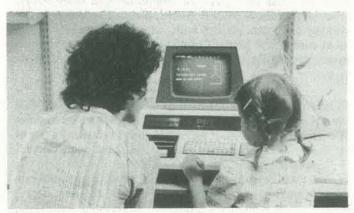

It works this way Mommy!

The Marin Computer Center was created for the purpose of giving computer knowledge to "the people." We feel that the biggest threat of the 1984 "Big Brotherism" is not in the proliferation of computers but rather in the lack of public computer awareness. Therefore, back in September 1977, we set out to take the knowledge, which had heretofore been so carefully guarded in the laboratories and the computer science departments of universities, and spread it around. With a real sense of fun and irreverence, (which computers need so that their egos don't swell out of proportion) we have been teaching people about computers. And through our computer programming classes, "utterly baffled" people of all ages and backgrounds have discovered: (1) computers are fun to play with; (2) computers are diligent servants but rather limited in their imaginations; (3) that the frightening myths about computers, such as "computers are taking over the world; we are all their slaves" were obviously started and perpetrated by individuals who have never worked with them.

We've learned that when you put someone in front of a computer to teach them programming it really doesn't matter whether they are ten or sixty. In fact, other than touch typing skills, which can be a decided advantage, age has very little effect on the learning of "computerese". In some instances, (actually, most of them, when I stop and think about it) the kids seem to have the learning advantage. You see, thanks to "Star Trek", "Star Wars", and the consumer video games of the past few years, kids between the ages of 10 to 15 LOVE computers. They've never had the negative computer associated experiences that their parents grumble about. They've never received a computerized bill, pay check or magazine subscription. They've never had a bank error on their monthly statement, or been "tripped up" or "found out" by the IRS's computer. They've never experienced any of that kind of stuff-and in their naivete they are open and willing to learn.

When your image of a computer is a super-intelligent, antihuman, show-off machine, (as it is to one degree or another for many adults) then learning its language and operations would seem like an insurmountable task. "Oh I could never learn that! I was an English major!"

Let me tell you something. Before I got into computers I wasn't exactly a mechanical engineer! (Though I did run a nursery school which may not be all that different.) I was one of the "Artiste-Elite" who writes children's stories, plays the guitar and does astrological gardening. Do you think I ever, in my most bizarre psychic visions, pictured myself not only working with, but playing with, as well as teaching others about computers? Never! I could have more readily envisioned myself running for school board on the "Lecithin for Lunch" Ticket!

So how did this transformation of interest come about? Well, I've got to admit, it was not my idea to get into the business of computer education. It was my husband's—his and a few of his nutty friends. For three years he had been doing one-toone counseling, and after all those hours of helping people unravel their lives, the figured he had finally learned enough about himself to quit. He wanted a change, and since he has always had an affinity for machines and tinkering with them, the idea of a community computer center was born. David is a futurist, (he's got Aquarius Rising) and he enjoys, admires, and relishes in technology. But unlike many protechonology folks, he sees technology as valuable only as it relates to serving people. He saw computers, especially microcomputers as a new technology with a tremendous amount to offer in the servicing of people. And yet knowing the way most of the world feels about computers, there was a great need for public acceptance which he felt certain would come once people had an opportunity to interact with them in a "safe" environment.

And so that's the kind of environment we created-spacious and yet warm. Comfortable and calm. Even when the place is filled with people playing games and writing programs, there still reigns a certain animated serenity in the space which makes for a wonderful place to learn about something you might be slighty scared of.

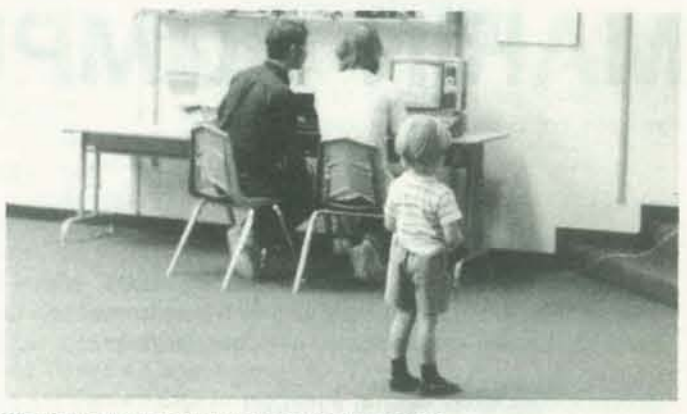

What's the young computer scientist watching?

What do people do here? The Marin Computer Center has 13 microcomputers, which are the kind you've heard about as "home" or "personal" computers. For those of you who are familiar with different systems, we've got nine SOL 20's by Processor Technology (one with a Micromation Dual Floppy with CP/M and a Diablo Hyterm Printer, and one with North Star Drives); one Equinox-100 by Parasitic Engineering; one PET by Commodore; one APPLE-II; 16K Level II Radio Shack TRS-80; and an IMSAI VDP-40. We also have about 150 programs (mostly games) in our library. So people come in and rent computer time (\$2.25/hr. for nonmembers and \$1.50/hr. for members-a membership costs \$12.50 a year). If they know programming, they can use our systems to program in BASIC, ASSEMBLY, PILOT or FORT-RAN. If they don't know programming and would like to learn, we offer the following classes: PLAYING WITH PILOT, BEGINNING BASIC, and BASIC II (for those who are still hungry after the first course).

Of all of the classes I've taught, the most incredible things have happened in my classes for kids—specifically in the classes that are learning PILOT. Since April, I've been teaching computer programming in PILOT to kids as young as 3rd grade and the results have been startling! PILOT is a language that does not hang kids up with a lot of syntactical barbs the way BASIC does. Instead, it is easy to manipulate and master. After one class session, I have seen 8 year old kids programming stories and letters which are beautifully formatted and centered on the screen. After three sessions they are writing fairly sophisticated interactive games. Because PILOT is so simple to understand and to use, the kids in my six-week class are moving at a velocity easily twice the speed of my earlier BASIC classes for kids. Since the computer logic in both languages is the same, I would have to attribute the difference to the flexibility of PILOT. When a kid wants to have a computer print out" Hello, Jane" in BASIC, he has to do it like this:

10 PRINT "Hello, Jane"

In PILOT it's: T: Hello, Jane

Kids don't like having to worry about those line numbers or little quotation marks (nobody writes like that). For one thing, it's hard to remember to put the quotes on both ends

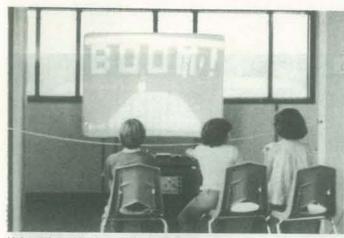

He's getting a blast out of the big screen.

of your message, and for another, they're tricky to type since they require the coordination of the shift key.

Kids love computer games and we have used games very successfully to introduce kids (of all ages) to the wonders of micro computers. Now those of you who have spent any time with computer games know that it's a very rare game that deserves a second or third go around with most bright kids. So we've found that giving kids the tools with which they can create their own games has them captivated totally. At that point they are creatively computing. And the novelty of the experience is then only limited to their creative imagination.

When kids who have been through our classes come back to the Computer Center, they often spend more of their time programming games than playing games. After they know how to program, they feel that programming is more fun; with PI-LOT, they really do get the sense that they "know how."

For people with business applications in mind, we've got a TEXT EDITOR, as well as specific programs that can do MAILING LISTS, CHECK BALANCING, and LOAN AMMORTIZATION.

If they just want to "have fun," they can choose from the GAMES listing: they can try to capture the Romulans with their blasted cloaking device, manage the economy of SETATS DETINU (a large nation of Middle Earth), hunt for buried treasure on an island surrounded by sharks who are always looking for a handout (or any other part of you!).

You can have all of these adventures and many more. And while you are using the computer as an electronic vehicle to new realms of reality, you will undoubtedly find that your attitude about computers has been altered drastically. They no longer represent something very large and overwhelmingly powerful and "anti-personal." Rather, a close encounter of the Third Kind with a micro computer will leave you with the afterglow of having discovered a new way to exercise your mind, stimulate your creativity and serve your interest. And there's nothing more "personal" than that!

Here is a listing of a program called STARWARS HODGE written in Processor Technology's new PILOT. The original version of the game was written by Keith Anderson. This version was written at Marin Computer Center by David Fox (a 27 year old kid).

|               | STARWARS HODGE BY DAVID FOX                                                                                    |       |
|---------------|----------------------------------------------------------------------------------------------------|-------|
| Rt            |                                                                                                    |       |
|               | MOD 5/75, 18/77, 5/78                                                                                          |       |
| *START        |                                                                                                    |       |
| CH:           | the second second second second second second second second second second second second second second second s |       |
| CA:6,10       |                                                                                                    |       |
|               | * STARWARS HODGE * * *                                                                                         |       |
| FOOT:<br>CH:  |                                                                                                    |       |
| C:A=Ø         |                                                                                                    |       |
| C:B=0         |                                                                                                    |       |
| C:C=8         |                                                                                                    |       |
| C:D=8         |                                                                                                    |       |
| C:E=0         |                                                                                                    |       |
| C:F=0         |                                                                                                    |       |
| C:H=Ø         |                                                                                                    |       |
| C:H=Ø         |                                                                                                    |       |
| C:I=Ø         |                                                                                                    |       |
| C:J=0         |                                                                                                    |       |
| C:L=1         |                                                                                                    |       |
| C:X=Ø         |                                                                                                    |       |
| U(P):*D       | ISPLAY                                                                                                    |       |
| J(P):*P       |                                                                                                    |       |
| C:P=1         | 472.D                                                                                                    |       |
| CA:2          | .48                                                                                                    |       |
| T:            |                                                                                                    |       |
| CA:5          |                                                                                                    |       |
| T:This        | program will show you rows of letters.                                                                         |       |
| T:            |                                                                                                    |       |
|               | the 'RETURN' button to see them,                                                                               |       |
| INMAX         | :1                                                                                                    |       |
| A :           |                                                                                                    |       |
| U:*DISP       | LAY                                                                                                    |       |
| FOOT:         |                                                                                                    |       |
| CH:           |                                                                                                    |       |
| CA:3          |                                                                                                    |       |
| T: IOU W      | ill try to find words from the movie STARWARS hidd                                                             | ien i |
| T:<br>T:those | letters. Some of the words are written ACROSS, o                                                               |       |
| T:            | recters. Some of the words are written Ackoss, o                                                               | otner |
|               | ritten UP and DOWN. Some of the words are written                                                              |       |
| T:            | siecen of and bown. Some of the words are written                                                              | 1     |
|               | ARDS, so look carefully!!                                                                                      |       |
| T:            | Habby bo rook curcraryii                                                                                       |       |
| T:I saw       | the words 'JAWA' across, and 'LUKE' reading down.                                                              |       |
| T:            | the serve winn access, and hour reading down.                                                                  |       |
| T:            | Press "RETURN" and I will show you.                                                                            |       |
| A:            | service success, which is made which four                                                                      |       |
| C:Y=8         |                                                                                                    |       |
| U:*DISP       | LAY                                                                                                    |       |
| U:*BLIN       | K                                                                                                    |       |
| *PASS         |                                                                                                    |       |
| CA:1          | 1                                                                                                    |       |
| T:Type        | the words you see.                                                                                             |       |
|               |                                                                                                    |       |

T:Try again and again - I am keeping score to see how many T:you can find in 18 Tries. There are 18 words. T:Type only one word at a time, and then press the 'RETURN' T:button. You can erase bad typing with the 'DEL' key. T: Now press 'RETURN' to start. CA:15,40 A: U:\*DISPLAY CA:11 CE: \*ANS CA:12 CL: INMAX:64 A: C:A=A+1 U:\*TEST A: C:K=A-17 J(K):\*DONE J:\*ANS \*DONE CA:11 CE: T: You have had 18 tries, press "RETURN" and T:I will show you your score. A : CA:11 T:Your score is #X out of a possible 18. TH:Press "\" to quit, or "RETURN" to try again. INMAX:1 A : CH: J:\*START \*DISPLAY CH: CA:1,34 T:AELIGH CA:2,34 T:ANCARTOODETOOXS CA:3,34 T:LIOIPEER CA:4,34 T:DOOERS CA:5.34 T:EOBIFORCE CA:6,34 T:R T I K F G R H I CA:7,34 TAAWOEM CA:8,34 T:A T A O N O C CA:9,34 T:N R N W D E A T H S T A R T E CA:10,34 T:S C R E T H G I F E I T L T P R: WOOKIE - DEATHSTAR - TATOOINE - DARTH - XWING - FORCE R: ARTOODETOO - SEETHREEPIO - LEIA - LUKE - JAWA - EMPIRE R: REBELS - OBIWAN - ALDERAAN - FALCON - LIGHTSABER R: TIEFIGHTER E :

You will try to find words from the movie Simplets bitters in these letters. Some of the words are written ACNOSS, others are written UP and DOAN. Some of the words are written BACKMARDS, so look carefully!! I saw the words "JAWA" across, and "LUKE" reading down. Press "RETURN" and I will show you.

\*BLINK CA:8,56 T:. CA:5,56 T:. CA:6,56 T:. CA:7,56 T:. U:\*NULL CA:8,56 T:J A W A CA:4,56 T:L CA:5,56 T:U CA:6,56 T:K CA:7,56 T:E U:\*NULL C:Y=Y-1 J(Y):\*BLINK \*TEST \*M1 M:LIGHTSABER JN:\*M2 CA:1,38 T:... J(B):\*MIA C:B=L

\*M4A CA:E T:FORCE J:\*EOT \*M5 M:EMPIRE JN:\*M6 CA:7,42 C:F=L C:L=L+1 \*M5A CA.F T:EMPIRE J:\*EOT \*M6 M:FALCON JN:\*M7 CA:8,42 T:.... J(G):\*M6A C:G=L C:L=L+1 \*M6A CA:G T:FALCON J:\*EOT \*M7 M:DEATHSTAR JN:\*M8 CA:9,42 T:... J(H):\*M7A C:H=L C:L=L+1

HRNUDEATHSTANNE SCRETHGIFEITLTP Type the words you see. Try again and again - I am keeping score to see how many you can find in 18 Tries. There are 18 words. Type only one word at a time, and then press the 'NEINO' button. You can erase bad typing with the 'NEI' key. Now press 'NEINON' to start.

TABNOCL

C:L=L+1 \*MIA CA:B T:LIGHTSABER J:\*EOT

\*M2 M.ARTOODETOO

JN:\*M3 CA:2,40 T:....J J(C):\*M2A C:C=L C:L=L+1 \*M2A CA:C T:ARTOODETOO J:\*EOT \*M3 M:SEETHREEPIO JN:\*M4 CA:3,38 TY:...J J(D):\*M3A C:D=L C:L=L+1 \*M3A CA:D

T:SEETHREEPIO J:\*EOT \*M4 M: PORCE JN:\*M5 CA:5,42 T:... J(**B**):\*M4A C:E=L C:L=L+1

E

\*M7A CA:H T:DEATHSTAR J:\*EOT \*M8 M:TIEFIGHTER JM:\*M9 CA:10,39 T:.... J(I):\*M9A CI:=L C:L=L+1 \*M8A CA:I

T:TIEFIGHTER J:\*EOT \*M9 M:JAWA JN:\*M10 CA:8,56

T:...J J(J):\*M9A C:J=L C:L=L+1 \*M9A CA:J T:JAWA J:\*EOT \*M10

\*MD1 M:ALDERAAN JN:\*MD2 CA:2,34 T:. CA:3,34

T:. CA:4,34 T:. CA:5,34 T:. CA:6,34 T:. CA:7,34 T:. CA:8,34 T:. CA:9,34 T:. J(B):\*MDIA C:B=L C:L=L+1 \*MDIA CA:B,20 T:ALDERAAN J:\*EOT \*MD2 M:TATOOINE JN:\*MD3 CA:1,36 T:. CA:2,36 T:. CA:3,36 T:. CA:4.36 T:. CA:5,36 T : . CA:6,36 T:. CA:7,36 т:. CA:8,36 T:. J(C):\*MD2A C:C=L C:L=L+1 \*MD2A CA:C,20 T:TATOOINE J:\*EOT \*MD3 M: OBIWAN JN:\*MD4 CA:4,38 T:. CA:5,38 T:. CA:6,38 T:. CA:7,38 T:. CA:8,38 T:. CA:9,38 T:. J(D):\*MD3A C:D=L C:L=L+1 \*MD3A CA:D,20 T:OBIWAN J:\*EOT

MD4 M:WOOKIE

JN:\*MD5 CA:4,40 T:. CA:5,40 T:. CA:6,40 T:. CA:7,40 T:. CA:8,40 T:. CA:9,40 T:. J(E):\*MD4A C:E=L C:L=L+1 \*MD4A CA:E,20 T:WOOKIE J:\*EOT \*MD5 M:DARTH JN:\*MD6 CA:4,54 T:. CA:5,54 T:. CA:6,54 T:. CA:7,54 T:. CA:8,54 T:. J(F):\*MD5A C:F=L C:L=L+1 \*MD5A CA:F,20 T:DARTH J:\*EOT \*MD6 M:LUKE JN:\*MD7 CA:4,56 T:. CA:5,56 T:. CA:6,56 T:. CA:7,56 T:. J(G):\*MD6A C:G=L C:L=L+1 \*MD6A CA:G,29 T:LUKE J:\*EOT \*MD7 M:LEIA JN:\*MD8 CA:4,58 T:. CA:5,58 T:. CA:6,58 T: . CA:7,58 т:.

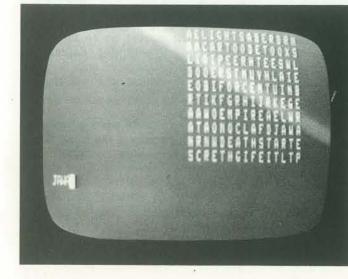

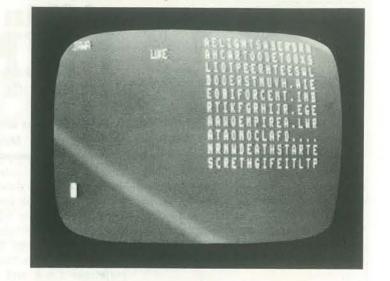

J(H):\*MD7A C:H=L C:L=L+1 \*MD7A CA:H,20 T:LEIA J:\*EOT \*MD8 M:XWING JN:\*MD9 CA:2,60 T:. CA:3,60 T:. CA:4,60 T:. CA:5,60 T:. CA:6,60 T:. J(I):\*MD8A C:I=L C:L=L+1 \*MD8A CA:1,29 T:XWING J:\*EOT \*MD9 M:REBELS JN:\*MD10 CA:2,62 т:. CA:3,62 T:. CA:4,62 T:. CA:5,62 T: . CA:6,62 T:. CA:7,62 т:. J(J):\*MD9A C:J=L C:L=L+1 \*MD9A CA+T.20 T:REBELS J:\*EOT \*MD19 R: NO MATCH FOUND E: \*EOT R: A MATCH WAS C:X=X+1 E: \*NULL E 20 E: Press "RETURN" to go on Immediate commands are:

RUN EDIT INFO CLEAR SCRATCH

NOV-DEC

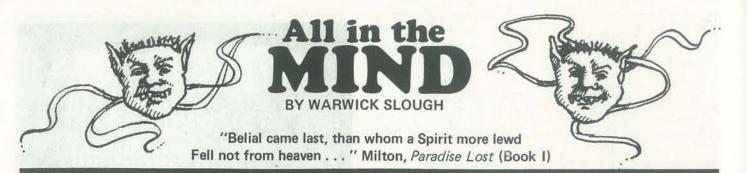

Warwick Slough lives in Twickenham, Middlesex, U.K. The only things we know read on . . .

for invoking paranormal processes at all.

The most recent investigations involved the random selection of sequences of work of everyday experience. letters of the alphabet by designed electronic circuitry, which were displayed However the head showed no sign of re- but now it was producing some boring as green, glowing discharges in a small quiring recognition, and continued to souls. dark grey unit. The intention had been to watch with amused interest the flickerfind subjects who could influence the ing electronic displays taking place at It would probably be necessary to submit acceptable manner. On this particular ling in his fingers told him that the cur- these days?) afternoon Sinclair was once again engaged rent was not quietly following its prein testing the experimental set-up. It ordained pathway. He returned once Didn't help of course when all the Coswas midwinter and the sky had already again to the flashing letters. B-E-L-Iturned to a leaden grey layer, shot with A-L spelled the machine. Sounded crimson and mauve, as the sun disap- familiar he thought-where in hell had Bang.' peared below the horizon. In the labora- he heard BELIAL? As he attempted to tory the reduction in light intensity made rezero the machine his finger contact His reverie was disturbed as a circular the glowing green letters stand out from with the buttons seemed elusive. He silver vehicle sped by close to the speed their background and Sinclair made no attempted to rise from his chair and of light. Blast Kirk and his Enterprise: attempt to introduce any artificial illumi- found surprisingly that he could look his voyages seemed eternal in time nation. E, A, P, B formed and disap- down at his own figure from a point as well as space.

story. He has read Milton, is familiar the influenza virus which had recently the room. He focussed on the window with computers, parapsychology and per- been running through the population, and noticed the snow which was now haps the plans of the lower worlds-but D, E, A, T flashed the display unit- beginning to form a thin white layer on -RZ seemed as though there was an inbuilt roads and paths. For the first time he The parapsychological department of the afterthought. Oh fine-DEATH-if the could exist some thirty feet from the university was a small compact arrange- circuitry was going to prefer arrange- ground without sign of support-must ment of rooms on the third floor of a ments of letters what the hell was wrong be hallucinatory he thought. A very vivid characteristically modern, glass and con- with SEX? Outside it was almost dark experience it certainly was for the head tain the random letter distribution (RLD) the window pane. He started another of a body were faintly visible as an research work going on under Dr. Robert random selection run, becoming absorbed Sinclair was grudgingly donated by a in the task at hand. Had he glanced up hand seemed to be beckoning him. number of foundations. Some part of he might have seen, gazing in, an appar- Where in hell was it inviting him? Where this reluctance was probably due to the ently disembodied head, floating three in Hell? fact that Sinclair was a convinced sceptic stories up and showing some interest about the reality of psi phenomena, in his endeavours. The head possessed a Somewhere in the immensity of space-

peared. As he recorded the sequence a slightly above its head. Furthermore by shiver of cold ran down his back and he focussing his attention on any part of the about Warwick must be inferred from his wondered if he was about to succumb to room he appeared to be in that part of preference for E and A he thought -H now also noticed the head. Rationalisadded the machine, as if through an ing to himself he reasoned that no head crete, oblong box. The money to main- now and a flurry of snow whipped against now grinned wickedly at him and parts electric blue fluorescence. A talon-like

and therefore frequently found himself malevolently evil face which was con- time the Prince of Darkness sighed. in the curious position of seeking finan- torted into a fierce grin. Since however it Another behavioural psychologist to join cial support to carry out work which was was quite obviously not within conven- an already overstaffed team whose aim intended to rationalise away the necessity tional experience his brain might not was to rationalise away the existence of have registered it as a recordable image, himself and his influence. That idea such was the intensity of his determina- of evolving consciousness in man had tion to fit all phenomena into the frame- been very productive initially (consider the bloodshed and cruelty engendered by differing devotees of THE TRUTH),

order in which letters were produced by the bench. Presently Sinclair with a sigh a supplementary estimate for time exerting their wishes in some separate took up a screwdriver and removed a spent in the current era to the ACEE room. It had however taken rather longer plate from one of the units. He then (Advisory Council for Engendering than anticipated to set up the electronic examined various wire connections inside Evil). Better have a word with Streicher equipment and to get it running in an the assembly. A sudden unpleasant ting- (or was it Eichmann who was chairing

> mologists were joining the other sideworking on the technology of the 'Big-

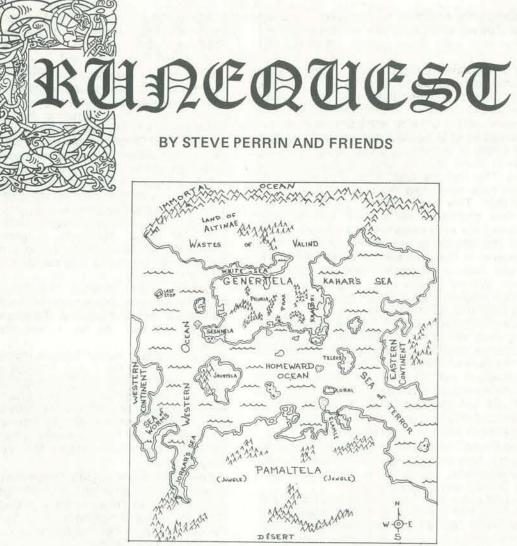

Runequest is a role-playing fantasy adventure game (see The birth into this world of Umath, the Primal Air, Dragonsmoke, People's Computers, Volume 7, no. 2, shattered the period of peace with crowding, confusion Sep/Oct 1978). In this and future issues of PC (soon to be and fear. This escalated into the War of the Gods. Recreational Computing), we will publish excerpts from resulting in the death of the Sun, the Great Darkness Runequest and begin building computer programs to (1) and Chaos let loose upon the world. Total Destruction seemed near. assist a gamemaster conduct a game of Runequest or (2) im-But Glorontha was not destroyed. Spurred on by plement a simple form of Runequest as a computer game. Hope and Chance, the Seven Lightbringers sought If you wish to play along, we suggest you get your very through the chaos-ridden cosmos and, after harrowing own copy of Runequest \$8 from The Chaosium, P.O. Box adventures, liberated the life-giving Sun God. The 6302, Dept. P, Albany CA 94706. joyful god leapt to his rightful place in the sky and the dark was banished.

Here are some excerpts from Runequest.

#### HISTORY

Glorontha was created by its deities from the Primal began. Void of Chaos. At first, there was no history, for the There followed the Dawn Ages. This was a time of initial creation formed the period of magic and timeless peace and growing, as the survivors rebuilt and taught simultaneity called Godtime. During this time, all the themselves the way of the world inside Time. The world was populated with the beings and races of the Ancient Races, Elves, Dragonewts, Dwarves, and Golden Age. Trolls, were as healthy and proud as Humans. In

To keep entropic Chaos from coming to their realm again, the gods swore great oaths and compacts. resulting in the Great Compromise. Men call this Time. By altering the world, the gods saved it, and History

ė,

25

Dragon Pass, on the continent of Genertela, the First Council was a balanced organization including humans and non-humans, men and women, mortals and divinities.

This age of Innocence could not last. Ancient feuds were remembered and conflicts grew with peoples outside the Council. Inside dissension and outside enemies forced the formation of the Second Council, a warlike empire, which grew in arrogance and power until they dreamed of bringing back the Godtime. the experiment ended in the birth of Gbaji, the Chaos god, whose reign of terror kept Glorontha at war with itself for 75 years. This was the death knell of the inhuman races, which have never had the same stature in the world since then. This was the end of the Dawn Ages.

Out of this shattered world grew new political entities. Among the most powerful was the state which called itself the Empire of the Wyrms Friends. This empire, centered in Dragon Pass, lasted for 500 years, proud of and famous for their friendship with the Dragons and Wyrms of the Pass. The peoples and places thrived, made contact with two other continents, and delved deep into spiritual byways.

After several hundred years the Empire was replaced by a ruling body of men and gods called the Third Council. Legends relate that there was no telling the men from the gods in the Council chambers.

But the magic of the Council could not counter the miseries of its worshippers, or control the swords of the rebels who did not sacrifice to them. Foreign gods gained power and prestige as the provinces of the Third Council revolted or were overrun by invaders.

At last the Council turned its energies to defending its worshippers. Epic battles raged across the land. At last the Dragonewts, dormant for centuries, rose against the Council and slew them all.

Seventy-eight years later the humans who had aided in the destruction of the Empire turned against the Dragonewts. With few allies, they seemed helpless before the destroying might of the hordes. Nests were scoured with wildfire, planted with seeds laid by Chaotic parasites, sealed by diseases unnamable, and cursed by fear and loathing for any that would mourn them.

Heartless and relentless, the humans crushed and plundered, but when they closed in upon Dragon Pass the assembled human armies met those who would mourn the loss of Dragonewts. The Dragons from all across Time and Space assembled in their ancestral home to preserve the purity of their birthplace. The Dragonkill War got its name from what the Dragons did, not what they suffered. Humans have feared the Dragons since that time, despite draconic indifference, and none now seek to smash the eggs of the Dragonewts, even though they might plunder the nest city.

Dragon Pass was abandoned by humanity. Elsewhere, old empires shook and the seas were utterly closed to human crossing. New Kingdoms rose to fill the power vacuums and new magics and deities broke free from ancient shackles.

North of Dragon Pass, in the region called Peloria, there arose the Red Mood Goddess. In her were

balanced Constancy and Change, life and death, love and indifference, and all the dichotomies of the Universe, including a touch of Chaos. Her arrival changed the face of the land.

After living on Glorontha a short time she ascended to the heavens where she remains in her cyclical beauty, viewing the land which she left to her family below. The ever-reincarnating Red Emperor of the Lunar Empire is her son and her pride.

The Lunar Empire expanded from its founding in 1220. When defeated it rebounded stronger than ever. They went North to the icy wastes, East to the bounds of the Horse barbarian lands, and West until they were halted by the magical Syndics Ban. But in the South the Empire continued to grow and grow.

When they reached Dragon Pass they found it populated again. Moreover, it was owned by the Kingdom of Sartar, ruled by a wise dynasty cautious to maintain the great and magical laws which gave it its strength.

Despite initial defeats, the Emperor eventually marched almost unhindered into the Sartar capital of Boldhome. He defiled the Temple of Sartar and ravaged the city. So far, it was the typical Lunar conquest.

But the spirits of Sartar Temple Incited the natives to rebellion. When the Lunar Priestesses attempted to construct a Temple of the Reaching Moon on Wind Top to extend the Glowline, a Dragon unearthed itself under the foundation, devouring the priestess there and half of the attendant armies. Shortly afterward, rebellion in the outpost city of Pavis spelled a Lunar defeat, and the Victorious barbarian warlord led his army towards Dragon Pass.

The warlord was Argath Dragontooth, member of a minor Sartar household and refugee from Lunar Justice. He had grown famous amongst the tribes of Prax and now claimed heirdom to Sartar's realm. He defeated Lunar forces in a military victory and relit the fire in Sartar's Temple with a command. Thus, the Empire was thrown back again.

The bravery and glory of Sartar's fight for Independence attracted thousands of volunteers, and people from all about Glorontha became Adventurers in order to build up their skills to take their places in the ranks. The period was known as the Hero Wars, and the fighting around Dragon Pass drew the greatest collection of Heroes and Super-Heroes the world had ever seen in one place.

This is the game of that period. In these pages one learns how to start to become a Hero, to take one's place in the Hero wars.

#### TECHNOLOGICAL BASE

Glorontha is a Bronze Age world. Bronze is common, and can be mined directly from the bones of the gods who died in the Gods' War. These bones provide a ready source of the metal.

Unalloyed, or pure, metals, such as iron, lead, tin, and copper, prevent a person from using magic unless he is "sealed" to the Rune connected with that metal.

家

See Chapter X, for a list of what metals are aligned to which Runes. Note that all coins are alloyed, as are gold and silver ornaments.

#### SOCIOLOGICAL BASE

Giorontha is an Ancient Period and early Dark Ages world. It has far more to do with Mesopotamia, Ancient China, Hyboria, and Lankhmar than it does with Medieval Europe, Le Mort' D'Arthur, or the Carolingian Cycle. Its heroes are Conans, Grey Mousers, and Rustums, not Lancelots, Percivals, and Rolands.

Unlike the worlds in other role playing games, there is no Alignment, as such. People have allegiances to nations, cities, religions, and tribes, not to abstract concepts. It is also possible for people within the game to survive quite well with no allegiances whatever except to themselves.

In Glorontha, the gods, in the forms of their followers and cults, play an active and important part in most major events. However, most gods are complementary, and rarely oppose each other directly. Only the gods of Power are actively antagonistic, and even then only within their own spheres of interest.

#### MONETARY BASE

The coinage of Glorontha is based on silver. While both gold and copper are used as coins, silver is by far the most common monetary metal. Silver coinage was first introduced into Glorontha by the Lunar Empire. In the Empire, the basic silver coin is referred to as an Imperial. In Sartar it is called a Sovereign, and in the city of Corflu, run by various guilds, it is called a Guilder. All of these coins are roughly equivalent in value. The generic term for silver coins used over the continent is the Lunar, in honor of the Lunar Empire. Note that a Lunar, referred to in the game as L, is worth about one pre- WW II English Pound, or five Dollars.

Gold was the first coinage of the world, brought to the people by the enigmatic Sun-Wheel Dancers. In their honor, Gold coins are still called Wheels. Gold, however, is scarce and very valuable. One golden Wheel equals twenty Lunars of silver. Gold is still mainly used as a means of settling debts between nations rather than individuals.

Copper coins were invented by the Dwarves. As is usual with any innovation brought out by that most inventive race, humans shrink from acknowledging the contribution. The copper coin is called a Clack, or often just a Copper. It takes ten Clacks to equal one Lunar.

#### PURPOSE OF THE GAME

The title of the game, RUNEQUEST, describes its goal. The player creates one or more characters, known as Adventurers, and plays them in various scenarios designed by a Referee. The Adventurer has the use of combat, magic, and other skills to survive and gain glory, advancement in his skills, and treasure. The Refereee has the use of assorted monsters, traps, and his own wicked imagination to keep the Adventurer from his goal within the rules of the game. A surviving

2

Adventurer gains experience in fighting, magic, and other skills, as well as money to purchase further training.

The Adventurer progresses in this way until he is so proficient that he comes to the attention of the High Priests, Sages, and Gods. At this point he has the option to join a Rune Cult. Joining such a cult gives him many advantages, not the least of which is aid from the god of the cult.

Acquiring a Rune by joining such a cult is the goal of the game, for only in gathering a Rune may a character take the next step, up into the ranks of Hero, and perhaps Superhero.

#### EQUIPMENT NEEDED TO PLAY

Besides this set of rules, RUNEQUEST players will need the following materials: DICE

Dice of many shapes and sides are needed for this game. They are usually available at any game store. If there are no game stores in your area, addresses of suppliers are printed in the appendix. The minimum mix needed for play is as follows:

| TYPE                               | ABBREVIATION |
|------------------------------------|--------------|
| 1 pair of 20 sided percentile dice | D100         |
| 1 20 sided die marked from 1 to 20 | D20          |
| 1 12 sided die                     | D12          |
| 1 8 sided die                      | D8           |
| 3 6 sided dice                     | D6           |
| 1 4 sided die                      | D4           |

Within these rules, dice will be referred to using the above abbreviations. Thus, if it is necessary to roll two twelve sided dice, it will be written as 2D12. Occasionally, it will be necessary to roll one three sided die, D3. Simply roll a D6 and divide by two, always rounding up. Thus, 1-2=1, 3-4=2, 5-6=3.

#### OTHER PLAYING AIDS

RUNEQUEST does not need a playing board. The players' imaginations provide the stage on which the characters act. As assistance in this drama, you'll find the following helpful:

PAPER, blank, lined, and quadrille ruled (graph paper) PENCILS AND PENS

TIN/LEAD OR PLASTIC FIGURINES (these are optional, but give the play some focus and help settle arguments over who was where. We recommend 25mm military minatures as the best all around size.)

TIME (ranging from a couple of hours for a quick scenario to years for a long-running campaign)

GLASS OR PLEXIGLASS SHEET AND GREASE PENCIL (for sketching in the outlines of rooms and corridors)

IMAGINATION

NOV-DEC

15

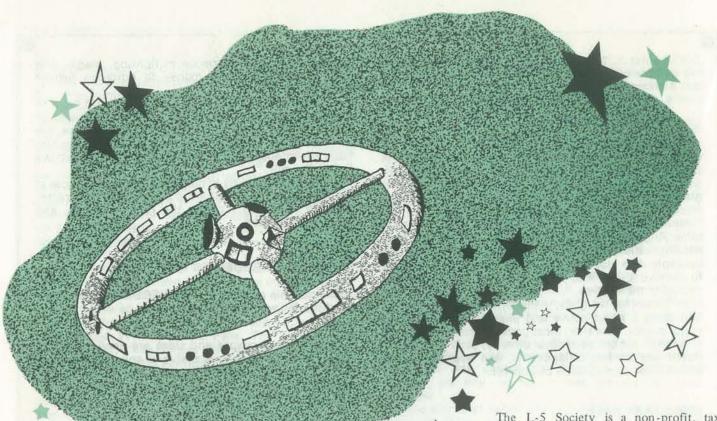

# The L-5 SOCIETY \*

For a list of L-5 Society Chapters, see page 41.

#### BY CAROLYN HENSON

Here is information from and about the L-5 Society. If you are interested in the colonization of near space, try the L-5 Society. There are more interesting things to do in the galaxy than shooting up Klingons. Hmmm... maybe the Don Quixote If you want to influence legislation affect- directly at L-4 or L-5, but rather in an Starship will happen. - The Dragon

If you want to keep well informed about developments affecting space settlements, industries and solar power satellites, you'll want to stay up to date with the L-5 News. The L-5 News, the monthly magazine of the L-5 Society, carries fastbreaking news, in-depth articles by major workers in these fields, reviews of pertinent books, articles and papers, announcements of job opportunities, requests for proposals and contract awards. And, perhaps most important, the L-5 News provides a forum for discussing what history may judge to be the most signi- that five libration points exist in the ficant issues of our century.

nical conferences each year. Next on the conference fees.

ing space settlements, industries and solar power satellites, you may wish to sign up for the Society's Legislative Information Service (LIS). This service, available at no extra cost to Society members who request it, provides frequent first-class mailings covering space related bills, appropriations, Presidential and executive branch studies and policy statements. LIS gives subscribers the opportunity to participate in Department of Energy hearings and space-related public events.

The L-5 Society is a non-profit, tax exempt organization under Section 501 (c) (3) of the Internal Revenue Code. Donors may deduct contributions to the L-5 Society as provided by Section 170 of the Code.

The L-5 Society takes its name from the fifth Lagrangian Libration Point (abbreviated L-5). In 1772, the French mathematician Joseph Lagrange determined Earth/Moon system. Three of them lie on a line connecting the Earth and Moon; The L-5 Society sponsors several tech- these are L-1, L-2, and L-3. They are unstable; a body placed there and moved schedule is "The Future United States slightly will tend to move away, though Space Program," cosponsored by the it will not crash directly onto the Earth American Astronautical Society, to be or Moon. The other two, L-4 and L-5, held in Houston October 30 through lie at an equal distance from the Earth November 2. Society members who wish and Moon, in the Moon's orbit, thus to attend will receive a discount on forming equilateral triangles with Earth and Moon. Due to the sun's disturbing influence, a colony could be placed not orbit around one of these points.

> However, if we can't have an L-5 colony, or even one at L-4, we'll settle for less interesting orbits. Creating tens of thousands of jobs and homes for us in space before the end of the century is the goal of the L-5 Society.

For more information contact Carolyn Henson, L-5 Society, 1620 N. Park Ave., Tucson AZ 85719 (602) 622-6351. BY RAMON M ZAMORA

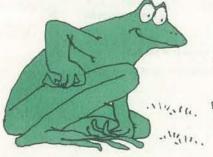

FROGS is a game in which two sets of four objects are placed on a nine position board. One set placed to the left; the other to the right. This layout leaves a vacant position in the center of the board. The game consists of reversing the two sets of objects by either sliding one object to an empty position or having one object jump one other object into a vacant place. No other moves are considered legal. This game was presented by Mac Ogelsby for the SR-52 in the October 1977 issue of Calculators/Computers (Vol. 1, No. 2, pp. 5-8).\*

About a month ago, the Dragon (Bob Albrecht), gave me a Level II 16K TRS-80 and asked me to look at some games such as FROGS. I started with FROGS since it allowed me to take the TRS-80 and see if I could really make the frogs 'jump'. The accompanying program, which utilizes the TRS-80 PRINT@ feature, provides a simple animated ver-

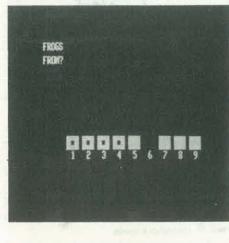

\* MAC also had a teletype version of this game in PCC, Vol. 5, No. 3, Nov-Dec, 1976 sion of this game. (See the photographs of the screen during a 'jump.')

I also experimented with two other features on the TRS-80: the INKEY\$ keyboard strobe function and the character construction capability. The IN-KEY\$ feature allows the user to enter all program input data without having to use the ENTER key. The string handling features of the language allows the

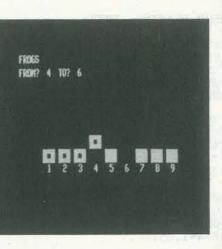

concatenation of special graphics codes to create a set of characters to represent the frogs.

The combination of these capabilities of the TRS-80 demonstrates the potential of this machine for developing interesting variations of games and educational programs. (Look for a TRS-80 animated version of REVERSE elsewhere in this issue.)

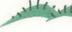

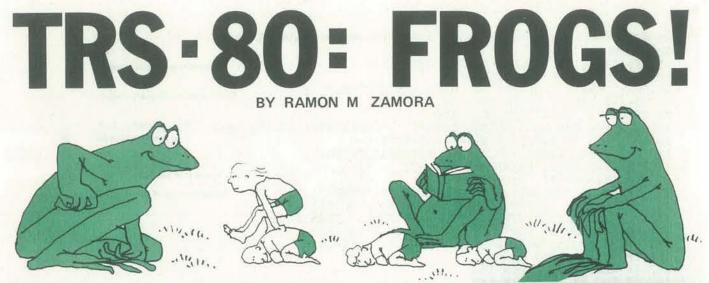

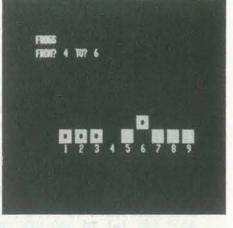

For the readers who wish to run FROGS and would like to minimize the amount of effort needed to type in the program:

Do not type statements 95 to 97 and statements 7000-8010.

These program lines contain the instructions for running FROGS and will not affect the general program execution. Have fun with FROGS!!

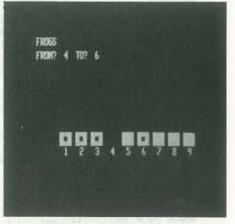

C Copyright 1978 by Ramon M. Zamora This material is part of a book-in-progress: TRS-80 GAMES & PROGRAMS.

NOV-DEC

85 REM \*\* FRØGS 16K LEVEL II BASIC TRS-80 R. ZAMØRA 9/9/78 \*\* 90 DIM P(9): AS="...." 91 BS= CHR\$(191) + CHR\$(179) + CHR\$(191) 92 CS= CHR\$(191): C\$= C\$+C\$+C\$ 95 PRINT"FRØGS GAME--DØ YØU NEED INSTRUCTIØNS?"; Construct graphic characters. Check if instructions are needed 96 D\$=INKEY\$: IF D\$="" THEN 96 ELSE 97 97 IF DS="Y" THEN 7000 ELSE 100 100 CLS:FØR I=0 TØ 8:PRINT@528+4\*I,"\_"+CHR\$(49+I)+"\_\_";:NEXT Print characters 1-9 in proper positions 105 FØR I=1 TØ 4:P(I)=1:P(I+5)=-1:NEXT:C=0 110 PRINT@10,STRING\$(30,"");: PRINT@10,"FRØGS"; 120 FØR I=0 TØ 3: PRINT@464+4\*I,B\$; Print symbols to be used as 'frogs. 130 PRINT@484+4\*1,C\$;:NEXT 130 PRINT@484+4\*1,C\$;:NEA1
140 PRINT@74,STRING\$(20,"\_a");:PRINT@74,"FRØM?";
142 F\$=INKEY\$: IF F\$="" THEN 142 ELSE F=VAL(F\$)
143 PRINT@80,F;:PRINT@84,"TØ?";: IF F\$="S" THEN 1032
144 F\$=INKEY\$: IF F\$="" THEN 144 ELSE T=VAL(F\$)
145 PRINT@88,T;:PRINT@20,STRING\$(23,"\_a");:C=C+1
146 IF F\$="S" THEN 1032
147 IF APS(T F) 2 THEN 160 Accept user input and validate 147 IF ABS(T-F)>2 THEN 160 148 IF T=0 ØR F=0 THEN 160 150 IF T-F=0 ØR P(T)=1 ØR P(T)=-1 THEN 160 ELSE 170 160 C=C-1: PRINT@20, "ILLEGAL MØVE--TRY AGAIN";: GØTØ140 170 IF ABS(T-F)>1 THEN 180 172 S=F:X=464:GØSUB 2000: S=T:GØSUB 3500 Move is a slide 174 GØTØ 1000 180 S=F:X=464:GØSUB 2000: X=400:GØSUB 3500 190 GØSUB 2000: S=T:GØSUB 3500 Move is a jump. 200 GØSUB 2000: X=464:GØSUB 3500 1000 P(T)=P(F): P(F)=0: S=0: T=0 1005 FØR I=1 TØ 4:S=S+P(I):T=T+P(I+5):NEXT 1010 IF S=-4 AND T=4 THEN PRINT@74,"YOU DID IT IN ",C," MØVES";ELSE 140 1020 PRINT@20,"WØULD YØU LIKE TØ PLAY ANØTHER GAME?"; 1022 D\$=INKEY\$: IF D\$="" THEN 1022 ELSE 1030 1030 IF "Y"=DS THEN 100 Check for end of game and replay. 1032 PRINT@128, "THANK YOU FOR PLAYING--BYE"; 1040 END 2000 PRINT@X+4\*(S-1),A\$;:RETURN 3000 FØR J=1 TØ 300:NEXT:RETURN Blanks screen where move was made. Delay so jump is visible. 3500 IF P(F)=1 THEN 4000 ELSE 6000 4000 PRINT@X+4\*(S-1), B\$;:GØSUB 3000:RETURN Prints symbol with hole in center. 6000 PRINT@X+4\*(S-1),C\$;:GØSUB 3000:RETURN Prints solid symbol. 7000 GØSUB 8000 Instructions. 7020 PRINT"FRØGS BEGINS WITH 8 SYMBØLS ØN A SPACE FØR 9 SQUARES. 7030 PRINT"THE DISPLAY LØØKS LIKE THIS TØ START:" 7040 FØR I=0 TØ 3:PRINT@464+4\*I,B\$; 7050 PRINT@484+4\*1,C\$;:NEXT 7060 FØR I= 0 TØ 8:PRINT@528+4\*1,"\_"+CHR\$(49+1)+"\_\_\_";:NEXT 7070 PRINT@576,"THE ØBJECT IS TØ REVERSE THE TWØ SETS ØF SYMBØLS" 7080 PRINT"IN THE FEWEST MØVES." 7090 PRINT"THE END OF THE GAME OCCURS WHEN THE SYMBOLS ARE" 7100 PRINT"IN THESE PØSITIØNS:" 7110 FØR I=0 TØ 3:PRINT@848+4\*I.CS: 7120 PRINT@868+4\*I,B\$;:NEXT 7130 PRINT@896,"HIT ANY KEY TØ CØNTINUE--"; 7140 D\$=INKEY\$: IF D\$="" THEN 7140 7150 GØSUB 8000 7160 PRINT"A MØVE IS A SLIDE ØF ØNE SYMBØL TØ A VACANT SQUARE ØR" 7170 PRINT"A HOP OF ONE SYMBOL OVER ANOTHER SYMBOL TO A" 7180 PRINT"VACANT SQUARE. NØ ØTHER MØVES ARE ALLØWED." 7190 PRINT"THE NUMBER ØF THE SYMBØL TØ BE MØVED AND THE" 7200 PRINT"NUMBER ØF THE SPACE TØ MØVE TØ ARE TØ BE INPUT" 7210 PRINT"TØ THE QUESTIØNS:" TØ?" 7215 PRINT" FRØM? 7220 PRINT"HITTING THE S-KEY AT THESE QUESTIONS WILL STOP THE GAME." 7230 PRINT"ARE YØU READY TØ PLAY?? HIT ANY KEY--" 7240 D\$=INKEY\$: IF D\$="" THEN 7240 ELSE 100 8000 CLS: PRINT" INSTRUCTIONS FOR FROGS" The symbol  $\triangle$  indicates a space. 8010 PRINT"-----": PRINT: RETURN

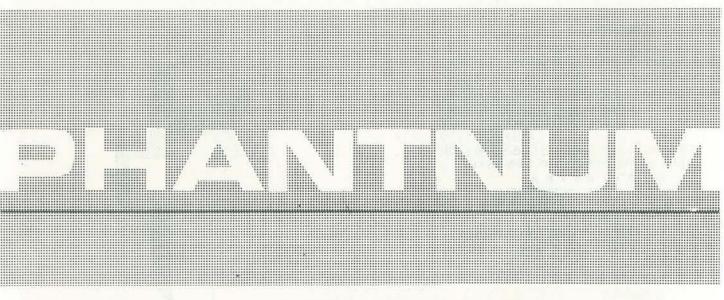

determine which numbers are hidden by which masks, the Good news, APL fans! We will have APL games, simulations or recreations in most every issue from now on. Use them as player may make inquiries to the computer. The player's is or rewrite them in your favorite other language. And - just inquiries must be legal arithmetic expressions. The computer's to keep up the momentum, send us an APL game to publish. responses to these inquiries are the correct evaluations, but are - The Dragon expressed in terms of masks. For example:

#### INTRODUCTION

"PHANTNUM" is an elementary mathematics game in which the player is challenged to discover "phantom numbers" numerals which have been disguised as different symbols.

The game of PHANTNUM presents a unique and intellectually Note that only the last (rightmost) digit of a multi-digit phanactive way for children to study certain aspects of elementary mathematics. Specifically, they can learn properties of the tom number is displayed and that the negative symbol prefundamental arithmetic functions + - x while at the same ceding a negative phantom number is not shown. time reinforcing their computational skills. For instance, the child playing PHANTNUM confronts the identity elements The above evaluations would hold true if the following assignfor functions, and experiences the commutative property ments had been made: in action. Also, children can be introduced to modular number systems at an early age without formal treatments. The general idea of allowing numbers to be "masked" or unknown - a prerequisite to understanding the concept of variable - can be accepted easily and naturally. And, children playing this game develop their general problem-solving abilities as they engage in systematic experimentation, observation, and analysis to decide which experiment to do next in order to gain the most information.

#### HOW THE GAME IS PLAYED

At the onset of the game, the computer (or some other in-When the player thinks s/he has discovered a phantom dependent agent) assigns different symbols to the ten nunumber, the computer may be used to check conjectures. merals. For instance, the letters A B C D E F G H I J might For example: be assigned as "masks" for the numerals 0 1 2 3 4 5 6 7 8 9 (although not necessarily in that order). Then, the player is invited to discover which are which by using three arithmetic functions: PLUS, MINUS, and TIMES. That is, in order to

Reprinted with permission from Calculators/Computers magazine Menlo Park, CA 94025. Copyright ©1978 by Howard A. Peelle.

PEOPLE'S COMPUTERS

## BY HOWARD A PEELLE

|   | B PLUS C  |          | (inquiry) |
|---|-----------|----------|-----------|
| F |           | (result) |           |
|   | H MINUS B |          | (inquiry) |
| A |           | (result) |           |
|   | C TIMES E |          | (inquiry) |
| J |           | (result) |           |

| A | + | 4 |
|---|---|---|
| В | - | 7 |
| С | + | 2 |
| D | + | 5 |
|   | - |   |
| F | - | 9 |
| G |   |   |
| Н | + | 3 |
|   | + | - |
| J | 4 | 6 |

| S  |   | A = 4 |       | (Does A eq  | ual 4?) |
|----|---|-------|-------|-------------|---------|
| с  | 1 |       | (Yes) |             |         |
| 0  |   | B = 7 |       | (Does B equ | ual 7?) |
|    | 1 |       | (Yes) |             |         |
| e, |   | C = 5 |       | (Does C eq  | ual 5?) |
|    | 0 |       | (No)  |             |         |
|    |   |       |       | NOV-DEC     | 19      |

#### PLAYING PHANTNUM

A sample game of PHANTNUM played via computer is shown below. The child enters the name of the program PHANTNUM and the computer prints the rest.

#### PHANTNUM

|    |                                                | UMBER PHANTOM IS HERE!<br>ON THE NUMERALS<br>6 7 8 9                                                  |   |            |                                                                                                    | C   |
|----|------------------------------------------------|----------------------------------------------------------------------------------------------------|---|------------|----------------------------------------------------------------------------------------------------|-----|
|    | OU CAN'T RECO<br>MASKS ARE:                    |                                                                                                    |   | 4          |                                                                                                    | 1   |
| ND | A B C D E F<br>YOU CAN USE T<br>I PLUS MINUS A | GHIJ<br>THEM LIKE NUMBERS<br>ND TIMES LIKE THIS:                                                      |   |            |                                                                                                    | E   |
|    | B PLUS C<br>H MINUS B<br>C TIMES E             |                                                                                                    |   |            |                                                                                                    | E   |
| ND |                                                | IOW YOU THE LAST LETTER<br>FF THE NEGATIVE SYMBOL                                                     | 1 |            |                                                                                                    | F   |
|    | HEAD. TRY SOM                                  |                                                                                                    |   | A TIMES C  |                                                                                                    | 1   |
|    |                                                | HEH HEH                                                                                               | E |            | Hmmm. A x B and A x C yield<br>the same result (modulo 10).<br>Could be $2 \times 3$ (6) and $2 \times 8$                                                                                                    |     |
|    | B PLUS C                                       | The child tries the examples<br>suggested, and the computer<br>prints phantom numbers as              |   |            | (16 with the 1 left off) or $2 \times$<br>4 and $2 \times 9$ or $4 \times 2$ and $4 \times 7$<br>or etc.                                                                                                    |     |
|    |                                                | results.                                                                                              |   |            | Anyway, neither B nor C can be 5 (or 0) and A cannot be 3.                                                                                                    |     |
|    | H MINUS B                                      |                                                                                                    |   |            | (Why not?)                                                                                                    |     |
|    | C TIMES E                                      | What to try now? Well, there                                                                          |   |            |                                                                                                    |     |
|    |                                                | is one numeral which can be exposed right away.                                                       | T | A TIMES D  | Indeed, A must be even! (Why?)                                                                                                    |     |
|    | H MINUS H                                      | Any number MINUS itself<br>must result in 0 (the identity                                             | С | A TIMES E  | And, the results of multiplying by A must be even also.                                                                                                    |     |
|    |                                                | element for subtraction).                                                                             |   | A TIMES F  |                                                                                                    |     |
|    | I = 0                                          | Is I equal to 0?<br>Yes.                                                                              | J |            | and the second second s |     |
|    |                                                |                                                                                                    |   | A TIMES G  |                                                                                                    | 1   |
|    | B PLUS I                                       | If I is the mask for 0, then any<br>number added to I will result in<br>the same number. Check. (0 is | A |            | Aha! A non-zero number times<br>G is itself. G must be 1 (or 6).                                                                                                    | . 6 |
|    |                                                | the identity element for addi-<br>tion.)                                                              |   |            | But G cannot be even if A, J, E,<br>I and C are even. (There are only<br>five even numerals.)                                                                                                    |     |
|    |                                                | Trying multiplication:                                                                                |   |            | nve even numerals.)                                                                                                    |     |
|    | A TIMES A                                      |                                                                                                    |   |            | Therefore, G must be 1.                                                                                                    |     |
|    |                                                | A is not 1 (the identity element<br>for multiplication). Nor is it<br>5 or 6. (How do we know?)       | 1 | G = 1      | It is.                                                                                                    |     |
|    |                                                | 5 of 6. (How do we know?)                                                                             |   |            | Finding 1 is a key!                                                                                                    | (   |
|    | A TIMES B                                      |                                                                                                    |   | 12 Zuhanow |                                                                                                    |     |
|    |                                                | B is not 1. (Neither A nor B                                                                          | 0 | G PLUS G   | and the second second se                                                                                                    |     |
|    |                                                | is 1 or 0).                                                                                           | С |            | the second second second second second second second second second second second second second second second se                                                                                                    |     |

C PLUS G

H PLUS G

A PLUS G

D PLUS G

J PLUS G

B PLUS G

E PLUS G

F PLUS G

G = 1

C = 2

H = 3

A = 4

D = 5

J = 6

B = 7

E = 8

F = 9

I = 10

| = 0

Whoops.

There, that's right.

н

A

Adding 1 (the successor function) produces the other phantom numbers in order.

Note that this simple interaction sequence is highly directed and may not be representative of the typical student's work.

Checking the answers:

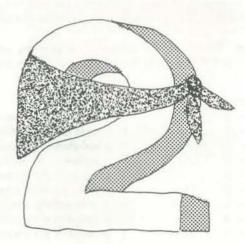

#### COMPUTER PROGRAMS

The computer programs used for playing the game of PHANTNUM are written in A Programming Language (APL) \*and may be executed on any standard APL computer system.

The main program for introducing the game is shown below:

|      | <b>VPHANTNUM</b>                                  |
|------|---------------------------------------------------|
| [1]  | 'BEWARE THE NUMBER PHANTOM IS                     |
|      | HERE!'                                            |
| [2]  | MASK                                              |
| [3]  | 'I HAVE PUT MASKS ON THE NUMERALS'                |
| [4]  | 01234567891                                       |
| [5]  | 'SO YOU CAN'T RECOGNIZE THEM.'                    |
| [6]  | "                                                 |
| [7]  | 'THE MASKS ARE:'                                  |
| [8]  | 'ABCDEFGHIJ'                                      |
| [9]  | 'AND YOU CAN USE THEM LIKE NUMBERS'               |
| [10] | 'WITH PLUS MINUS AND TIMES LIKE THIS:'            |
| [11] |                                                   |
| [12] | ' B PLUS C'                                       |
| [13] | **                                                |
| [14] | ' H MINUS B'                                      |
| [15] | **                                                |
| [16] | ' C TIMES E'                                      |
| [17] | **                                                |
| [18] | 'BUT I WILL ONLY SHOW YOU THE LAST<br>LETTER'     |
| [19] | 'AND WILL LEAVE OFF THE NEGATIVE<br>SYMBOL'       |
| [20] | 'IN THE ANSWER.'                                  |
| [21] |                                                   |
| [22] | 'GO AHEAD. TRY SOME YOURSELF.'                    |
| [23] | '                                                 |
| [24] | YOU'LL NEVER FIGURE OUT WHICH ARE<br>WHICH!'<br>▼ |
|      |                                                   |

\*APL is a relatively new general-purpose computer programming language invented by Dr. Kenneth E. Iverson of IBM. Originally conceived as a unifying mathematical notation, APL has since been applied in the fields of business, scientific research, and education.

NOV-DEC

Most of this program displays expressions (written in between quotation marks). Line [2] calls for sub-program MASK.

Sub-program MASK makes arbitrary assignments of the masks A B C D E F G H I J to the numerals, as shown below:

|      | <b>▽</b> MASK |                             |
|------|---------------|-----------------------------|
| [1]  | A ← 4         | A is assigned the numeral 4 |
| [2]  | B ← 7         | B is assigned the numeral 7 |
| [3]  | C ← 2         | C is assigned the numeral 2 |
| [4]  | D ← 5         | D is assigned the numeral 5 |
| [5]  | E ← 8         | E is assigned the numeral 8 |
| [6]  | F ← 9         | F is assigned the numeral 9 |
| [7]  | G ← 1         | G is assigned the numeral 1 |
| [8]  | H ← 3         | H is assigned the numeral 3 |
| [9]  | 1 + 0         | I is assigned the numeral O |
| [10] | J ← 6         | J is assigned the numeral 6 |
|      | $\nabla$      |                             |

Note that if the game is repeated, these same assignments will be made by MASK.

The programs which perform the arithmetic functions on the phantom numbers are defined below:

Program PLUS produces an ANSWER by first numerically adding the values of the two phantom numbers given (X + Y). Then, that result (which may be greater than 9) is divided by 10 to yield a remainder ( is the APL symbol for the remainder function) which will always be one of the numerals 0 1 2 3 4 5 6 7 8 9. This remainder is used as an index [] to select the appropriate one of the letters 'IGCHADJBEF' for an ANSWER:

[1] ANSWER  $\leftarrow$  'IGCHADJBEF'[10|X + Y]

Program MINUS is similar to PLUS except that the absolute value of the difference of the values of the phantom numbers [X-Y] is used to select a letter from 'IGCHADJBEF' for an ANSWER:

[1] ANSWER ←'IGCHADJBEF' [| X-Y]

Program TIMES is identical to PLUS except that X and Y are multiplied:

[1] ANSWER ← 'IGCHADJBEF'[10|X x Y]

□ 10 ← 0

Note that an Index Origin of 0 is used here so that the indices 0 1 2 3 4 5 6 7 8 9 will correspond directly to the letters 'IGCHADJBEF.'

PEOPLE'S COMPUTERS 22

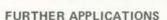

The game of PHANTNUM can lead naturally to more formal study of elementary functions by examining patterns in function tables such as addition, subtraction, and multiplication tables. Other extensions of the game of PHANTNUM include: adding other functions, such as DIVIDE (quotient only) or a MODULUS function (remainder) or the POWER function (exponentiation); changing the base of the number system, say to a number less than 10; allowing multipledigit phantom numbers and negative phantom numbers and decimal phantom numbers (in both inquiries and results); encouraging compound expressions, such as (A PLUS B) TIMES (C PLUS D), fully parenthesized to indicate the order of operation explicitly; striving to determine the phantom numbers in a minimum number of experiments; making random assignments of masks, so that the phantom numbers are different from game to game; having the player's conjectures checked under computer control, perhaps pointing out those which have been discovered correctly and those which have not; and including hints and options to stop and start again.

#### RELATED REFERENCES

Elliot, PC, "Elementary Mathematics Teacher Training Via A Programming Language", (doctoral dissertation), University of Massachusetts, 1973.

Iverson, KE, A Programming Language, Wiley, 1962.

- Iverson, KE, Elementary Algebra: An Algorithmic Treatment, Addison-Wesley, 1974.
- Peelle, HA, "COMPUTER GLASS BOXES: Teaching Children Concepts with A Programming Language", Educational Technology, Vol XIV, No 4, April, 1974.

# Random PAtTerns

## BY RAMON M ZAMORA

For those of you who like to sit up late at night and watch test patterns, here is something you may appreciate. The accompanying routine will fill your TRS-80 screen with a random pattern composed of a single character from the character set. At the question mark just input a number. This number will be translated into a character string of random length and then displayed. The numbers in the graphic code sequence (129-191) are especially interesting. For example, try 170, 179, 188 and 191. Hitting the ENTER key will halt the program; hitting the key again will cause another pattern to be generated, beginning at the top of the screen. Try this sequence and see what happens: 23 ENTER, ENTER, 179 ENTER (let the screen fill), ENTER, 28 ENTER. Explain that result to yourself.

#### 0=1 001 105 INPUT M

10 N=RND(15):PRINT@L, STRING\$ (N.CHR\$(M)); 120 PRINT, :1=1+N+RND(5): IF 1>1012 THEN 1=960 125 AS=INKEYS: IF AS <>"" THEN 100 30 GOTO 110

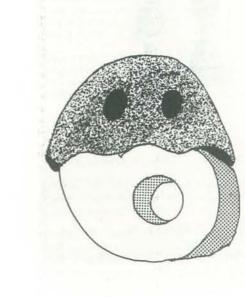

A number of chess programs are available for microcomputers. (Please don't write to me for tapes or listings; I'm not a 1. Moving to or from a nonexistent franchised distributor.) Some of these are pretty good, but none plays at a Grand Master level and some play a very poor game indeed. As the man said of the surprised to find it done at all.'

# or another.

First, the board should be displayed properly, with the black corners at the lower left and upper right and each queen on her own color.

The player should be informed of a check, checkmate, or stalemate condition The program should always remember as it occurs, and all output to a CRT whose turn it is and should prompt the should be displayed for a reasonable human player to input a move at the length of time. Ten milliseconds isn't appropriate time. reasonable, even for a speed reader.

Also, the program should make no Finally, all dialogue should be trustillegal moves, nor should it accept an worthy, helpful, friendly, and courteous. illegal move by its opponent. Incredible I've seen more than one prospective enas it may seem, some otherwise excellent thusiast turned off by 'cute' but insulting chess programs do little or no checking dialogue from a game program. Nobody for illegal moves by the human player. wants to be put down by a machine, When an illegal or impossible move is even in fun, and many people are easily input, the player should be informed of intimidated by computers.

# Some Guidelines for Microcomputer Chess

#### BY JIM DAY

Regardless of the algorithm used to pick the next move, I believe that the following guidelines should be observed. These may appear obvious, but I've seen each

his or her mistake and prompted to input another move. Most illegal moves can be categorized as follows:

- square, from an empty square, from a square occupied by the opponent, or to a square occupied by another piece of like color.
- talking dog, 'It isn't done well, but I'm 2. Moving so as to leave the king in check or to place the king in check.
  - 3. Moving a piece 'through' another one (only a knight may do so).
  - 4. Moving a piece in a direction that is illegal for it, such as moving a rook diagonally.
- of them ignored by one chess program 5. Illegal castling. Some programs don't allow castling at all, while others allow it only in the king's side. If castling is to be allowed, the usual rules of chess should be observed.

NOV-DEC

# A Bibliography on Computer Chess

#### COMPILED BY ERYK VERSHEN

This is in no sense a complete bibiography. A reasonably complete one would run four hundred or more items. Instead, the items in this bibiography have been chosen both for their importance and their accessibility. My intent has been to provide a short, 'to the point' guide to the literature of computer chess. With that in mind only a few items on chess per se have been included.

#### GENERAL BOOKS

Frey, Peter W. (Ed.). Chess Skill in Man and Machine. New York: Springer-Verlag, 1977.

This is the best single book on computer chess that I know of. It covers more of the possible approaches to the problem than any other work. This book is good first reading for 'computer types.'

Levy, David. Chess and Computers. Woodland Hills, CA : Computer Science Press. 1976.

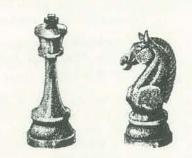

Newborn, Monroe. Computer Chess. New York: Academic Press. 1975. While being general introductions to computer chess, both of these books are mainly historical. Also, despite the congruence of subject matter both are worth reading, as histories. The Levy book is probably the best first reading for 'chess types.

#### OTHER BIBLIOGRAPHIES

Marsland, T.A. 'A Comprehensive List of Computer Chess Literature.' Edmonton: University of Alberta. 1977.

This is the best bibliography available. Copies may be obtained by sending \$1 (for costs) and requesting 'technical report TR77-4' from: Computing Science Department, University of Alberta, Edmonton, Alberta T6G 2H1 CANADA.

Two other bibliographies are contained in the Frey and Levy books mentioned under general books.

#### ARTICLES AND TECHNICAL BOOKS

Adelson-Velsky, G.M., Arlazarov, V.L., & Donskoy, M.V. 'Some Methods of Controlling the Tree Search in Chess Programs.' Artificial Intelligence, Vol 6, 1975, pp.361-371.

This is a paper by the KAISSA Programmers. They haven't done many papers, but this one is fairly typical of their style.

Atkin, R.H. 'Multi-dimensional Structure in the Game of Chess.' International Journal of Man-Machine Studies, Vol 4, 1972, pp.341-362

Atkin employs a highly mathematical approach. It involves representing positions by figures in a multi-dimensional space. The article is interesting reading if you can handle the math.

© 1978 by Eryk Vershen

PEOPLE'S COMPUTERS 24

Baylor, G.W. & Simon, H.A. 'A Chess Mating Combinations Program.' Proceedings of the Spring Joint Computer Conference, April, 1966. pp. 431-447.

This article describes the MATER program. This is a special purpose program that searches for checkmates. It is later used in the COKO program.

Bell, A.G. 'How to Program a Computer to Play Legal Chess.' Computer Journal. Vol 13, 1970, pp. 208-219.

This is the first of the only two published chess programs. This one uses table driven move generation. The other program is by J.R. Manning.

Berliner, H.J. 'Some Necessary Conditions for a Master Chess Program.' Proceedings of the 3rd International Joint Conference on Artificial Intelligence, 1973, pp.77-85.

Berliner is a highly rated chess player and a computer scientist. This is an important article and is definitely 'must' reading.

Berliner, H.J. 'Search and Knowledge.' Proceedings of the International Joint Conference on Artificial Intelligence, 1977, pp. 975-979. This is another good paper by Berliner. This one discusses the spectrum of choices in chess programming from procedures which know nothing and search like mad to procedures which use knowledge of chess and search very little.

Bernstein, A. and Roberts, M. DeV. 'Computer vs. Chess Player.' Scientific American, June, 1958, pp. 96-105.

This article describes one of the first computer chess programs.

Botvinnik, M.M. Computers, Chess and Long-Range Planning. New York: Springer-Verlag. 1970.

Botvinnik is a former World Champion in chess. This book describes his own, rather mathematical, approach to computer chess. He is reported to be working on a program at this point.

Clarke, M. (ed.) Advances in Computer Chess I. Edinburgh: Edinburgh University Press. 1977.

This is the first in (hopefully) a yearly series of papers on computer chess by people working in the field. It is definitely worth reading.

Clarke, M.R.B. 'Some Ideas for a Chess Compiler.' Artificial and Human Thinking. (Elithorn & Jones, eds.), Amsterdam: Elsevier, 1973, pp. 189-198.

This is a proposal for an ALGOL based language devoted to writing computer chess programs. The language has been implemented as a preprocessor.

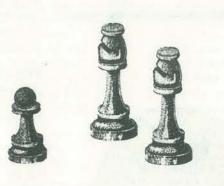

DeGroot, A.D. Thought and Choice in Chess. The Hague: Mouton. 1965

This is the classic work on human thought processes while playing chess. It is usually referenced to show how far computers are behind human players.

Evans, L. & Korn, W. Modern Chess Openings. New York: Pitman.

Most chess programs use an opening 'book.' These are often obtained from this source.

Gillogly, J. 'The Technology Chess Programs.' Artificial Intelligence. Manning, J.R. 'White to move and mate in N moves.' Computer Journal, Vol. 14, 1971, pp. 209-213. Vol 3, 1972, pp.145-163.

This is the other of the two published chess programs. It uses the more This article describes the TECH program. TECH placed well in the first common extended board representation, unlike Bell's program. As writfew ACM tournaments, but it has since failed to keep up and no longer ten, all it does is look for a mate in N moves by searching exhaustively. competes.

Newell, A., Shaw, J.C. & Simon, H.A. 'Chess-playing Programs and the Good, I.J. 'A Five Year Plan for Automatic Chess.' Machine Intelligence 2 (Dale & Michie, eds.) Edinburgh: Oliver & Boyd, 1968, pp. 89-118. Problem of Complexity.' IBM Journal of Research & Development, This article contains some early speculations on how to go about dev-Vol. 2, 1958, pp. 320-335. eloping a high quality chess program; it is still relevant. Here is another early program. This was the first to operate on a goal oriented basis, rather than brute force searching.

Greenblatt, R.D., Eastlake, D.E. & Crocker, S.D. 'The Greenblatt Chess Program.' Proceedings of the Fall Joint Computer Conference. Montvale, NJ: AFIPS Press, 1967, pp. 801-810.

Greenblatt's program was the first to perform respectably against humans in tournament play. It has quite possibly played more games than any other program, but it has never competed in any computer chess tournaments.

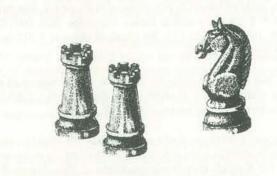

Harkness, K. Official Chess Handbook. New York: David McKay, 1967. This book is a useful compendium of information about chess. It contains a copy of the official laws of chess, which bear perusal if you want to be sure your program does everything correctly.

Harris, L.R. 'The Heuristic Search and the Game of Chess.' Proceedings of the 4th International Joint Conference on Artificial Intelligence, 1975, pp. 334-339.

Harris is of the school that says it is better to search a little in the right places than to search a lot indiscriminantly. It is easier said than done.

Huberman, B.J. 'A Program to Play Chess Endgames.' Stanford Technical Report CS 106 (also Ph.D. Thesis) Stanford University, 1968. A classic paper on an endgame program.

Kister, J., Stein, P., Ulam, S., Walden, W. & Wells, M. 'Experiments in Chess.' Journal of the ACM, Vol. 4, 1957, pp. 174-177. This was probably the first computer chess program. Most of the experiments in this article were done with a 6x6 board, however.

Two Artificial Intelligence newsletters, the SIGART Newsletter in the Knuth, D.E. & Moore, R.W. 'An Analysis of Alpha-Beta Pruning.' Arti-US, and FIRBUSH News in England, regularly carry articles on computer chess. The Computer Chess Newsletter started by Doug Penrod ficial Intelligence, Vol. 6, 1975, pp. 293-326. This is an excellent paper on the alpha-beta algorithm; in fact, it is abhas since been taken up by Personal Computing magazine as a monthly column. It first appeared in the April, 1978 issue. The two issues of the solutely indispensible for a thorough understanding of the algorithm. newsletter that appeared prior to that are also available from Personal Kotov, A. 'Think Like a Grandmaster.' Chess Digest, Dallas, 1971. Computing.

In this article, Kotov reflects on what he had to learn to become a grandmaster. This a very good article.

Kozdrowicki, E.W. & Cooper, D.W. 'COKO III & the Future of Inter-Snap Judgment Communication.' Proceedings of ACM 73, 1973, pp. 213-218.

This bibliography only covers a smattering of the literature. Indeed, COKO is another program from the early tournaments. It never did that several people who have made considerable contributions to the field well and eventually dropped out, but the ideas involved are of interest. are not even mentioned. Among them are L. Atkin, M.A. Bramer, Levy, D.N.L. & Hayes, J.E. The World Computer Chess Championship, C. Kalme, D. Michie, D. Slate, and S.T. Tan. In spite of the large Edinburgh: Edinburgh University Press, 1976. amount of effort that has been expended on computer chess, many ideas still remain untried, and many ideas have not yet been implemen-Levy is certainly the most prolific commentator on computer chess. ted successfully; so do not despair of making a contribution. This book's main value is the descriptions of the programs. 

Pitrat, J. 'A Chess-combination program which uses plans.' Artificial Intelligence, Vol. 8, 1977, pp. 275-321.

Most people feel that a master level chess program will have to use some sort of chess knowledge. This is one approach.

Shannon, C.E. 'A Chess-playing Machine.' Scientific American, Feb. 1950, pp. 48-51.

This is one of the first papers on computer chess. Shannon never wrote a program, but he did lay some groundwork.

Sunnucks, A. The Encyclopedia of Chess. New York: St. Martins Press, 1970

Here is another good compendium on chess. It also contains the official rules.

Zobrist, A.L. & Carlson, F.R., Jr. 'An Advice-taking Computer.' Scientific American, June 1973, pp. 93-103.

This is one of the several projects attempting to develop a good program by having the program be able to take advice.

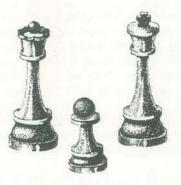

#### MISCELLANEOUS NOTES

David Levy is planning to publish another book on computer chess in early 1979. And, since the second Advances in Computer Chess Conference has been held, we can probably expect another volume in that series also.

NOV-DEC

# **DISTANCE** and ERROR **CORRECTING CODES**

BY TOM DWYER & MARGOT CRITCHFIELD

We are again indebted to Tom Dwyer and Margot Critchfield for this spy-fi code cracking game. Your challenge is to write a BASIC program to detect authentic code names for a notorious ring of glue thieves.

In the last issue of PC, Tom and Margot gave us their evaluation of the TRS-80 Level II BASIC. Tom Dwyer is Professor of Computer Science at the University of Pittsburgh, and Margot Critchfield holds degrees in anthropology and education, and is currently a doctoral student at the University of Pittsburgh.

Both are directors of SOLOWORKS, a project designed to involve kids in learning to program and use computers in creative problem solving. Tom and Margot have authored an outstanding book, BASIC and the Personal Computer recently released in the Addison-Wesley "Joy of Computing" Series. - CB

A good way to make an otherwise difficult (and/or dull) subject come alive is to associate it with a little fantasy. Let's examine how this might be done in the area of binary information codes.

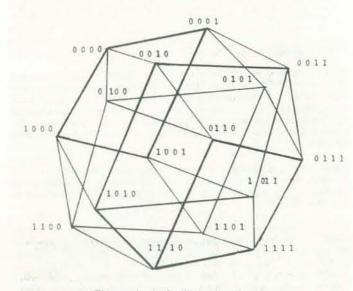

Figure 1. A 4-dimensional cube.

PEOPLE'S COMPUTERS 26

A binary code of length N is a string of N 0's or 1's. For example, if N = 3, all the possible binary codes are 000, 001, 010, 011, 100, 101, 110, and 111. We speak of these as 3 BIT codes (1 and 0 are called BITS).

These codes could be used to represent eight objects of any sort-the members of a musical octet, the digits 0,1,2,3,4,5,6, 7 in a computer, or the letters A.B.C.D.E.F.G.H.

Now for some intrigue. Let's assume that we wish to assign binary code names to the agents of STICK (Society to Increase Contact for Keeps), an international ring of glue thieves. Suppose we only have two agents but eight codes. Question: Can we assign codes so that:

- (a) The computer will check code authenticity without knowing the correct codes.
- (b) The computer can give the correct code even though the agent has deliberately changed one BIT (to throw off eavesdroppers).

To see how codes can be assigned to make this possible, let's place the codes at the vertices of a cube.

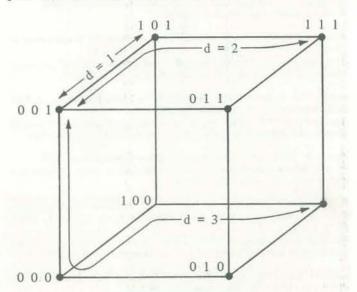

Figure 2. A 3-dimensional cube.

To be more precise, we should call Figure 2 a "3-dimensional cube." A picture of a "4-dimensional cube" (which has  $2^4 =$ 16 vertices) is shown in Figure 1. Thus we can associate a unique four-bit code with each vertex of a 4-D cube. (Can you generalize this statement?)

We will define the number of BITS by which two codes differ as the "DISTANCE" (=d) between these codes. Thus, for example, the distance between 001 and 101 is d = 1, the distance between 001 and 111 is d = 2, and the distance between 001 and 110 is d = 3. (Math students: Is this a legal use of the word distance?) Notice that our picture has been drawn so that "distance" between codes corresponds to the number of edges of the cube you would have to walk along to get from one vertex to the other.

Let's assign our two authentic agents the codes 001 and 110 (which are a distance of three from each other). Now suppose one agent walks up to another and says my code is 101.

(a) How can we tell if it is an authentic code? One way would be to simply compare it to the list of authentic codes! However, if there were to be very many codes, such a search of the authentic list would be time consuming. Besides, we don't want this authentic list stored in too many places! There is another way to check authenticity.

In our example the two authentic codes have the property that if we add the first and third BITS of the code we get 1, and this is also true if we add the second and third BITS.

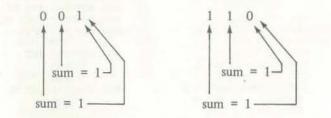

For all other codes this is false.

| NOTE:                | 0 + 1 = 1 and $1 + 0 = 1$ in binary arithmetic.   |
|----------------------|---------------------------------------------------|
| ALSO NOTE:           | 0 + 0 = 0, but $1 + 1 = 0$ (with carry of 1)      |
| FURTHER:             | 0 * 1 = 0 $1 * 0 = 0$ $0 * 0 = 0$ and $1 * 1 = 1$ |
| Thus the code        | 1 0 1 our agent gave is not authentic.            |
| Since: $\angle_{1+}$ | 1 = 0                                             |

(b) Suppose our agent deliberately changes one BIT in his code when giving it verbally. Applying the above rule will detect the error, but can we figure out what the correct code should have been?

We can see the answer from our diagram. An authentic code which has only one BIT changed is distance d = 1 from the original correct code, but distance d = 2 from the other correct code. Thus 101 has to be corrected back to 001, not to 110.

Let's now try to develop an algorithm for making corrections in codes which have 1 BIT in error: Here is how we might reason:

Let's call the 3 BITS: B1, B2, and B3.

| FOR 101: | B1 + B3 = 0 WRONG                |
|----------|----------------------------------|
|          | B2 + B3 = 1 RIGHT                |
|          | Change B1, Correct code is : 001 |
| FOR 111: | B1 + B3 = 0 WRONG                |

FOR 111: B2 + B3 = 0 WRONG .:. Change B3, Correct code is: 110 etc.

To see if you follow this, try writing programs for your wrist computer based on the following ideas or questions.

#### 1. The Two-Agent Problem For solution see page 54-55. Authentic Codes: 101 and 010

INPUT: Any 3 BIT code which is either an authentic code, or which contains an error in 1 BIT. OUTPUT: The Message: "AUTHENTIC CODE" OR: "CODE IN ERROR CODE SHOULD BE \_\_\_

Can use of a 4 BIT code (see Figure 1) permit additional outputs for the above"Two-Agent" analysis program?

2. Four-Agent Problem For solution see page 54-55. Authentic Codes are:

| SMITH | 0 | 0 | 0 | 0 | 0 |  |
|-------|---|---|---|---|---|--|
| BOND  | 1 | 1 | 1 | 0 | 0 |  |
| SPIRO | 0 | 0 | 1 | 1 | 1 |  |
| JONES | 1 | 1 | 0 | 1 | 1 |  |

INPUT: Any code OUTPUT: The Message: "AUTHENTIC CODE" OR: "1 BIT ERROR-CORRECT CODE IS

OR: "ERROR ≥2 BITS-DOUBLE AGENT"

Here is a set of six BIT codes to play with: 000000, 000111, 111000, 110110. 011011, 101101. (NOTE: d≥3 for any two of these codes.) 

NOV-DEC

# H-A-N-G-M-A-N

#### BY RON SANTORE

For you 8080 machine language purists, Ron Santore to the rescue! Try Ron's version of Hangman on your homebrew or other 8080 system with the tiny memory. - The Dragon

Ron is owner of the Byte Shop in San Luis Obispo, California. He, Don Inman, and Bob Albrecht have authored a beginners' guide to 8080 machine language for the Heathkit H-8 Microcomputers. The book is planned to be released by dilithium Press around the first of the year. - CB

The trouble with most machine language game programs is they're usually very long and not all that much fun to play. Here's one that won't wear your finger tips down too much when you type it in, and yet it is a game you and your friends won't get tired of. The game of Hangman is entertaining, and it's also instructive - you'll have to bribe the kids to get them away from this one.

The program is 8080 machine language and occupies 1K of memory. Basically, the computer chooses a word from a large table of words and lets you try to guess it. Every time you guess a letter wrong, the computer awards you one letter from the word H-A-N-G-M-A-N. If the computer can spell HANG-MAN before you guess the hidden word . . . you lose.

The input subroutine is located at address 001,023 to 001, 077. Extra room is left there in case you have to modify the routine. The output subroutine is at 001,113 to 001,135; and here too extra room is left for you.

When entering the program into memory, be sure to get the data in correctly from 000,000 to 001,200 - these op codes are important. If you make a mistake entering the codes past 001,200 it will result in a misspelled word, but the program will still run.

The words used in the game are stored from 002,200 to 003. 377. You may change any of these words, but follow two rules: the words must not be longer than seven letters each, and there must be one (and only one) 377 between any two words. Happy Computing . . .

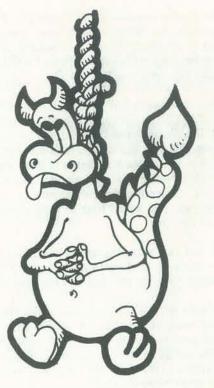

BEGIN: 000,000 061 LXI SP 000 004 900,003 001 LXI BC 200 001 000,006 315 CALL 100 001 INIT : 000,011 041 LXI HL 150 001 000,014 076 MVI A 055 000.016 167 MOV M.A. 000.017 175 MOV A.L. 000,020 276 CPI 000.022 212 JZ 021 000 000,025 043 INX HL 000,026 303 JMP 014 000 000,031 076 MVI A 377 000.033 062 STA 157 001 NWWRD: 000,036 052 LHLD 136 001 000,041 021 LXI DE 160 001 000,044 176 MOV A.M. 000,045 022 STAX DE 000,046 376 CPI 377 000.050 312 JZ 060 000 000,053 043 INX HL 000,054 023 INX DE 000,055 203 JMP 000,132 272 CMP D

044 000 000,060 353 XCHG 000.061 715 CALL 000 901 000,064 167 MOV M.A 000,065 023 INM DE 000.066 032 LDAM DE 000,067 376 CPI 377 000,071 302 JNZ 102 000 000,074 041 LXI HL 100 000, 077 303 JMP 000, 100 103 MOV B, E 000,101 000 NOP 000,102 353 XCHG 000,103 042 SHLD 136 001 GUESS: 000, 106 036 MVI E 000 000,110 001 LXI BC 242 001 000,113 315 CALL 100 001 000,116 315 CALL P22 001 000, 121 127 MOV D, A 000, 122 041 LXI HL 169 001 000,125 176 MOV A, M 000,126 376 CPI 377 000,130 312 JZ 143 000

| NO : | 000, 140<br>000, 143<br>000, 144<br>000, 146<br>000, 151<br>000, 154<br>000, 157<br>000, 163<br>000, 163<br>000, 163 | 154<br>000<br>043<br>203<br>125<br>000<br>212<br>167<br>000<br>212<br>202<br>242<br>000<br>215<br>000<br>001<br>162<br>215<br>000<br>001<br>162<br>215<br>000<br>001<br>162<br>215<br>000<br>001<br>163<br>200<br>215<br>000<br>001<br>200<br>200<br>200<br>200<br>200<br>200<br>200<br>200                                                                                                    | INX HL<br>JMP A.E<br>CPI JZ<br>JMP<br>CALL<br>MOV M.D   | GSSPT:  | 000, 252<br>000, 256<br>000, 261<br>000, 262<br>000, 264<br>000, 267<br>000, 272<br>000, 272<br>000, 275<br>000, 277                                                                                                    | 170<br>001<br>215<br>254<br>000<br>172<br>276<br>000<br>202<br>227<br>000<br>001<br>202<br>215<br>100<br>002<br>215<br>100<br>002<br>200<br>200<br>200<br>200<br>200<br>002<br>500<br>000<br>0 | CALL<br>MOV<br>CPI<br>JNZ<br>LNI<br>CALL<br>NOP | A,<br>BC |
|------|----------------------------------------------------------------------------------------------------|----------------------------------------------------------------------------------------------------|---------------------------------------------------------|---------|----------------------------------------------------------------------------------------------------|----------------------------------------------------------------------------------------------------|-------------------------------------------------|----------|
| N0 : | 000, 140<br>000, 143<br>000, 144<br>000, 146<br>000, 151<br>000, 154<br>000, 157<br>000, 163<br>000, 163<br>000, 163 | 043<br>303<br>125<br>000<br>173<br>376<br>000<br>212<br>167<br>000<br>202<br>242<br>000<br>215<br>000<br>001<br>162<br>215<br>000<br>001<br>162<br>305<br>202<br>242<br>000<br>202<br>242<br>000<br>203<br>242<br>000<br>203<br>242<br>000<br>203<br>242<br>000<br>203<br>242<br>000<br>203<br>242<br>000<br>212<br>242<br>000<br>212<br>242<br>000<br>202<br>242<br>000<br>202<br>242<br>000<br>000<br>212<br>242<br>000<br>000<br>212<br>242<br>000<br>000<br>212<br>242<br>000<br>000<br>212<br>242<br>000<br>000<br>212<br>242<br>000<br>000<br>212<br>242<br>000<br>000<br>212<br>242<br>000<br>000<br>212<br>242<br>000<br>000<br>212<br>242<br>000<br>000<br>212<br>242<br>000<br>000<br>212<br>242<br>000<br>000<br>000<br>000<br>000<br>000<br>000<br>000<br>00 | JMP<br>MOV A, E<br>CPI<br>JZ<br>JMP<br>CALL<br>MOV M, D | AGN 2:  | 000, 261<br>000, 262<br>000, 264<br>000, 267<br>000, 272<br>000, 272                                                                                                    | 215<br>254<br>276<br>202<br>202<br>202<br>202<br>202<br>202<br>202<br>202<br>202<br>20                                                                                                    | MOY<br>CPI<br>JNZ<br>LMI<br>CALL<br>NOP<br>NOP  | A, I     |
| N0 : | 000, 140<br>000, 143<br>000, 144<br>000, 146<br>000, 151<br>000, 154<br>000, 157<br>000, 163<br>000, 163<br>000, 163 | 202<br>125<br>000<br>173<br>376<br>000<br>212<br>167<br>000<br>202<br>242<br>022<br>242<br>000<br>242<br>245<br>000<br>162<br>215<br>012<br>001<br>024                                                                                                    | JMP<br>MOV A, E<br>CPI<br>JZ<br>JMP<br>CALL<br>MOV M, D | AGN 2:  | 000, 261<br>000, 262<br>000, 264<br>000, 267<br>000, 272<br>000, 272                                                                                                    | 254<br>909<br>172<br>276<br>909<br>202<br>227<br>909<br>909<br>227<br>909<br>909<br>215<br>909<br>909<br>909<br>909                                                                            | MOY<br>CPI<br>JNZ<br>LMI<br>CALL<br>NOP<br>NOP  | A, I     |
| N0 : | 000, 143<br>000, 144<br>000, 146<br>000, 151<br>000, 154<br>000, 157<br>000, 160<br>000, 163<br>000, 163             | 125<br>000<br>173<br>376<br>000<br>212<br>167<br>000<br>202<br>242<br>000<br>242<br>000<br>245<br>001<br>162<br>215<br>012<br>001<br>034                                                                                                    | MOV A.E<br>CPI<br>JZ<br>JMP<br>CALL<br>MOV M.D          | AGN 2:  | 000, 262<br>000, 264<br>000, 267<br>000, 272<br>000, 272                                                                                                    | 000<br>172<br>276<br>000<br>202<br>202<br>000<br>000<br>215<br>100<br>000<br>000<br>000<br>000                                                                                                 | CPI<br>JNZ<br>LMI<br>CALL<br>NOP<br>NOP         | BC       |
| N0 : | 000, 144<br>000, 146<br>000, 151<br>000, 154<br>000, 157<br>000, 160<br>000, 163<br>000, 163                         | 000<br>173<br>376<br>000<br>212<br>167<br>000<br>202<br>242<br>000<br>242<br>000<br>245<br>000<br>215<br>000<br>162<br>215<br>001<br>162<br>215<br>012<br>001                                                                                                    | CPI<br>JZ<br>JMP<br>CALL<br>MOV M.D                     | AGN 2:  | 000, 262<br>000, 264<br>000, 267<br>000, 272<br>000, 272                                                                                                    | 172<br>276<br>000<br>202<br>227<br>000<br>001<br>000<br>215<br>100<br>000<br>000<br>000<br>000                                                                                                 | CPI<br>JNZ<br>LMI<br>CALL<br>NOP<br>NOP         | BC       |
| NO : | 000, 144<br>000, 146<br>000, 151<br>000, 154<br>000, 157<br>000, 160<br>000, 163<br>000, 163                         | 173<br>376<br>000<br>212<br>167<br>000<br>202<br>242<br>000<br>215<br>000<br>215<br>000<br>162<br>215<br>012<br>001<br>034                                                                                                    | CPI<br>JZ<br>JMP<br>CALL<br>MOV M.D                     | AGN 2:  | 000, 262<br>000, 264<br>000, 267<br>000, 272<br>000, 272                                                                                                    | 276<br>000<br>202<br>227<br>000<br>001<br>000<br>215<br>100<br>001<br>000<br>000<br>000                                                                                                    | CPI<br>JNZ<br>LMI<br>CALL<br>NOP<br>NOP         | BC       |
| NO : | 000, 144<br>000, 146<br>000, 151<br>000, 154<br>000, 157<br>000, 160<br>000, 163<br>000, 163                         | 376<br>000<br>212<br>167<br>000<br>202<br>242<br>000<br>215<br>000<br>215<br>000<br>162<br>215<br>012<br>001<br>034                                                                                                    | CPI<br>JZ<br>JMP<br>CALL<br>MOV M.D                     | AGN 2:  | 898, 264<br>908, 267<br>908, 272<br>988, 275<br>988, 275                                                                                                    | 000<br>202<br>227<br>000<br>001<br>000<br>215<br>100<br>001<br>000<br>000<br>000                                                                                                    | JNZ<br>LMI<br>CALL<br>NOP<br>NOP                |          |
| N0 : | 000, 146<br>000, 151<br>000, 154<br>000, 157<br>000, 160<br>000, 163<br>000, 164                                     | 000<br>212<br>167<br>000<br>202<br>242<br>000<br>215<br>000<br>215<br>000<br>162<br>215<br>012<br>001<br>034                                                                                                    | JZ<br>JMP<br>CALL<br>MOV M.D                            | AGN 2:  | 000, 267<br>000, 272<br>000, 275<br>000, 275                                                                                                    | 202<br>227<br>000<br>001<br>000<br>215<br>100<br>000<br>000<br>000<br>000                                                                                                    | LMI<br>CALL<br>NOP<br>NOP                       |          |
| N0 : | 000, 151<br>000, 154<br>000, 157<br>000, 160<br>000, 163<br>000, 164                                                 | 212<br>167<br>000<br>202<br>242<br>000<br>215<br>000<br>162<br>215<br>012<br>001<br>034                                                                                                    | JMP<br>CALL<br>MOV M.D                                  | AGN 2:  | 000, 267<br>000, 272<br>000, 275<br>000, 275                                                                                                    | 327<br>000<br>001<br>002<br>215<br>100<br>000<br>000<br>000<br>000                                                                                                    | LMI<br>CALL<br>NOP<br>NOP                       |          |
| NO : | 000, 151<br>000, 154<br>000, 157<br>000, 160<br>000, 163<br>000, 164                                                 | 167<br>000<br>202<br>242<br>000<br>215<br>000<br>215<br>000<br>162<br>215<br>012<br>001<br>034                                                                                                    | JMP<br>CALL<br>MOV M.D                                  | AGN 2:  | 000, 272<br>000, 275<br>000, 275                                                                                                    | 000<br>001<br>002<br>215<br>100<br>001<br>000<br>000<br>000                                                                                                    | CALL<br>NOP<br>NOP                              |          |
| N0 : | 000, 154<br>000, 157<br>000, 160<br>000, 163<br>000, 164                                                             | 202<br>242<br>000<br>215<br>000<br>001<br>162<br>215<br>012<br>001<br>034                                                                                                    | CALL<br>MOV M, D                                        | AGN ?:  | 000, 272<br>000, 275<br>000, 275                                                                                                    | 001<br>002<br>215<br>100<br>001<br>000<br>000                                                                                                    | CALL<br>NOP<br>NOP                              |          |
| NO : | 000, 154<br>000, 157<br>000, 160<br>000, 163<br>000, 164                                                             | 242<br>000<br>215<br>000<br>001<br>162<br>215<br>012<br>001<br>034                                                                                                    | CALL<br>MOV M, D                                        | AGN ?:  | 000, 272<br>000, 275<br>000, 275                                                                                                    | 000<br>215<br>100<br>001<br>000<br>000                                                                                                    | CALL<br>NOP<br>NOP                              |          |
| NO : | 000, 157<br>000, 160<br>000, 163<br>000, 163                                                                         | 000<br>215<br>000<br>001<br>162<br>215<br>012<br>001<br>034                                                                                                    | MOV M, D                                                | AGN ?:  | 000, 275<br>000, 276                                                                                                    | 002<br>215<br>100<br>001<br>000<br>000                                                                                                    | NOP<br>NOP                                      | )        |
| NO : | 000, 157<br>000, 160<br>000, 163<br>000, 163                                                                         | 215<br>000<br>001<br>162<br>315<br>012<br>001<br>034                                                                                                    | MOV M, D                                                | AGN 2:  | 000, 275<br>000, 276                                                                                                    | 215<br>100<br>001<br>000<br>000<br>900                                                                                                    | NOP<br>NOP                                      | >        |
| NO : | 000, 157<br>000, 160<br>000, 163<br>000, 163                                                                         | 000<br>001<br>162<br>315<br>012<br>001<br>034                                                                                                    | MOV M, D                                                | AGN ?:  | 000, 275<br>000, 276                                                                                                    | 100<br>001<br>000<br>000<br>900                                                                                                    | NOP<br>NOP                                      |          |
| NO : | 000, 160<br>000, 163<br>000, 164                                                                                     | 001<br>162<br>315<br>012<br>001<br>034                                                                                                    |                                                         | AGN ?:  | 000,276                                                                                                    | 000<br>000<br>900                                                                                                    | NOP                                             |          |
| NO : | 000, 160<br>000, 163<br>000, 164                                                                                     | 162<br>315<br>012<br>001<br>034                                                                                                    |                                                         | AGN ?:  | 000,276                                                                                                    | 000<br>900                                                                                                    | NOP                                             |          |
| NO : | 000, 160<br>000, 163<br>000, 164                                                                                     | 315<br>012<br>001<br>034                                                                                                    |                                                         | AGN 2:  |                                                                                                    | 900                                                                                                    |                                                 |          |
| NO : | 000, 163<br>000, 164                                                                                                 | 012<br>001<br>034                                                                                                    | CALL                                                    | AGN 2:  | 000.277                                                                                                    |                                                                                                    | NOP                                             |          |
| NO : | 000,164                                                                                                    | 001<br>034                                                                                                    |                                                         | AGN ?:  |                                                                                                    |                                                                                                    |                                                 |          |
| NO : | 000,164                                                                                                    | 034                                                                                                    |                                                         |         | 999, 299                                                                                                    |                                                                                                    | LMI                                             | BC       |
| NO : | 000,164                                                                                                    |                                                                                                    |                                                         |         |                                                                                                    | 021                                                                                                    |                                                 |          |
| NO : |                                                                                                    | 303                                                                                                    | 1.1                                                     |         |                                                                                                    | 002                                                                                                    |                                                 |          |
| NO : |                                                                                                    |                                                                                                    | JMP                                                     |         | 000, 202                                                                                                    |                                                                                                    | CALL                                            | -        |
| NO : | 1.1.12 (P.1.12)                                                                                                    | 125                                                                                                    |                                                         |         |                                                                                                    | 100                                                                                                    |                                                 |          |
| NO : |                                                                                                    | 000                                                                                                    | www.cara                                                |         |                                                                                                    | 001                                                                                                    | 5200                                            |          |
|      | 000, 167                                                                                                    |                                                                                                    | LXI BC                                                  |         | 000, 306                                                                                                    |                                                                                                    | CALL                                            | -        |
|      |                                                                                                    | 313                                                                                                    |                                                         |         |                                                                                                    | 022                                                                                                    |                                                 |          |
|      |                                                                                                    | 001                                                                                                    | 0011                                                    |         |                                                                                                    | 001                                                                                                    |                                                 |          |
|      | 000,172                                                                                                    |                                                                                                    |                                                         |         | 000,311                                                                                                    | 376                                                                                                    | CPT                                             |          |
|      |                                                                                                    | 100                                                                                                    |                                                         |         | 000 212                                                                                                    | 121                                                                                                    |                                                 |          |
|      | 000 175                                                                                                    | 001                                                                                                    | LXI HL                                                  |         | 000,312                                                                                                    | 011                                                                                                    | 12                                              |          |
|      | 000,110                                                                                                    | 150                                                                                                    | LOT HL                                                  |         |                                                                                                    | 000                                                                                                    |                                                 |          |
|      |                                                                                                    | 001                                                                                                    |                                                         |         | 000, 316                                                                                                    |                                                                                                    | 1.91                                            | DC       |
|      | 000 200                                                                                                    |                                                                                                    | MOV A.M.                                                |         | 6667,216                                                                                                    | 042                                                                                                    | Lni                                             | BC.      |
|      | 000, 201                                                                                                    |                                                                                                    |                                                         |         |                                                                                                    | 002                                                                                                    |                                                 |          |
|      | 0001201                                                                                                    | 955                                                                                                    | 5-1.4                                                   |         | 000.321                                                                                                    |                                                                                                    | CALL                                            |          |
|      | 000, 203                                                                                                    |                                                                                                    | 17                                                      |         | 0001 222                                                                                                    | 100                                                                                                    | OULL                                            |          |
|      | 000/000                                                                                                    | 212                                                                                                    | 1.44                                                    |         |                                                                                                    | 001                                                                                                    |                                                 |          |
|      |                                                                                                    | 000                                                                                                    |                                                         |         | 000, 324                                                                                                    | 202                                                                                                    | TMP                                             |          |
|      | 000.206                                                                                                    | 043                                                                                                    | INY HL                                                  |         |                                                                                                    |                                                                                                    | ) END                                           | OF       |
|      | 000.207                                                                                                    | 202                                                                                                    | JMP                                                     |         |                                                                                                    | 251                                                                                                    | PUT                                             | ROUK     |
|      |                                                                                                    | 200                                                                                                    |                                                         |         | 999, 327                                                                                                    |                                                                                                    |                                                 |          |
|      |                                                                                                    | 000                                                                                                    |                                                         |         | 000,330                                                                                                    | 000                                                                                                    | NOP                                             |          |
|      | 000, 212                                                                                                    | 315                                                                                                    | CALL                                                    |         | 000, 231                                                                                                    | 000                                                                                                    | NOP                                             |          |
|      |                                                                                                    | 011                                                                                                    |                                                         |         | 000, 222                                                                                                    | 303                                                                                                    | JMP                                             |          |
|      |                                                                                                    | 001                                                                                                    |                                                         |         |                                                                                                    | 106                                                                                                    |                                                 |          |
|      |                                                                                                    |                                                                                                    | MOV A, M                                                |         |                                                                                                    | 000                                                                                                    |                                                 |          |
|      | 000,216                                                                                                    |                                                                                                    | CALL                                                    | ULOSE:  | 000,335                                                                                                    |                                                                                                    | LXI                                             | BC       |
|      |                                                                                                    | 000                                                                                                    |                                                         |         |                                                                                                    | 337                                                                                                    |                                                 |          |
|      |                                                                                                    | 001                                                                                                    |                                                         |         |                                                                                                    | 001                                                                                                    | 2251                                            |          |
|      |                                                                                                    |                                                                                                    | MOV M. A                                                |         | 000,340                                                                                                    |                                                                                                    | CALL                                            | 5        |
|      | 000, 222                                                                                                    |                                                                                                    | MAI F                                                   |         |                                                                                                    | 100                                                                                                    |                                                 |          |
|      | 000 224                                                                                                    | 000                                                                                                    | LAT H                                                   |         |                                                                                                    | 001                                                                                                    | 1.1.7                                           |          |
|      | 000, 224                                                                                                    | 150                                                                                                    | LAT PL                                                  |         | 000, 343                                                                                                    |                                                                                                    | L21                                             | HL       |
|      |                                                                                                    | 001                                                                                                    |                                                         |         |                                                                                                    | 160<br>001                                                                                                    |                                                 |          |
|      | 000,227                                                                                                    |                                                                                                    | CBLL                                                    |         | 000 746                                                                                                    |                                                                                                    | COLL                                            |          |
|      | 000/221                                                                                                    | 354                                                                                                    | CHEL                                                    |         | 000, 346                                                                                                    | 354                                                                                                    | CHLL                                            | -        |
|      |                                                                                                    | 000                                                                                                    |                                                         |         |                                                                                                    | 000                                                                                                    |                                                 |          |
|      | 000.232                                                                                                    |                                                                                                    | MOV A.E                                                 |         | 999, 351                                                                                                    |                                                                                                    | TMD                                             |          |
|      | 000,233                                                                                                    |                                                                                                    |                                                         |         | 0001-201                                                                                                    | 200                                                                                                    | J.U.F.                                          |          |
|      | 000/202                                                                                                    | 001                                                                                                    |                                                         |         |                                                                                                    | 000                                                                                                    |                                                 |          |
|      | 000,235                                                                                                    |                                                                                                    | JZ                                                      | PEEPT.  | 000, 254                                                                                                    |                                                                                                    | MOV                                             | A. 1     |
|      |                                                                                                    | 106                                                                                                    |                                                         | DITT I. | 000, 255                                                                                                    |                                                                                                    |                                                 |          |
|      |                                                                                                    | 000                                                                                                    |                                                         |         | 000/200                                                                                                    | 377                                                                                                    |                                                 |          |
|      | 000,240                                                                                                    |                                                                                                    | JMP                                                     |         | 000.257                                                                                                    |                                                                                                    | R7                                              |          |
|      |                                                                                                    | 225                                                                                                    |                                                         |         | 000, 360                                                                                                    |                                                                                                    |                                                 |          |
|      |                                                                                                    | 000                                                                                                    |                                                         |         |                                                                                                    | 055                                                                                                    | A1.4                                            |          |
| YES: | 000,243                                                                                                    |                                                                                                    | LXI BC                                                  |         | 000, 362                                                                                                    |                                                                                                    | JH7                                             |          |
|      |                                                                                                    | 266                                                                                                    |                                                         |         | and a second second sec | 367                                                                                                    | dan                                             |          |
|      |                                                                                                    | 991                                                                                                    |                                                         |         |                                                                                                    | 000                                                                                                    |                                                 |          |
|      | 000,246                                                                                                    |                                                                                                    | CALL                                                    |         | 000.265                                                                                                    |                                                                                                    | MVI                                             | E        |
|      |                                                                                                    | 100                                                                                                    |                                                         |         |                                                                                                    | 001                                                                                                    |                                                 |          |
|      |                                                                                                    | 001                                                                                                    |                                                         |         | 000, 267                                                                                                    |                                                                                                    | CALL                                            |          |
|      | 000,251                                                                                                    |                                                                                                    |                                                         |         |                                                                                                    | 112                                                                                                    |                                                 |          |
|      |                                                                                                    | 000                                                                                                    |                                                         |         |                                                                                                    | 001                                                                                                    |                                                 |          |

| 100<br>001, 113 265 PUSH SW<br>001, 114 222 IN<br>000<br>001, 114 222 IN<br>000<br>001, 116 007 PLC<br>001, 117 232 JC<br>114<br>001, 122 261 POP SW<br>001, 122 261 POP SW<br>001, 123 223 OUT<br>001, 125 211 RET<br>001, 126 000 NOP<br>001, 127 000 NOP<br>001, 127 000 NOP<br>001, 127 000 NOP<br>001, 127 000 NOP<br>001, 127 000 NOP<br>001, 127 000 NOP<br>001, 125 000 NOP<br>001, 125 000 NOP<br>001, 125 000 NOP<br>001, 141 101 H<br>001, 143 107 G<br>001, 143 107 G<br>001, 144 115 M<br>001, 145 101 A<br>001, 145 101 A<br>001, 147 277<br>001, 150 000<br>001, 155 000<br>001, 155 000                                                                                                    |
|----------------------------------------------------------------------------------------------------|
| 001, 113       265       PUSH SW         001, 114       222       IN         000       001, 114       222       IN         001, 116       007       PLC         001, 117       232       JC         114       001       114         001, 122       261       POP       SW         001, 122       261       POP       SW         001, 122       261       POP       SW         001, 122       261       POP       SW         001, 125       211       RET       001, 126       000         001, 126       000       NOP       001, 127       000       NOP         001, 127       000       NOP       001, 127       000       NOP         001, 123       000       NOP       001, 125       000       NOP         001, 124       000       NOP       001, 125       000       NOP         001, 124       000       NOP       001, 141       101       H         001, 143       107       G       001, 143       107       G         001, 143       107       G       001, 144       116       N         001                                                                                                    |
| 001, 114         222         IN           000         001         007         PLC           001, 117         232         JC         114           001         112         233         OUT           001, 122         261         POP         SM           001, 122         261         POP         SM           001, 122         261         POP         SM           001, 122         211         RET         001, 125         000         NOP           001, 126         000         NOP         001, 127         000         NOP         001, 127         000         NOP           001, 123         000         NOP         001, 127         000         NOP         001, 127         000         NOP           001, 123         000         NOP         001, 125         000         NOP         001, 125         000         NOP         001, 137         022         001, 144         101         H         001, 144         101         H         001, 144         101         H         001, 144         101         H         001, 144         115         M         001, 144         116         N         001, 144         115         M |
| 000         001, 117       232       JC         114       001         001, 122       261       POP       SM         001, 122       261       POP       SM         001, 123       223       OUT       001         001, 125       211       RET         001, 126       000       NOP         001, 127       000       NOP         001, 126       000       NOP         001, 127       000       NOP         001, 127       000       NOP         001, 127       000       NOP         001, 127       000       NOP         001, 127       000       NOP         001, 127       000       NOP         001, 127       000       NOP         001, 127       000       NOP         001, 126       000       NOP         001, 126       000       NOP         001, 141       101       H         001, 142       116       N         001, 143       107       G         001, 144       115       M         001, 144       116       N         001, 155                                                                                                    |
| 001, 117         222         JC           114         001           001, 122         261         POP         SW           001, 123         323         OUT         001           001, 125         211         RET         001, 126         000         NOP           001, 127         000         NOP         001, 127         000         NOP           001, 127         000         NOP         001, 127         000         NOP           001, 127         000         NOP         001, 127         000         NOP           001, 127         000         NOP         001, 127         000         NOP           001, 127         000         NOP         001, 122         000         NOP           001, 122         000         NOP         001, 125         000         NOP           001, 126         100         0         0         0         0         0         0           001, 142         100         M         0         0         0         0         0         0         0         0         0         0         0         0         0         0         0         0         0         0                                           |
| 114<br>001<br>001,122 261 POP SW<br>001,123 223 OUT<br>001,125 211 RET<br>001,126 000 NOP<br>001,127 000 NOP<br>001,127 000 NOP<br>001,127 000 NOP<br>001,120 000 NOP<br>001,122 000 NOP<br>001,122 000 NOP<br>001,122 000 NOP<br>001,125 000 NOP<br>001,126 100 @<br>001,126 100 @<br>001,127 002<br>001,140 110 H<br>001,141 101 A<br>001,142 116 N<br>001,143 107 G<br>001,144 115 M<br>001,145 101 A<br>001,145 101 A<br>001,145 101 A<br>001,145 000<br>001,150 000<br>001,155 000<br>001,155 000<br>001,155 000<br>001,155 000                                                                                                    |
| 001           001, 122         361         POP         SM           001, 123         323         OUT         001           001, 125         211         RET         001, 126         000         NOP           001, 126         000         NOP         001, 127         000         NOP           001, 127         000         NOP         001, 127         000         NOP           001, 127         000         NOP         001, 122         000         NOP           001, 122         000         NOP         001, 122         000         NOP           001, 123         000         NOP         001, 125         000         NOP           001, 124         000         NOP         001, 125         000         NOP           001, 124         100         0         0         0         0         0         0         0         0         0         0         0         0         0         0         0         0         0         0         0         0         0         0         0         0         0         0         0         0         0         0         0         0         0         0                                      |
| 001, 122       261       POP       SW         001, 123       223       OUT         001, 125       211       RET         001, 126       000       NOP         001, 127       000       NOP         001, 127       000       NOP         001, 127       000       NOP         001, 127       000       NOP         001, 121       000       NOP         001, 122       000       NOP         001, 124       000       NOP         001, 125       000       NOP         001, 125       000       NOP         001, 126       100       0         001, 127       002       0         001, 126       100       0         001, 127       002       0         001, 144       101       H         001, 143       107       G         001, 143       107       G         001, 144       115       M         001, 145       101       A         001, 145       101       A         001, 145       101       A         001, 145       001       A                                                                                                    |
| 001<br>001.125 211 RET<br>001.126 000 NOP<br>001.127 000 NOP<br>001.127 000 NOP<br>001.121 000 NOP<br>001.121 000 NOP<br>001.122 000 NOP<br>001.122 000 NOP<br>001.125 000 NOP<br>001.126 100 @<br>001.126 100 @<br>001.127 002<br>001.140 110 H<br>001.141 101 A<br>001.142 116 N<br>001.143 107 G<br>001.144 115 M<br>001.145 101 A<br>001.145 101 A<br>001.145 101 A<br>001.145 101 A<br>001.145 100 000<br>001.155 000<br>001.155 000<br>001.155 000<br>001.155 000<br>001.155 000<br>001.155 000                                                                                                    |
| 001.125 211 RET<br>001.126 000 NOP<br>001.127 000 NOP<br>001.127 000 NOP<br>001.121 000 NOP<br>001.121 000 NOP<br>001.122 000 NOP<br>001.122 000 NOP<br>001.125 000 NOP<br>001.125 000 NOP<br>001.126 100 0<br>001.126 100 0<br>001.127 002<br>001.140 110 H<br>001.141 101 A<br>001.142 116 N<br>001.143 107 G<br>001.144 115 M<br>001.145 101 A<br>001.145 101 A<br>001.145 101 A<br>001.145 101 A<br>001.145 000<br>001.150 000<br>001.155 000<br>001.155 000<br>001.156 000<br>001.157 377<br>001.160 000                                                                                                    |
| 001, 126 000 NOP<br>001, 127 000 NOP<br>001, 127 000 NOP<br>001, 127 000 NOP<br>001, 122 000 NOP<br>001, 122 000 NOP<br>001, 122 000 NOP<br>001, 125 000 NOP<br>001, 125 000 NOP<br>001, 126 100 @<br>001, 126 100 @<br>001, 126 100 @<br>001, 144 100 H<br>001, 144 101 A<br>001, 144 107 G<br>001, 144 107 G<br>001, 144 115 M<br>001, 145 101 A<br>001, 145 101 A<br>001, 145 000<br>001, 150 000<br>001, 155 000<br>001, 155 000<br>001, 155 000<br>001, 155 000                                                                                                    |
| 001, 127 000 NOP<br>001, 120 000 NOP<br>001, 121 000 NOP<br>001, 122 000 NOP<br>001, 122 000 NOP<br>001, 122 000 NOP<br>001, 125 000 NOP<br>001, 125 000 NOP<br>001, 126 100 @<br>001, 127 002<br>001, 140 110 H<br>001, 141 101 A<br>001, 142 116 N<br>001, 142 116 N<br>001, 143 107 G<br>001, 144 115 M<br>001, 145 101 A<br>001, 145 101 A<br>001, 146 116 N<br>001, 150 000<br>001, 152 000<br>001, 152 000<br>001, 155 000<br>001, 155 000<br>001, 155 000<br>001, 156 000                                                                                                    |
| 001.120       000       NOP         001.121       000       NOP         001.122       000       NOP         001.123       000       NOP         001.124       000       NOP         001.125       000       NOP         001.125       000       NOP         001.125       000       NOP         001.125       000       NOP         001.126       100       0         001.137       002       0         001.140       10       H         001.141       101       A         001.142       116       N         001.143       107       G         001.144       115       M         001.143       107       G         001.144       115       M         001.145       101       A         001.145       101       A         001.145       101       A         001.150       000       O         001.151       000       O         001.152       000       O         001.154       000       O         001.155       000       O                                                                                                    |
| 001.121 000 NOP<br>001.122 000 NOP<br>001.122 000 NOP<br>001.123 000 NOP<br>001.125 000 NOP<br>001.125 000 NOP<br>001.126 100 0<br>001.127 002<br>001.140 110 H<br>001.141 101 A<br>001.142 116 N<br>001.143 107 G<br>001.144 115 M<br>001.145 101 A<br>001.145 101 A<br>001.145 101 A<br>001.146 116 N<br>001.155 000<br>001.152 000<br>001.155 000<br>001.155 000<br>001.155 000<br>001.155 000                                                                                                    |
| 001.123 000 NOP<br>001.124 000 NOP<br>001.125 000 NOP<br>001.126 100 0<br>001.137 002<br>001.140 110 H<br>001.141 101 A<br>001.142 116 N<br>001.143 107 G<br>001.144 115 M<br>001.145 101 A<br>001.145 101 A<br>001.145 101 A<br>001.147 277<br>001.150 000<br>001.151 000<br>001.152 000<br>001.155 000<br>001.155 000<br>001.155 000<br>001.156 000                                                                                                    |
| 001, 124 000 NOP<br>001, 125 000 NOP<br>001, 125 000 NOP<br>001, 137 002<br>001, 140 110 H<br>001, 141 101 A<br>001, 142 116 N<br>001, 142 116 N<br>001, 143 107 G<br>001, 144 115 M<br>001, 145 101 A<br>001, 145 101 A<br>001, 147 277<br>001, 150 000<br>001, 152 000<br>001, 152 000<br>001, 155 000<br>001, 155 000<br>001, 156 000<br>001, 157 277<br>001, 160 000                                                                                                    |
| 001, 125 000 NOP<br>001, 126 100 0<br>001, 137 002<br>001, 140 110 H<br>001, 141 101 A<br>001, 141 101 A<br>001, 142 116 N<br>001, 142 116 N<br>001, 143 107 G<br>001, 144 115 M<br>001, 145 101 A<br>001, 145 101 A<br>001, 147 277<br>001, 150 000<br>001, 152 000<br>001, 152 000<br>001, 155 000<br>001, 155 000<br>001, 155 000<br>001, 156 000                                                                                                    |
| 001, 136 100 0<br>001, 137 002<br>001, 147 010 H<br>001, 141 101 A<br>001, 141 101 A<br>001, 142 116 N<br>001, 143 107 G<br>001, 143 107 G<br>001, 145 101 A<br>001, 145 101 A<br>001, 145 101 A<br>001, 146 116 N<br>001, 147 377<br>001, 150 000<br>001, 152 000<br>001, 155 000<br>001, 155 000<br>001, 155 000<br>001, 156 000                                                                                                    |
| 001, 137 002<br>001, 140 110 H<br>001, 141 101 A<br>001, 142 116 N<br>001, 143 107 G<br>001, 144 115 M<br>001, 144 115 M<br>001, 145 101 A<br>001, 145 101 A<br>001, 146 116 N<br>001, 147 277<br>001, 150 000<br>001, 152 000<br>001, 152 000<br>001, 155 000<br>001, 155 000<br>001, 155 000<br>001, 157 277<br>001, 160 000                                                                                                    |
| 001,140 110 H<br>001,141 101 A<br>001,142 116 N<br>001,143 107 G<br>001,144 115 M<br>001,145 101 A<br>001,145 101 A<br>001,146 116 N<br>001,147 277<br>001,150 000<br>001,151 000<br>001,152 000<br>001,155 000<br>001,155 000<br>001,155 000<br>001,155 000                                                                                                    |
| 001.142 116 N<br>001.143 107 G<br>001.144 115 M<br>001.145 101 A<br>001.145 101 A<br>001.147 277<br>001.150 000<br>001.151 000<br>001.152 000<br>001.152 000<br>001.155 000<br>001.155 000<br>001.155 000<br>001.157 277<br>001.160 000                                                                                                    |
| 001,143 107 G<br>001,144 115 M<br>001,145 101 A<br>001,145 101 A<br>001,147 277<br>001,150 000<br>001,151 000<br>001,152 000<br>001,152 000<br>001,155 000<br>001,155 000<br>001,155 000<br>001,157 277<br>001,160 000                                                                                                    |
| 001,144 115 M<br>001,145 101 R<br>001,146 116 N<br>001,147 277<br>001,150 000<br>001,151 000<br>001,152 000<br>001,152 000<br>001,152 000<br>001,155 000<br>001,155 000<br>001,156 000<br>001,157 277<br>001,160 000                                                                                                    |
| 001,145 101 A<br>001,146 116 N<br>001,147 377<br>001,150 000<br>001,151 000<br>001,152 000<br>001,152 000<br>001,152 000<br>001,154 000<br>001,155 000<br>001,155 000<br>001,157 377<br>001,160 000                                                                                                    |
| 001,146 116 N<br>001,147 377<br>001,150 000<br>001,151 000<br>001,152 000<br>001,152 000<br>001,153 000<br>001,155 000<br>001,155 000<br>001,155 000<br>001,157 377<br>001,160 000                                                                                                    |
| 001, 150 000<br>001, 151 000<br>001, 152 000<br>001, 152 000<br>001, 153 000<br>001, 155 000<br>001, 155 000<br>001, 155 000<br>001, 157 377<br>001, 160 000                                                                                                    |
| 001,151 000<br>001,152 000<br>001,152 000<br>001,153 000<br>001,155 000<br>001,155 000<br>001,156 000<br>001,157 377<br>001,160 000                                                                                                    |
| 001, 152 000<br>001, 152 000<br>001, 154 000<br>001, 155 000<br>001, 156 000<br>001, 157 377<br>001, 160 000                                                                                                    |
| 001, 152 000<br>001, 154 000<br>001, 155 000<br>001, 156 000<br>001, 157 377<br>001, 160 000                                                                                                    |
| 001,154 000<br>001,155 000<br>001,156 000<br>001,156 077<br>001,157 377<br>001,160 000                                                                                                    |
| 001,156 000<br>001,157 377<br>001,160 000                                                                                                    |
| 001,157 377<br>001,160 000                                                                                                    |
| 001,160 000                                                                                                    |
|                                                                                                    |
| 001,161 000                                                                                                    |
| 001,162 000                                                                                                    |
| 001,163 000                                                                                                    |
| 001,164 000                                                                                                    |
| 001,165 000<br>001,166 000                                                                                                    |
| 001, 167 277                                                                                                    |
| 001, 170 000                                                                                                    |
| 001,171 000                                                                                                    |
| 001,172 000                                                                                                    |
| 001,172 000                                                                                                    |
| 001,174 000<br>001,175 000                                                                                                    |
| 001, 176 000                                                                                                    |
|                                                                                                    |
| 001,200 015                                                                                                    |
| 001,201 012<br>001,202 052 *                                                                                                    |
| 001,202 052 +                                                                                                    |
| 001,204 040                                                                                                    |
| 001,205 110 H                                                                                                    |
| 001.206 101 A                                                                                                    |
| 001,207 116 N<br>001,210 107 G                                                                                                    |
| 001,211 115 M                                                                                                    |
| 001,212 101 A                                                                                                    |
| 001,213 116 N                                                                                                    |
| 001,214 040                                                                                                    |
| 001,215 052 *                                                                                                    |
| 001,216 052 *<br>001,217 015                                                                                                    |
| 001,220 012                                                                                                    |
| 001,221 111 I                                                                                                    |
| 001,222 040                                                                                                    |
| 001,223 110 H                                                                                                    |
| 001,224 101 A                                                                                                    |
| 001,225 126 V 001,226 105 E                                                                                                    |
| 001) 220 103 E                                                                                                    |
|                                                                                                    |

NOV-DEC

001,230 101 A 001,221 040 001,232 127 W 001,232 117 0 001,234 122 R 001,225 104 D 001,226 056 001, 237 377 001,240 015 001,241 012 001,242 015 001,243 012 001,244 107 G 001,245 125 U 001,246 105 E 001,247 123 5 001,250 122 S 001,251 040 001,252 101 A 001,253 040 001,254 114 L 001,255 105 E 001,256 124 T 001,257 124 T 001,260 105 E 001,261 122 R 001,262 072 001,263 040 001,264 377 001,265 377 001,266 015 001,267 012 001,270 107 G 001,271 117 0 001,272 117 0 001,273 104 D 001, 274 041 ! 001, 275 040 001, 276 040 001, 277 040 001.200 121 Y 001, 201 117 0 001, 202 125 U 001, 202 040 001,204 110 H 001, 205 101 A 001, 206 126 V 001,307 105 E 001,210 040 001, 311 377 001,312 277 001,313 015 001, 314 012 001,315 116 N 001,316 117 0 001, 317 120 P 001,320 105 E 001,321 056 001, 222 040 001, 323 040 001,324 040 001, 325 377 001, 226 040 001,327 040 001, 320 040 001, 331 040 001, 332 040 001, 323 040 001, 334 040 001, 325 040 001, 336 377 001, 227 015 001, 340 012 001,241 015 001, 242 012 001, 243 121 Y 001, 344 117 0 001, 345 125 U 001, 346 040

001.247 114 L 001,250 117 0 001,251 123 S 001,352 124 T 001,252 056 001,254 015 001,255 012 001,356 040 001, 357 040 001,360 040 001, 261 040 001,362 124 T 001, 363 110 H 001,364 105 E 001,265 040 001,266 127 W 001, 367 117 0 001, 370 122 R 001, 371 104 D 001, 372 040 001,373 127 N 001,374 101 A 001,275 122 S 001, 376 040 001, 377 377 002.000 015 002,001 012 002.002 015 002,002 012 002,004 131 Y 002,005 117 0 002,006 125 U 002,007 040 002,010 107 G 002,011 117 0 002,012 124 T 002,013 040 002,014 111 I 002.015 124 T 002,016 041 ! 002,017 377 002,020 377 002,021 056 002,022 040 002,023 120 P 082,024 114 L 002,025 101 A 002,026 131 Y 002,027 040 002,030 101 A 002,031 107 G 002,022 101 A 002,033 111 I 002,034 116 N 002,035 077 1 002,036 040 002,037 377 002,040 377 002,041 377 002,042 015 002,043 012 002,044 015 002,045 012 002,046 117 0 002,047 113 K 002,050 101 A 002,051 131 Y 002,052 054 002,053 040 002,054 124 T 002,055 110 H 002,056 101 A 002,057 116 N 002.060 113 K 002,061 123 S

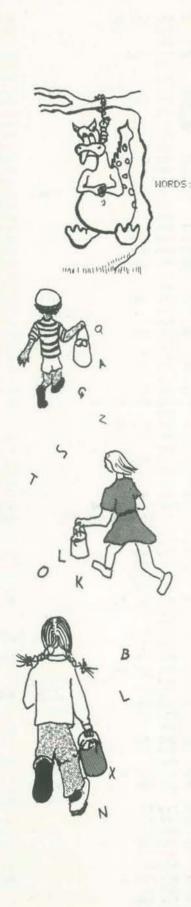

| 002,062                                                                                                    | 056                                                                                                    |                      |
|----------------------------------------------------------------------------------------------------|----------------------------------------------------------------------------------------------------|----------------------|
| 002,063                                                                                                    | 015                                                                                                    |                      |
| 002,064                                                                                                    | 012                                                                                                    |                      |
| 002,065                                                                                                    | 277                                                                                                    |                      |
| 002,066                                                                                                    | 377                                                                                                    |                      |
| 002,067                                                                                                    | 377                                                                                                    |                      |
| 002,070                                                                                                    |                                                                                                    | ~                    |
|                                                                                                    | 077                                                                                                    | 6                    |
| 002,071                                                                                                    | 040                                                                                                    |                      |
| 002,072                                                                                                    | 377                                                                                                    |                      |
| 002,073                                                                                                    | 377                                                                                                    |                      |
| 002,074                                                                                                    | 377                                                                                                    |                      |
| 002,075                                                                                                    | 377                                                                                                    |                      |
| 002, 076                                                                                                    | 377                                                                                                    |                      |
| 002,077                                                                                                    | 377                                                                                                    |                      |
| 002.100                                                                                                    | 115                                                                                                    | 11                   |
|                                                                                                    |                                                                                                    |                      |
| 002,101                                                                                                    | 131                                                                                                    | Y                    |
| 002,102                                                                                                    | 123                                                                                                    | S                    |
| 002, 103                                                                                                    | 124                                                                                                    | Т                    |
| 002,104                                                                                                    | 105                                                                                                    | E                    |
| 002,105                                                                                                    | 122                                                                                                    | R                    |
| 002,106                                                                                                    | 131                                                                                                    | ¥.                   |
| 002, 107                                                                                                    | 377                                                                                                    |                      |
| 002,110                                                                                                    | 102                                                                                                    | C                    |
| 002,111                                                                                                    | 117                                                                                                    | e                    |
| 002, 112                                                                                                    | 123                                                                                                    | s                    |
| 002 443                                                                                                    | 115                                                                                                    | M                    |
| 002,113                                                                                                    |                                                                                                    |                      |
| 002,114                                                                                                    | 111                                                                                                    | I                    |
| 002,115                                                                                                    | 103                                                                                                    | C                    |
| 002,116                                                                                                    | 377                                                                                                    |                      |
| 002,117                                                                                                    | 123                                                                                                    | S                    |
| 002,120                                                                                                    | 125                                                                                                    | U.                   |
| 002,121                                                                                                    | 116                                                                                                    | N                    |
| 002, 122                                                                                                    | 122                                                                                                    | 5                    |
| 002, 122                                                                                                    | 105                                                                                                    | E                    |
| 002, 124                                                                                                    | 124                                                                                                    | T                    |
|                                                                                                    |                                                                                                    | 1.8                  |
| 002,125                                                                                                    | 377                                                                                                    | ~                    |
| 002,126                                                                                                    | 103                                                                                                    | C                    |
| 002, 127                                                                                                    | 117                                                                                                    | 0                    |
| 002,120                                                                                                    | 116                                                                                                    | N                    |
| 002,121                                                                                                    | 116                                                                                                    | N                    |
| 002,132                                                                                                    | 105                                                                                                    | E                    |
| 002,133                                                                                                    | 103                                                                                                    | C                    |
| 002,124                                                                                                    | 124                                                                                                    | T                    |
| 002,125                                                                                                    | 277                                                                                                    |                      |
| 002,126                                                                                                    | 112                                                                                                    | J                    |
| 002,127                                                                                                    | 125                                                                                                    |                      |
|                                                                                                    |                                                                                                    |                      |
| 002,140                                                                                                    | 120                                                                                                    |                      |
| 002,141                                                                                                    | 111                                                                                                    | I                    |
| 002,142                                                                                                    | 124                                                                                                    | Т                    |
| 002,143                                                                                                    | 105                                                                                                    | E                    |
| 002, 144                                                                                                    | 122                                                                                                    | R                    |
| 002,145                                                                                                    | 277                                                                                                    |                      |
| 002,146                                                                                                    | 122                                                                                                    | R                    |
| 002, 147                                                                                                    | 105                                                                                                    | E                    |
| 002,150                                                                                                    | 101                                                                                                    | A                    |
| 002,151                                                                                                    | 104                                                                                                    | D                    |
| 000 101                                                                                                    | 10.075                                                                                                    |                      |
| 1414 2 1 1 10 10                                                                                                    | 105                                                                                                    |                      |
| 002,152                                                                                                    | 105                                                                                                    | E                    |
| 002,152                                                                                                    | 122                                                                                                    |                      |
| 002,152<br>002,154                                                                                                    | 122<br>377                                                                                                    | E<br>R               |
| 002,152<br>002,154<br>002,155                                                                                                    | 122<br>277<br>104                                                                                                    | E<br>R<br>D          |
| 002,152<br>002,154<br>002,155<br>002,155                                                                                                    | 122<br>277<br>104<br>111                                                                                                   | E<br>R<br>D<br>I     |
| 002,152<br>002,154<br>002,155                                                                                                    | 122<br>277<br>104<br>111<br>123                                                                                            | E<br>R<br>D          |
| 002,152<br>002,154<br>002,155<br>002,155                                                                                                    | 122<br>277<br>104<br>111                                                                                                   | E<br>R<br>D<br>I     |
| 002,152<br>002,154<br>002,155<br>002,155<br>002,156                                                                                                    | 122<br>277<br>104<br>111<br>123                                                                                            | E R D I S            |
| 002,152<br>002,154<br>002,155<br>002,156<br>002,157<br>002,160                                                                                                    | 122<br>277<br>104<br>111<br>123<br>116                                                                                     | ER DISN              |
| 002, 152<br>002, 154<br>002, 155<br>002, 155<br>002, 156<br>002, 157<br>002, 160<br>002, 161<br>002, 162                                                                                                    | 122<br>277<br>104<br>111<br>123<br>116<br>105<br>121                                                                       | ER DISNE             |
| 002, 152<br>002, 154<br>002, 155<br>002, 156<br>002, 157<br>002, 160<br>002, 161<br>002, 162<br>002, 163                                                                                                    | 122<br>377<br>104<br>111<br>123<br>116<br>105<br>121<br>377                                                                | ER DISNEY            |
| 002,152<br>002,154<br>002,155<br>002,155<br>002,157<br>002,160<br>002,161<br>002,162<br>002,163<br>002,164                                                                                                    | 122<br>377<br>104<br>111<br>123<br>116<br>105<br>121<br>377<br>104                                                         | ER DISNEY D          |
| 002, 152<br>002, 154<br>002, 155<br>002, 156<br>002, 157<br>002, 160<br>002, 161<br>002, 162<br>002, 163<br>002, 164<br>002, 165                                                                                                 | 122<br>277<br>104<br>111<br>123<br>116<br>105<br>121<br>377<br>104<br>122                                                  | ER DISNEY DR         |
| 002, 152<br>002, 154<br>002, 155<br>002, 155<br>002, 156<br>002, 157<br>002, 160<br>002, 161<br>002, 162<br>002, 163<br>002, 164<br>002, 165<br>002, 166                                                                         | 122<br>277<br>104<br>111<br>123<br>116<br>105<br>121<br>277<br>104<br>122<br>101                                           | ER DISNEY DRA        |
| 002, 152<br>002, 154<br>002, 155<br>002, 155<br>002, 157<br>002, 160<br>002, 161<br>002, 162<br>002, 163<br>002, 164<br>002, 165<br>002, 166<br>002, 167                                                                         | 122<br>377<br>104<br>111<br>123<br>116<br>105<br>121<br>377<br>104<br>122<br>101<br>107                                    | ER DISNEY DRAG       |
| 002, 152<br>002, 154<br>002, 155<br>002, 155<br>002, 157<br>002, 160<br>002, 161<br>002, 162<br>002, 163<br>002, 164<br>002, 165<br>002, 166<br>002, 166<br>002, 167<br>002, 170                                                 | 122<br>377<br>104<br>111<br>123<br>116<br>105<br>121<br>377<br>104<br>122<br>101<br>107<br>117                             | ER DISNEY DRAGO      |
| 002, 152<br>002, 154<br>002, 155<br>002, 155<br>002, 157<br>002, 160<br>002, 161<br>002, 162<br>002, 163<br>002, 164<br>002, 165<br>002, 166<br>002, 166<br>002, 167<br>002, 170<br>002, 171                                     | 122<br>377<br>104<br>111<br>123<br>116<br>105<br>121<br>377<br>104<br>122<br>101<br>107<br>117<br>116                      | ER DISNEY DRAG       |
| 002, 152<br>002, 154<br>002, 155<br>002, 155<br>002, 157<br>002, 160<br>002, 161<br>002, 162<br>002, 163<br>002, 164<br>002, 165<br>002, 166<br>002, 166<br>002, 167<br>002, 170                                                 | 122<br>377<br>104<br>111<br>123<br>116<br>105<br>121<br>377<br>104<br>122<br>101<br>107<br>117                             | ER DISNEY DRAGO      |
| 002, 152<br>002, 154<br>002, 155<br>002, 155<br>002, 157<br>002, 160<br>002, 161<br>002, 162<br>002, 163<br>002, 164<br>002, 165<br>002, 166<br>002, 166<br>002, 167<br>002, 170<br>002, 171                                     | 122<br>377<br>104<br>111<br>123<br>116<br>105<br>121<br>377<br>104<br>122<br>101<br>107<br>117<br>116                      | ER DISNEY DRAGO      |
| 002, 152<br>002, 154<br>002, 155<br>002, 155<br>002, 157<br>002, 160<br>002, 161<br>002, 162<br>002, 163<br>002, 163<br>002, 164<br>002, 165<br>002, 165<br>002, 167<br>002, 170<br>002, 171<br>002, 172                         | 122<br>377<br>104<br>111<br>123<br>116<br>105<br>121<br>277<br>104<br>122<br>101<br>107<br>117<br>116<br>377               | ER DISNEY DRAGON     |
| 002, 152<br>002, 154<br>002, 155<br>002, 155<br>002, 157<br>002, 160<br>002, 161<br>002, 162<br>002, 162<br>002, 163<br>002, 163<br>002, 164<br>002, 165<br>002, 166<br>002, 167<br>002, 170<br>002, 171<br>002, 172<br>002, 174 | 122<br>377<br>104<br>111<br>123<br>116<br>105<br>121<br>277<br>104<br>122<br>101<br>107<br>117<br>116<br>377<br>115<br>117 | ER DISNEY DRAGON M   |
| 002, 152<br>002, 154<br>002, 155<br>002, 155<br>002, 157<br>002, 160<br>002, 161<br>002, 162<br>002, 163<br>002, 164<br>002, 165<br>002, 166<br>002, 167<br>002, 170<br>002, 172<br>002, 174<br>002, 174<br>002, 175             | 122<br>277<br>104<br>111<br>123<br>116<br>105<br>121<br>277<br>104<br>122<br>101<br>121<br>107<br>117<br>115<br>117<br>117 | ER DISNEY DRAGON MOO |
| 002, 152<br>002, 154<br>002, 155<br>002, 155<br>002, 157<br>002, 160<br>002, 161<br>002, 162<br>002, 162<br>002, 163<br>002, 163<br>002, 164<br>002, 165<br>002, 166<br>002, 167<br>002, 170<br>002, 171<br>002, 172<br>002, 174 | 122<br>377<br>104<br>111<br>123<br>116<br>105<br>121<br>277<br>104<br>122<br>101<br>107<br>117<br>116<br>377<br>115<br>117 | ER DISNEY DRAGON MO  |

| 302          | 200                                                                                                    | 102 | в    |
|--------------|----------------------------------------------------------------------------------------------------|-----|------|
| 302,         | 201                                                                                                    | 105 | E    |
| 302,         | 202                                                                                                    | 102 |      |
| 002,         | 202                                                                                                    | 101 | 1000 |
| 002)<br>002/ | 205                                                                                                    | 125 |      |
|              |                                                                                                    | 120 |      |
| 302,         | 205                                                                                                    | 122 | S    |
|              |                                                                                                    |     | E    |
|              |                                                                                                    |     | 0.91 |
|              |                                                                                                    |     |      |
|              | 211                                                                                                    |     |      |
|              | 212                                                                                                    |     | 1000 |
| 302,         | 213                                                                                                    | 124 |      |
| 382,         | 214                                                                                                    | 114 | L    |
| 302,         | 215                                                                                                    | 105 | E    |
| 302,         | 216                                                                                                    | 377 |      |
| 302,         | 217                                                                                                    | 112 | 3    |
| 392,         |                                                                                                    | 105 | E    |
| 302,         |                                                                                                    | 101 | A    |
| 302,         |                                                                                                    |     |      |
| 302.         | 222                                                                                                    |     |      |
|              | 224                                                                                                    |     | ~    |
| 302          |                                                                                                    |     | D    |
| 202          | 220                                                                                                    |     |      |
| 200          | 007                                                                                                    |     |      |
| 200          | 220                                                                                                    | 116 |      |
| 002          | 230                                                                                                    |     |      |
| 182,         |                                                                                                    |     | 1    |
|              | 222                                                                                                    |     | -    |
|              |                                                                                                    |     |      |
|              | 234                                                                                                    |     |      |
| 302,         | 225                                                                                                    |     |      |
|              | 236                                                                                                    |     | P    |
| 382,         | 227                                                                                                    | 114 | L    |
| 302,         | 240                                                                                                    | 105 | E    |
| 302,         | 241                                                                                                    | 122 | R    |
| 302,         | 242                                                                                                    | 277 |      |
| 302,         | 243                                                                                                    |     | F    |
|              |                                                                                                    |     |      |
|              |                                                                                                    |     |      |
|              |                                                                                                    |     |      |
|              |                                                                                                    |     |      |
|              |                                                                                                    |     | 2    |
|              | 250                                                                                                    |     | Y    |
|              |                                                                                                    |     |      |
|              |                                                                                                    |     |      |
| 382,         | 253                                                                                                    | 114 |      |
|              |                                                                                                    |     | 1.1  |
| 302,         |                                                                                                    |     | C    |
|              |                                                                                                    |     | K    |
| 902,         |                                                                                                    | 377 |      |
| 302,         | 82, 213       124       T         82, 214       114       L         82, 215       105       E         82, 216       377         82, 221       101       R         82, 221       101       R         82, 222       125       104         82, 223       122       125         82, 224       277       116         82, 223       125       104         82, 223       125       104         82, 223       125       106         82, 223       127       107         82, 223       122       127         82, 223       122       127         82, 223       127       14         82, 223       127       14         82, 224       277       144         82, 243       106       F         82, 243       106       F         82, 244       114       L         82, 243       106       F         82, 244       114       L         82, 244       114       L         82, 255       102       C         82, 255       103       C   |     |      |
| 992,         | 82, 211       125       U         82, 212       102       B         82, 213       124       T         82, 214       114       L         82, 214       114       L         82, 215       105       E         82, 216       377         82, 221       101       R         82, 221       101       R         82, 222       122       12         82, 223       124       T         82, 223       124       T         82, 223       124       T         82, 223       124       T         82, 223       124       T         82, 223       124       T         82, 223       124       T         82, 223       124       T         82, 224       277       144         82, 242       377         82, 243       106       F         82, 244       114       L         82, 242       107       C         82, 244       114       L         82, 244       117       O         82, 255       103       C         82, 255              |     |      |
| 002          | 262                                                                                                    |     |      |
| 192.         | 267                                                                                                    | 111 |      |
| 382.         | 264                                                                                                    |     |      |
|              |                                                                                                    |     |      |
|              |                                                                                                    |     |      |
|              |                                                                                                    |     |      |
|              |                                                                                                    |     | P    |
|              |                                                                                                    |     |      |
|              |                                                                                                    |     |      |
| 992,         | 212                                                                                                    |     |      |
|              |                                                                                                    |     |      |
| 002,         |                                                                                                    |     |      |
|              |                                                                                                    |     | Т    |
| 802.         |                                                                                                    |     | -    |
|              |                                                                                                    |     |      |
| 302,         | 200                                                                                                    | 117 | 0    |
| 302,         | 201                                                                                                    | 105 | E    |
| 302,         | 302                                                                                                    | 377 |      |
| 302,         | 303                                                                                                    | 103 | C    |
| 302,         | 304                                                                                                    | 117 |      |
| 302,         | 32, 201       105       E         32, 302       377         32, 303       103       C         32, 303       103       C         32, 305       115       M         32, 305       115       M         32, 306       120       P         32, 306       120       P         32, 306       124       T         32, 311       105       E         32, 312       377         92, 312       124       T         92, 312       124       T         92, 314       126       V                                                                                                    |     |      |
| 302.         | 82, 204 117 0<br>82, 305 115 M<br>82, 206 120 P<br>82, 307 125 U<br>82, 311 105 E<br>82, 311 105 E<br>82, 312 377<br>82, 312 124 T<br>82, 314 126 V                                                                                                    |     |      |
| 302,         | 02,276 277<br>02,277 124 T<br>02,200 117 0<br>02,201 105 E<br>02,202 277<br>02,203 103 C<br>02,204 117 0<br>02,204 117 0<br>02,205 115 M<br>02,206 120 P<br>02,207 125 U<br>02,210 124 T<br>02,211 105 E<br>02,312 277<br>02,212 124 T<br>02,214 126 V                                                                                                    |     |      |
|              | 02,275 124 T<br>02,276 277<br>02,277 124 T<br>02,200 117 0<br>02,201 105 E<br>02,302 377<br>02,303 103 C<br>02,305 115 M<br>02,305 115 M<br>02,307 125 U<br>02,307 125 U<br>02,311 105 E<br>02,312 377<br>02,312 124 T<br>02,314 126 V                                                                                                    |     |      |
| 302          | 002, 264       116       N         002, 265       105       E         002, 266       124       T         002, 267       377         002, 270       120       P         002, 271       117       O         002, 272       103       C         002, 273       112       K         002, 275       124       T         002, 275       124       T         002, 276       277       104         002, 276       277       102         002, 276       277       105         002, 276       277       102         002, 276       277       102         002, 200       117       O         002, 303       103       C         002, 305       115       M         002, 306       120       P         002, 307       125       U         002, 301       124       T         002, 312       377         002, 312       377         002, 312       377         002, 314       126                                                        |     |      |
| 2002         | 240                                                                                                    |     | C    |
| 200          | 82, 223       122       S         82, 224       124       T         82, 225       101       A         82, 225       101       A         82, 227       114       L         82, 227       114       L         82, 242       277         82, 243       105       E         82, 242       277         82, 243       106       F         82, 244       117       0         82, 244       117       0         82, 244       117       0         82, 244       117       0         82, 244       117       0         82, 244       117       0         82, 255       102       C         82, 255       102       C         82, 255       102       C         82, 255       102       C         82, 256       102       B         82, 265       102       B         82, 265       102       B         82, 265       124       T         82, 271       117       O         82, 271       117       O         82, 272 <t< td=""></t<> |     |      |
| 002,         | 313                                                                                                    |     |      |
| 992,         | 314                                                                                                    |     | A    |
| 302,         | 315                                                                                                    | 377 |      |
|              |                                                                                                    |     |      |

| 002, 316 | 114 |    |
|----------|-----|----|
| 002/210  |     |    |
| 002,317  | 111 | I  |
| 002.320  | 107 | G  |
| 002, 221 | 110 |    |
| 002/221  |     |    |
| 002, 222 | 124 | T  |
| 002, 323 | 377 |    |
| 002, 224 | 124 | *  |
|          |     | Т  |
| 002, 325 | 101 | Ĥ. |
| 002, 326 | 120 | 2  |
|          |     |    |
| 002, 327 | 377 |    |
| 002, 330 | 114 | L  |
| 002,331  | 117 | 0  |
|          | 111 |    |
| 002,332  | 122 | 5  |
| 002,333  | 105 | E  |
| 002, 334 | 122 | R  |
| 002/224  |     | 12 |
| 002.235  | 377 |    |
| 002,336  | 122 | R  |
| 000 333  |     |    |
| 002, 337 | 101 | A. |
| 002, 340 | 104 | D  |
| 002,341  | 111 | I  |
|          |     |    |
| 002, 342 | 117 | 0  |
| 002, 343 | 377 |    |
| 002,344  | 116 | N  |
|          |     |    |
| 002,345  | 117 | 0  |
| 002,346  | 111 | I  |
|          | 123 | ŝ  |
|          |     |    |
| 002,350  | 131 | Ŷ  |
| 002,351  | 377 |    |
|          |     | -  |
| 002,352  | 102 | в  |
| 002, 353 | 117 | 0  |
| 002,254  | 117 | 0  |
|          |     |    |
| 002,355  | 113 | K  |
| 002,356  | 114 | 1  |
| 002.357  | 105 | E  |
|          |     |    |
| 002,360  | 124 | T  |
| 002, 361 | 377 |    |
|          |     | 14 |
|          | 115 |    |
| 002,363  | 117 | 0  |
| 002, 264 | 122 | R  |
|          |     |    |
| 002,365  | 115 | M  |
| 002,366  | 117 | 0  |
| 002, 367 | 116 | N  |
|          |     | 14 |
| 002,370  | 377 |    |
| 002,371  | 102 | R  |
|          |     |    |
| 002,372  |     | I  |
| 002,373  | 116 | N  |
| 002,374  | 104 | D  |
| 002,375  | 105 | Ē  |
|          |     | -  |
| 002,376  | 122 | R  |
| 002, 377 | 377 |    |
|          |     |    |
| 003,000  | 111 | 1  |
| 002,001  | 116 | N  |
|          |     | ÿ. |
| 003,002  | 126 |    |
| 003,002  | 117 | 0  |
| 003,004  | 111 | I  |
| 003,005  | 103 | ĉ  |
|          |     |    |
| 003,006  | 105 | E  |
| 003,007  | 377 |    |
| 003,010  | 115 | M  |
|          |     |    |
| 003,011  | 101 | R  |
| 003,012  | 122 | R  |
| 003,013  |     |    |
|          | 113 | ĸ  |
| 003,014  | 105 | E  |
| 003, 015 | 122 | R  |
| 003,016  | 377 |    |
|          |     | 10 |
| 003,017  | 116 | N  |
| 003,020  | 117 | 0  |
|          |     |    |
| 003,021  | 123 | S  |
| 002,022  | 105 | E  |
| 003, 023 | 277 |    |
|          |     | -  |
| 003,024  | 120 | P  |
| 003,025  | 110 | H  |
| 003,026  | 117 | 0  |
|          |     |    |
| 003,027  | 116 | N  |
| 003,030  | 105 | E  |
| 003,031  | 377 | -  |
| 005/051  | Sic |    |
|          |     |    |
|          |     |    |
|          |     |    |
|          |     |    |

003,032 124 T 003,033 117 0 003,034 115 M 003,035 101 A 003,036 124 T 002,037 117 0 003,040 105 E 002,041 277 003,042 102 B 002,043 117 0 003,044 130 M 002.045 277 993, 946 127 W 003,047 101 A 002,050 122 S 003,051 110 H 003,052 105 E 003,053 122 R 002,054 277 003,055 106 F 003,056 111 I 002.057 122 R 003,060 105 E 003,061 377 003,062 120 P 003,063 125 U 003,064 122 R 003,065 120 P 003,066 114 L 002,067 105 E 003,070 277 003,071 126 V 003,072 111 I 002,073 104 D 003,074 105 E 003,075 117 0 002,076 377 003,077 123 S 003,100 117 0 003-101 122 P 003,102 122 P 003,103 131 Y 003, 104 377 003,105 124 T 003,106 110 H 003,107 122 R 003,110 117 0 002,111 101 A 003,112 124 T 003, 113 377 003,114 124 003,115 125 U 002,116 105 E 003,117 123 5 003,120 104 D 003,121 101 A 003,122 131 Y 003,123 377 002,124 123 S 003,125 116 N 002,126 117 0 003,127 127 W 003, 130 377 003,131 103 C 003,132 110 H 003,133 105 E 002,134 103 C 003,135 113 K 003,136 105 E 003,127 122 R 003,140 377 003,141 104 D 003,142 117 0 003,143 117 0 003,144 104 D 003,145 114 L 003,146 105 E 003, 147 377

a G 8 0 × a H S ଓ

| 002,150                                                                                                    |                                                                                                    |                                  |
|----------------------------------------------------------------------------------------------------|----------------------------------------------------------------------------------------------------|----------------------------------|
|                                                                                                    | 117                                                                                                    | 0                                |
| 003,151                                                                                                    | 124                                                                                                    | Т                                |
| 003/101                                                                                                    |                                                                                                    |                                  |
| 002, 152                                                                                                    | 110                                                                                                    | н                                |
| 003,153                                                                                                    | 105                                                                                                    | E                                |
| 003, 154                                                                                                    | 114                                                                                                    | L                                |
|                                                                                                    |                                                                                                    |                                  |
| 003,155                                                                                                    | 114                                                                                                    | L                                |
| 003,156                                                                                                    | 117                                                                                                    | 0                                |
| 003, 157                                                                                                    | 377                                                                                                    |                                  |
| 002,160                                                                                                    | 1000                                                                                                    | a 1                              |
|                                                                                                    | 123                                                                                                    | S                                |
| 002,161                                                                                                    | 113                                                                                                    | K                                |
| 003, 162                                                                                                    | 111                                                                                                    | I                                |
| 003,163                                                                                                    | 377                                                                                                    |                                  |
|                                                                                                    |                                                                                                    | -                                |
| 003,164                                                                                                    | 123                                                                                                    | S                                |
| 003,165                                                                                                    | 131                                                                                                    | ¥.                               |
| 003,166                                                                                                    | 123                                                                                                    | S                                |
|                                                                                                    | 101                                                                                                    |                                  |
| 003, 167                                                                                                    | 124                                                                                                    | T                                |
| 003,170                                                                                                    | 105                                                                                                    | E                                |
| 003, 171                                                                                                    | 115                                                                                                    | 11                               |
| 003,172                                                                                                    | 377                                                                                                    | 32.                              |
| 003/1/2                                                                                                    |                                                                                                    |                                  |
| 003, 173                                                                                                    | 102                                                                                                    | B                                |
| 003, 174                                                                                                    | 117                                                                                                    | 0                                |
| 003, 175                                                                                                    | 117                                                                                                    | 0                                |
|                                                                                                    | 111                                                                                                    |                                  |
| 003, 176                                                                                                    | 113                                                                                                    | ĸ                                |
| 003, 177                                                                                                    | 377                                                                                                    |                                  |
| 003,200                                                                                                    | 115                                                                                                    | M                                |
|                                                                                                    | 105                                                                                                    | U                                |
| 002,201                                                                                                    | 125                                                                                                    | 100                              |
| 003, 202                                                                                                    | 122                                                                                                    | S                                |
| 002,203                                                                                                    | 111                                                                                                    | I                                |
| 003,204                                                                                                    | 103                                                                                                    |                                  |
|                                                                                                    |                                                                                                    | С                                |
| 003, 205                                                                                                    | 377                                                                                                    |                                  |
| 003,206                                                                                                    | 120                                                                                                    | P                                |
| 003, 207                                                                                                    | 105                                                                                                    | E                                |
|                                                                                                    |                                                                                                    |                                  |
| 003,210                                                                                                    | 117                                                                                                    | 0                                |
| 003,211                                                                                                    | 120                                                                                                    | P                                |
| 003,212                                                                                                    | 114                                                                                                    | L                                |
| 003,213                                                                                                    | 105                                                                                                    | E                                |
|                                                                                                    |                                                                                                    | -                                |
| 003,214                                                                                                    | 377                                                                                                    |                                  |
| 003,215                                                                                                    | 107                                                                                                    | G                                |
| 003,216                                                                                                    | 125                                                                                                    | U                                |
| 003,217                                                                                                    | 111                                                                                                    | I                                |
|                                                                                                    |                                                                                                    |                                  |
| 003, 220                                                                                                    | 104                                                                                                    | D                                |
| 003, 221                                                                                                    | 105                                                                                                    | E                                |
| 003, 222                                                                                                    | 277                                                                                                    |                                  |
| 003, 223                                                                                                    | 123                                                                                                    | -                                |
| 0031223                                                                                                    | 1.005                                                                                                    |                                  |
|                                                                                                    |                                                                                                    | S                                |
| 003,224                                                                                                    | 120                                                                                                    | P                                |
| 003,224                                                                                                    |                                                                                                    | P                                |
| 003, 224<br>003, 225                                                                                                    | 120<br>105                                                                                                    | PE                               |
| 003, 224<br>003, 225<br>003, 226                                                                                                    | 120<br>105<br>103                                                                                                    | PEC                              |
| 003, 224<br>003, 225<br>003, 226<br>003, 227                                                                                                    | 120<br>105<br>103<br>111                                                                                                    | PECI                             |
| 003, 224<br>003, 225<br>003, 226<br>003, 227<br>003, 230                                                                                                    | 120<br>105<br>103                                                                                                    | PEC                              |
| 003, 224<br>003, 225<br>003, 226<br>003, 227<br>003, 230                                                                                                    | 120<br>105<br>103<br>111<br>101                                                                                                    | PECIA                            |
| 003, 224<br>003, 225<br>003, 226<br>003, 227<br>003, 230<br>003, 231                                                                                                    | 120<br>105<br>103<br>111<br>101<br>114                                                                                                    | PECI                             |
| 003, 224<br>003, 225<br>003, 226<br>003, 227<br>003, 230<br>003, 231<br>003, 232                                                                                                    | 120<br>105<br>103<br>111<br>101<br>114<br>377                                                                                                    | PECIAL                           |
| 003, 224<br>003, 225<br>003, 226<br>003, 227<br>003, 230<br>003, 231<br>003, 232<br>003, 233                                                                                                    | 120<br>105<br>103<br>111<br>101<br>114<br>377<br>105                                                                                                    | PECIAL                           |
| 003, 224<br>003, 225<br>003, 226<br>003, 227<br>003, 230<br>003, 231<br>003, 232<br>003, 233<br>003, 234                                                                                                    | 120<br>105<br>103<br>111<br>101<br>114<br>377<br>105<br>116                                                                                                    | PECIAL                           |
| 003, 224<br>003, 225<br>003, 226<br>003, 227<br>003, 230<br>003, 231<br>003, 232<br>003, 233<br>003, 234                                                                                                    | 120<br>105<br>103<br>111<br>101<br>114<br>377<br>105<br>116                                                                                                    | PECIAL EN                        |
| 003, 224<br>003, 225<br>003, 226<br>003, 227<br>003, 230<br>003, 231<br>003, 232<br>003, 233<br>003, 233<br>003, 235                                                                                                    | 120<br>105<br>103<br>111<br>101<br>114<br>377<br>105<br>116<br>112                                                                                                    | PECIAL ENJ                       |
| 003, 224<br>003, 225<br>003, 226<br>003, 227<br>003, 230<br>003, 231<br>003, 232<br>003, 232<br>003, 233<br>003, 234<br>003, 235<br>003, 226                                                                                                    | 120<br>105<br>103<br>111<br>101<br>114<br>377<br>105<br>116<br>112<br>117                                                                                                    | PECIAL ENJO                      |
| 003, 224<br>003, 225<br>003, 226<br>003, 227<br>003, 230<br>003, 231<br>003, 232<br>003, 233<br>003, 233<br>003, 234<br>003, 224<br>003, 225<br>003, 226                                                                                                    | 120<br>105<br>103<br>111<br>101<br>114<br>377<br>105<br>116<br>112<br>117<br>131                                                                                                    | PECIAL ENJ                       |
| 003, 224<br>003, 225<br>003, 226<br>003, 227<br>003, 230<br>003, 231<br>003, 232<br>003, 232<br>003, 233<br>003, 234<br>003, 235<br>003, 226                                                                                                    | 120<br>105<br>102<br>111<br>101<br>114<br>277<br>105<br>116<br>112<br>117<br>131<br>377                                                                                                    | PECIAL ENJO                      |
| 003, 224<br>002, 225<br>003, 226<br>003, 227<br>003, 230<br>003, 231<br>003, 232<br>003, 233<br>003, 234<br>003, 235<br>003, 226<br>003, 227<br>003, 227                                                                                                    | 120<br>105<br>102<br>111<br>101<br>114<br>277<br>105<br>116<br>112<br>117<br>131<br>377                                                                                                    | PECIAL ENJOY                     |
| 003, 224<br>003, 225<br>003, 226<br>003, 227<br>003, 230<br>003, 230<br>003, 232<br>003, 232<br>003, 233<br>003, 234<br>003, 235<br>003, 226<br>003, 227<br>003, 240<br>003, 241                                                                                                    | 120<br>105<br>102<br>111<br>101<br>114<br>377<br>105<br>116<br>112<br>117<br>131<br>377<br>123                                                                                                    | PECIAL ENJOY S                   |
| 003, 224<br>003, 225<br>003, 226<br>003, 227<br>003, 230<br>003, 231<br>003, 232<br>003, 233<br>003, 234<br>003, 235<br>003, 235<br>003, 235<br>003, 237<br>003, 240<br>003, 241<br>003, 241                                                                                                    | 120<br>105<br>103<br>111<br>101<br>114<br>377<br>105<br>116<br>112<br>117<br>131<br>377<br>123<br>125                                                                                                    | PECIAL ENJOY SU                  |
| 003, 224<br>003, 225<br>003, 226<br>003, 227<br>003, 230<br>003, 232<br>003, 232<br>003, 233<br>003, 234<br>003, 235<br>003, 226<br>003, 235<br>003, 226<br>003, 240<br>003, 240<br>003, 241<br>003, 242                                                                                                    | 120<br>105<br>103<br>111<br>101<br>114<br>377<br>105<br>116<br>112<br>117<br>131<br>377<br>123<br>125<br>122                                                                                                    | PECIAL ENJOY SUR                 |
| 003, 224<br>003, 225<br>003, 226<br>003, 227<br>003, 230<br>003, 231<br>003, 232<br>003, 232<br>003, 233<br>003, 234<br>003, 235<br>003, 235<br>003, 237<br>003, 240<br>003, 241<br>003, 242                                                                                                    | 120<br>105<br>103<br>111<br>101<br>114<br>377<br>105<br>116<br>112<br>117<br>131<br>377<br>123<br>125                                                                                                    | PECIAL ENJOY SU                  |
| 003, 224<br>003, 225<br>003, 226<br>003, 227<br>003, 230<br>003, 231<br>003, 232<br>003, 232<br>003, 232<br>003, 235<br>003, 226<br>003, 237<br>003, 240<br>003, 241<br>003, 241<br>003, 242<br>003, 243<br>003, 244                                                                                                    | 120<br>105<br>103<br>111<br>101<br>114<br>377<br>105<br>116<br>112<br>131<br>377<br>123<br>125<br>122<br>107                                                                                                    | PECIAL ENJOY SURG                |
| 003, 224<br>003, 225<br>003, 226<br>003, 227<br>003, 230<br>003, 231<br>003, 232<br>003, 232<br>003, 232<br>003, 232<br>003, 235<br>003, 235<br>003, 235<br>003, 244<br>003, 241<br>003, 242<br>003, 244<br>003, 244<br>003, 245                                                                                                    | 120<br>105<br>103<br>111<br>101<br>114<br>377<br>105<br>116<br>112<br>131<br>377<br>123<br>125<br>122<br>107<br>105                                                                                                    | PECIAL ENJOY SURGE               |
| 003, 224<br>003, 225<br>003, 226<br>003, 227<br>003, 230<br>003, 231<br>003, 232<br>003, 232<br>003, 234<br>003, 235<br>003, 226<br>003, 240<br>003, 241<br>003, 242<br>003, 245<br>003, 245                                                                                                    | 120<br>105<br>103<br>111<br>101<br>114<br>377<br>105<br>116<br>112<br>137<br>123<br>125<br>122<br>107<br>105<br>117                                                                                                    | PECHAL ENJOY SURGEO              |
| 003, 224<br>003, 225<br>003, 226<br>003, 230<br>003, 230<br>003, 231<br>003, 232<br>003, 232<br>003, 233<br>003, 234<br>003, 235<br>003, 237<br>003, 240<br>003, 240<br>003, 244<br>003, 244<br>003, 244<br>003, 244<br>003, 246<br>003, 246                                                                                                    | 120<br>105<br>102<br>111<br>101<br>114<br>377<br>105<br>116<br>112<br>117<br>123<br>125<br>122<br>107<br>105<br>122<br>107<br>117<br>116                                                                                                    | PECIAL ENJOY SURGE               |
| 003, 224<br>003, 225<br>003, 226<br>003, 230<br>003, 230<br>003, 232<br>003, 232<br>003, 233<br>003, 234<br>003, 235<br>003, 235<br>003, 240<br>003, 240<br>003, 244<br>003, 242<br>003, 244<br>003, 244<br>003, 245<br>003, 246<br>003, 247<br>003, 246<br>003, 245<br>003, 247<br>003, 250                                                                                                    | 120<br>105<br>103<br>111<br>101<br>114<br>377<br>105<br>116<br>112<br>137<br>123<br>125<br>122<br>107<br>105<br>117                                                                                                    | PECHAL ENJOY SURGEO              |
| 003, 224<br>003, 225<br>003, 226<br>003, 230<br>003, 230<br>003, 232<br>003, 232<br>003, 233<br>003, 234<br>003, 235<br>003, 235<br>003, 240<br>003, 240<br>003, 244<br>003, 242<br>003, 244<br>003, 244<br>003, 245<br>003, 246<br>003, 247<br>003, 246<br>003, 245<br>003, 247<br>003, 250                                                                                                    | 120<br>105<br>102<br>111<br>101<br>101<br>105<br>102<br>102<br>111<br>105<br>112<br>105<br>112<br>105<br>112<br>112<br>112<br>112<br>105<br>112<br>122<br>107<br>115<br>122<br>107<br>123<br>125<br>122<br>107<br>115<br>115<br>115<br>107<br>105<br>107<br>105<br>107<br>107<br>105<br>107<br>105<br>107<br>107<br>105<br>107<br>105<br>107<br>105<br>107<br>105<br>107<br>105<br>107<br>105<br>107<br>105<br>107<br>105<br>107<br>105<br>107<br>105<br>105<br>107<br>105<br>105<br>105<br>105<br>105<br>105<br>105<br>105<br>105<br>105 | PECIAL ENJOY SURGEON             |
| 003, 224<br>003, 225<br>003, 226<br>003, 227<br>003, 230<br>003, 232<br>003, 232<br>003, 233<br>003, 234<br>003, 235<br>003, 236<br>003, 244<br>003, 242<br>003, 244<br>003, 242<br>003, 244<br>003, 244<br>003, 245<br>003, 246<br>003, 246<br>003, 246<br>003, 247<br>003, 250<br>003, 251                                                                                                    | 120<br>105<br>102<br>111<br>101<br>101<br>101<br>112<br>112<br>112<br>112<br>112                                                                                                    | PECIAL ENJOY SURGEON S           |
| 003, 224<br>003, 225<br>003, 226<br>003, 227<br>003, 230<br>003, 232<br>003, 232<br>003, 233<br>003, 234<br>003, 235<br>003, 235<br>003, 244<br>003, 242<br>003, 244<br>003, 244<br>003, 244<br>003, 244<br>003, 244<br>003, 244<br>003, 245<br>003, 250<br>003, 251<br>003, 252                                                                                                    | 120<br>105<br>102<br>111<br>101<br>101<br>114<br>105<br>114<br>105<br>116<br>112<br>117<br>123<br>125<br>122<br>107<br>105<br>122<br>107<br>105<br>122<br>107<br>116<br>122<br>107<br>112<br>111                                                                                                    | PECIAL ENJOY SURGEON SI          |
| 003, 224<br>003, 225<br>003, 226<br>003, 227<br>003, 230<br>003, 232<br>003, 232<br>003, 233<br>003, 234<br>003, 235<br>003, 226<br>003, 242<br>003, 240<br>003, 242<br>003, 242<br>003, 244<br>003, 242<br>003, 244<br>003, 245<br>003, 250<br>003, 251<br>003, 252                                                                                                    | 120<br>105<br>102<br>111<br>101<br>101<br>114<br>105<br>112<br>114<br>105<br>114<br>112<br>112<br>112<br>112<br>125<br>122<br>107<br>105<br>112<br>125<br>122<br>107<br>116<br>5<br>122<br>107<br>112<br>122<br>107<br>123<br>125<br>122<br>107<br>123<br>125<br>107<br>107<br>107<br>107<br>107<br>107<br>107<br>107<br>107<br>107                                                                                                    | PECIAL ENJOY SURGEON SIN         |
| 003, 224<br>003, 225<br>003, 227<br>003, 230<br>003, 230<br>003, 232<br>003, 232<br>003, 232<br>003, 234<br>003, 235<br>003, 224<br>003, 240<br>003, 241<br>003, 242<br>003, 244<br>003, 245<br>003, 245<br>003, 252<br>003, 254                                                                                                    | 120<br>105<br>102<br>111<br>101<br>101<br>114<br>105<br>114<br>105<br>116<br>112<br>117<br>123<br>125<br>122<br>107<br>105<br>122<br>107<br>105<br>122<br>107<br>116<br>122<br>107<br>112<br>111                                                                                                    | PECHAL ENJOY NURGEON NHNN        |
| 003, 224<br>003, 225<br>003, 226<br>003, 227<br>003, 230<br>003, 231<br>003, 232<br>003, 232<br>003, 234<br>003, 235<br>003, 224<br>003, 245<br>003, 245<br>003, 245<br>003, 245<br>003, 245<br>003, 252<br>003, 254                                                                                                    | 120<br>105<br>102<br>111<br>101<br>101<br>102<br>112<br>105<br>1105<br>1                                                                                                    | PECHAL ENJOY NURGEON NHNN        |
| 003, 224<br>003, 225<br>003, 227<br>003, 230<br>003, 232<br>003, 232<br>003, 232<br>003, 233<br>003, 234<br>003, 235<br>003, 235<br>003, 244<br>003, 244<br>003, 244<br>003, 244<br>003, 244<br>003, 245<br>003, 251<br>003, 254<br>003, 254                                                                                                    | 120<br>105<br>102<br>111<br>101<br>101<br>114<br>377<br>105<br>116<br>112<br>117<br>123<br>125<br>122<br>107<br>116<br>277<br>123<br>1117<br>122<br>116<br>277<br>123<br>1117<br>122<br>114                                                                                                    | PECIAL ENJOY SURGEON SINNL       |
| 003, 224<br>003, 225<br>003, 227<br>003, 230<br>003, 230<br>003, 232<br>003, 232<br>003, 233<br>003, 234<br>003, 235<br>003, 235<br>003, 240<br>003, 241<br>003, 244<br>003, 244<br>003, 244<br>003, 244<br>003, 245<br>003, 250<br>003, 251<br>003, 252<br>003, 255<br>003, 255                                                                                                    | 120<br>105<br>102<br>111<br>101<br>101<br>114<br>377<br>105<br>116<br>112<br>117<br>123<br>125<br>122<br>107<br>117<br>123<br>117<br>123<br>117<br>123<br>117<br>123<br>117<br>123<br>117<br>105<br>116<br>117<br>122<br>107<br>117<br>105<br>117<br>117<br>105<br>116<br>117<br>117<br>117<br>105<br>117<br>117<br>117<br>117<br>117<br>117<br>117<br>117<br>117<br>11                                                                                                    | PECHAL ENJOY NURGEON NHNN        |
| 003, 224<br>003, 225<br>003, 227<br>003, 230<br>003, 231<br>003, 232<br>003, 232<br>003, 233<br>003, 234<br>003, 235<br>003, 235<br>003, 240<br>003, 240<br>003, 244<br>003, 244<br>003, 244<br>003, 244<br>003, 244<br>003, 244<br>003, 244<br>003, 245<br>003, 255<br>003, 255<br>003, 255<br>003, 255<br>003, 257                                                                                                    | 120<br>105<br>102<br>111<br>101<br>101<br>114<br>377<br>105<br>116<br>112<br>117<br>123<br>123<br>125<br>122<br>107<br>115<br>116<br>277<br>123<br>111<br>122<br>122<br>107<br>111<br>122<br>122<br>107<br>111<br>122<br>123<br>111<br>111<br>122<br>123<br>111<br>111<br>122<br>123<br>1111<br>122<br>123<br>123                                                                                                    | PECIAL ENJOY SURGEON SHANLE      |
| 003, 224<br>003, 225<br>003, 227<br>003, 230<br>003, 230<br>003, 232<br>003, 232<br>003, 233<br>003, 234<br>003, 235<br>003, 235<br>003, 240<br>003, 241<br>003, 244<br>003, 244<br>003, 244<br>003, 244<br>003, 245<br>003, 250<br>003, 251<br>003, 252<br>003, 255<br>003, 255                                                                                                    | 120<br>105<br>102<br>111<br>101<br>101<br>114<br>377<br>105<br>116<br>112<br>117<br>123<br>123<br>125<br>122<br>107<br>115<br>116<br>277<br>123<br>111<br>122<br>122<br>107<br>111<br>122<br>122<br>107<br>111<br>122<br>123<br>111<br>111<br>122<br>123<br>111<br>111<br>122<br>123<br>1111<br>122<br>123<br>123                                                                                                    | PECIAL ENJOY SURGEON SINNL       |
| 003, 224<br>003, 225<br>003, 226<br>003, 230<br>003, 232<br>003, 232<br>003, 232<br>003, 233<br>003, 234<br>003, 235<br>003, 235<br>003, 240<br>003, 240<br>003, 244<br>003, 244<br>003, 244<br>003, 244<br>003, 244<br>003, 244<br>003, 244<br>003, 244<br>003, 245<br>003, 251<br>003, 251<br>003, 255<br>003, 255<br>003, 256<br>003, 260                                                                                                    | 120<br>105<br>102<br>111<br>101<br>101<br>114<br>377<br>105<br>116<br>112<br>117<br>123<br>123<br>125<br>122<br>107<br>105<br>116<br>122<br>107<br>105<br>112<br>122<br>107<br>105<br>112<br>107<br>105<br>112<br>112<br>112<br>112<br>112<br>112<br>112<br>112<br>112<br>11                                                                                                    | PECIFIC ENJOY SURGEON SINNLE H   |
| 003, 224           003, 225           003, 225           003, 227           003, 230           003, 231           003, 232           003, 233           003, 234           003, 234           003, 235           003, 234           003, 235           003, 236           003, 237           003, 237           003, 237           003, 244           003, 244           003, 244           003, 244           003, 244           003, 251           003, 252           003, 254           003, 252           003, 254           003, 252           003, 254           003, 255           003, 257           003, 257           003, 257           003, 260           003, 260           003, 260           003, 260                                                                                                    | 120<br>105<br>102<br>111<br>101<br>101<br>114<br>377<br>105<br>116<br>112<br>105<br>116<br>112<br>105<br>112<br>105<br>112<br>105<br>112<br>105<br>112<br>105<br>112<br>105<br>112<br>105<br>112<br>112<br>105<br>112<br>112<br>112<br>112<br>112<br>112<br>112<br>112<br>112<br>11                                                                                                    | PECIAL ENJOY SURGEON SINNLE HO   |
| 003, 224<br>003, 225<br>003, 226<br>003, 230<br>003, 231<br>003, 232<br>003, 232<br>003, 232<br>003, 234<br>003, 235<br>003, 224<br>003, 245<br>003, 245<br>003, 245<br>003, 245<br>003, 245<br>003, 252<br>003, 252<br>003, 255<br>003, 255<br>003, 255<br>003, 255<br>003, 256<br>003, 257<br>003, 257<br>003, 2 | 120<br>105<br>103<br>111<br>101<br>101<br>114<br>377<br>123<br>125<br>122<br>105<br>122<br>105<br>122<br>105<br>122<br>105<br>122<br>105<br>122<br>125<br>122<br>105<br>122<br>125<br>122<br>105<br>122<br>125<br>122<br>105<br>111<br>111<br>122<br>125<br>125<br>125<br>125<br>125<br>125<br>12                                                                                                    | PECIAL ENJOY NURGEON NINNLE HON  |
| 003, 224           003, 225           003, 225           003, 227           003, 230           003, 231           003, 232           003, 233           003, 234           003, 235           003, 234           003, 235           003, 234           003, 237           003, 238           003, 240           003, 241           003, 242           003, 242           003, 245           003, 245           003, 252           003, 252           003, 252           003, 252           003, 252           003, 252           003, 252           003, 252           003, 252           003, 252           003, 252           003, 252           003, 252           003, 254           003, 257           003, 257           003, 257           003, 257           003, 257           003, 262           003, 262           003, 262           003, 262           003, 262 <t< td=""><td>120<br/>105<br/>102<br/>111<br/>101<br/>101<br/>114<br/>377<br/>105<br/>116<br/>112<br/>127<br/>123<br/>125<br/>122<br/>107<br/>116<br/>105<br/>117<br/>116<br/>2777<br/>123<br/>1117<br/>112<br/>112<br/>112<br/>112<br/>1117<br/>115<br/>116<br/>105<br/>1117<br/>1123<br/>1125<br/>1127<br/>1127<br/>1127<br/>1127<br/>1127<br/>1127<br/>1127</td><td>PECIAL ENJOY SURGEON SINNLE HONE</td></t<>                                                                                                    | 120<br>105<br>102<br>111<br>101<br>101<br>114<br>377<br>105<br>116<br>112<br>127<br>123<br>125<br>122<br>107<br>116<br>105<br>117<br>116<br>2777<br>123<br>1117<br>112<br>112<br>112<br>112<br>1117<br>115<br>116<br>105<br>1117<br>1123<br>1125<br>1127<br>1127<br>1127<br>1127<br>1127<br>1127<br>1127                                                                                                    | PECIAL ENJOY SURGEON SINNLE HONE |
| 003, 224<br>003, 225<br>003, 226<br>003, 230<br>003, 231<br>003, 232<br>003, 232<br>003, 232<br>003, 234<br>003, 235<br>003, 224<br>003, 245<br>003, 245<br>003, 245<br>003, 245<br>003, 245<br>003, 252<br>003, 252<br>003, 255<br>003, 255<br>003, 255<br>003, 256<br>003, 257<br>003, 257                                                                                                    | 120<br>105<br>103<br>111<br>101<br>101<br>114<br>377<br>123<br>125<br>122<br>105<br>122<br>105<br>122<br>105<br>122<br>105<br>122<br>105<br>122<br>125<br>122<br>105<br>122<br>125<br>122<br>105<br>122<br>125<br>122<br>105<br>111<br>111<br>122<br>125<br>125<br>125<br>125<br>125<br>125<br>12                                                                                                    | PECIAL ENJOY NURGEON NINNLE HON  |
| 003, 224<br>003, 225<br>003, 227<br>003, 230<br>003, 232<br>003, 232<br>003, 232<br>003, 232<br>003, 234<br>003, 235<br>003, 224<br>003, 245<br>003, 241<br>003, 242<br>003, 244<br>003, 245<br>003, 252<br>003, 252<br>003, 255<br>003, 255<br>003, 255<br>003, 255<br>003, 255<br>003, 255<br>003, 255<br>003, 256<br>003, 257<br>003, 256<br>003, 257<br>003, 256<br>003, 257<br>003, 256<br>003, 257<br>003, 256<br>003, 257<br>003, 262<br>003, 262<br>003, 262                                                                                                    | 120<br>105<br>102<br>111<br>101<br>101<br>114<br>377<br>105<br>116<br>112<br>127<br>123<br>125<br>122<br>107<br>116<br>105<br>117<br>116<br>2777<br>123<br>1117<br>112<br>112<br>112<br>112<br>1117<br>115<br>116<br>105<br>1117<br>1123<br>1125<br>1127<br>1127<br>1127<br>1127<br>1127<br>1127<br>1127                                                                                                    | PECIAL ENJOY SURGEON SINNLE HONE |

| 000  | 000 | 110         |   |
|------|-----|-------------|---|
| 002, |     | 112         | J |
| 003, |     | 101         | R |
| 003, | 270 | 116         | N |
| 003, | 271 | 125         | U |
| 002, | 272 | 101         | R |
| 003, | 273 | 122         | R |
| 003, | 274 | 131         | Y |
| 003, | 275 | 377         |   |
| 003, | 276 | 127         | ы |
| 003  | 277 | 101         | A |
| 003. | 200 | 122         | R |
| 002. | 201 | 116         | N |
| 002, | 302 |             |   |
|      |     | 111         | I |
| 002, | 302 | 116         | N |
| 003, | 204 | 107         | G |
| 003, | 305 | 377         |   |
| 003, | 306 | 120         | P |
| 003, | 307 | 114         | L |
| 003, | 310 | 101         | A |
| 003, | 211 | 123         | S |
| 003, | 312 | 124         | т |
| 003) | 313 | 111         | I |
| 003, | 314 | 103         | c |
| 002, | 315 | 377         | 9 |
|      |     |             |   |
| 003, | 316 | 110         | H |
| 003, | 317 | 101         | A |
| 003, | 320 | 122         | R |
| 002, | 321 | 122         | R |
| 002, | 322 | 111         | 1 |
| 003, | 223 | 105         | E |
| 883. | 324 | 104         | D |
| 003, | 225 | 277         |   |
| 002. | 326 | 127         | ы |
| 003, | 327 | 122         | R |
|      |     |             |   |
| 003, | 330 | 105         | E |
| 003, | 331 | 116         | N |
| 003, | 332 | 103         | С |
| 003, | 333 | 110         | н |
| 003, | 334 | 377         |   |
| 003, | 335 | 103         | C |
| 003, | 336 | 101         | R |
| 003, | 337 | 122         | R |
| 003. | 340 | 124         | Т |
| 003. | 341 | 117         | Ó |
| 003. | 342 | 117         | õ |
| 003, | 343 | 116         |   |
|      |     |             | N |
| 003, | 344 | 377         | - |
| 003, | 245 | 102         | C |
| 003, | 346 | 101         | A |
| 002, | 247 | 124         | T |
| 003, | 350 | 122         | S |
| 003, | 351 | 125         | U |
| 003, | 352 | 120         | P |
| 003. | 353 | 377         |   |
| 003  | 354 | and and the |   |
| 662  |     | -           |   |
|      | 355 |             |   |
| 003, | 356 | 377         |   |
| 003, | 257 | 377         |   |
| 003, | 360 | 277         |   |
| 993, | 361 | 377         |   |
| 803, | 362 | 377         |   |
| 002, | 363 | 377         |   |
| 002. | 264 | 377         |   |
| 003. | 265 | 277         |   |
| 902, | 266 | 277         |   |
|      |     | -           |   |
| 002. | 367 | 377         |   |
| 003, | 370 | 377         |   |
| 003, | 371 | 377         |   |
| 003, | 372 | 377         |   |
| 003, | 373 | 377         |   |
| 803, | 374 | 377         |   |
| 003, | 375 | 377         |   |
| 003. | 376 | 377         |   |
| 003. | 377 | 377         |   |
|      |     |             | ٦ |
|      |     |             |   |
|      |     |             |   |

END

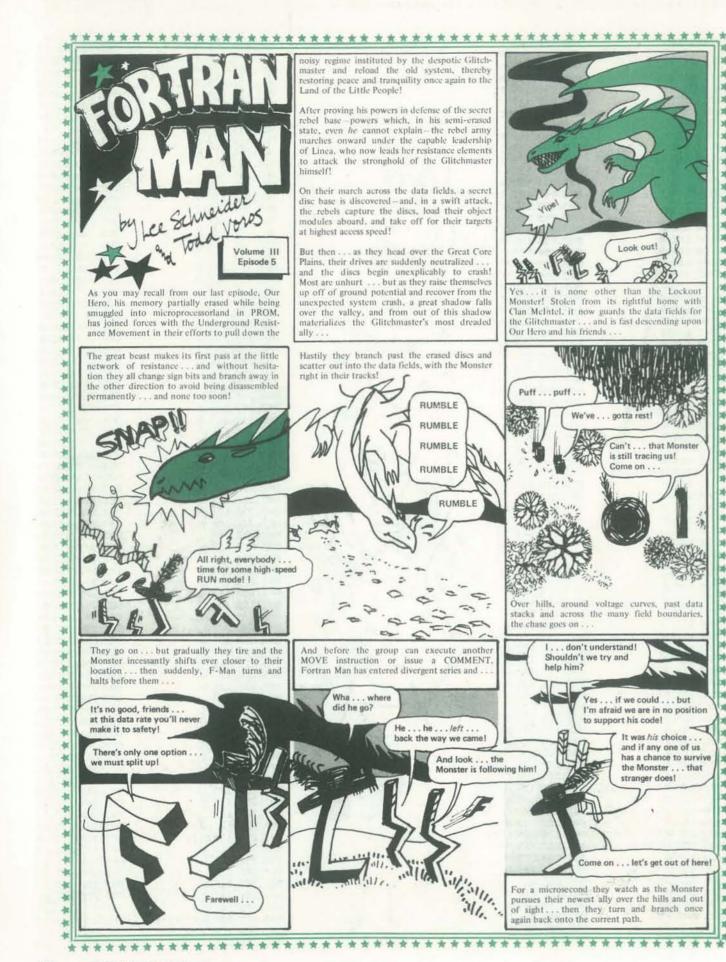

Onward they travel ... and as the falling edge of the current cycle brings darkness over the land, they arrive at the site which had been designated as common meeting node for the Re-I haven't seen him . sistance in the event that anything go wrong . . anybody else here know where he is? Lineal Are we glad to see you! We were sure you had been locked Me neither out and destroyed by the Monster . what happened? We would have been, if not for that stranger . . Speaking of him, has he come in yet? Where There is a quiet PAUSE ... and then, abruptly, is ended by a rudely executed Interrupt from chind a tiny memory block Excuse me, folks . . . but are you perhaps looking for me? GASPI It's -Eh2 Wh Lawring by a. musa As the others stare in amazement, F-Man explain manders . It was very simple, really ... don't know why I didn't compile it sooner! Once I got it to chase me, I changed my external FORMAT and hid in the core planes . . . then as it made its second pass, I changed its DIMENSIONS. and when the compile completed, I picked the little devil up and off we went! Amazing It's really very friendly, you know . once I convinced it that we were its friends and wanted only to return it to its rightful owners at Castle McIntel

\*

36

\*

that Monste

32 PEOPLE'S COMPUTERS

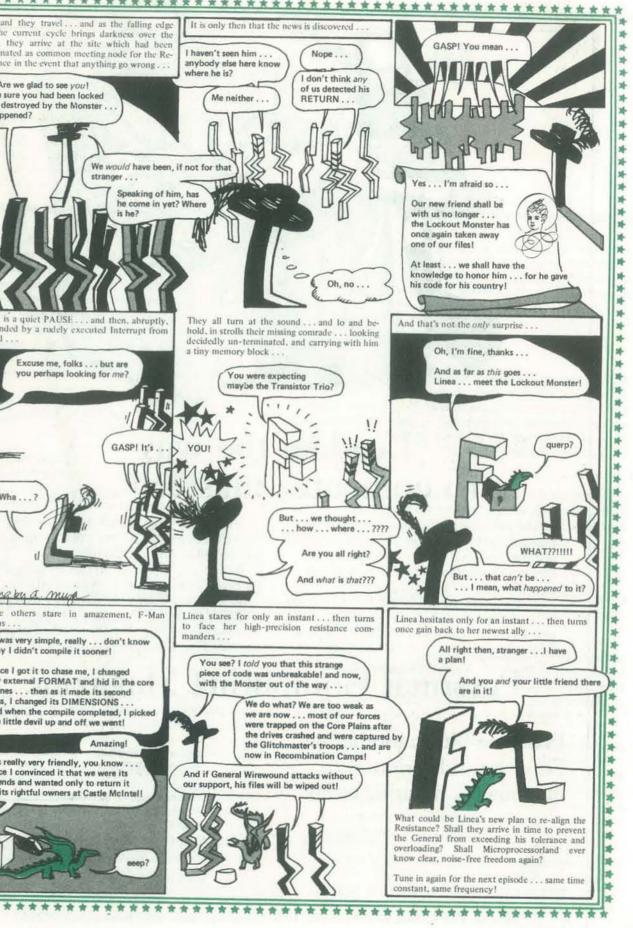

NOV-DEC

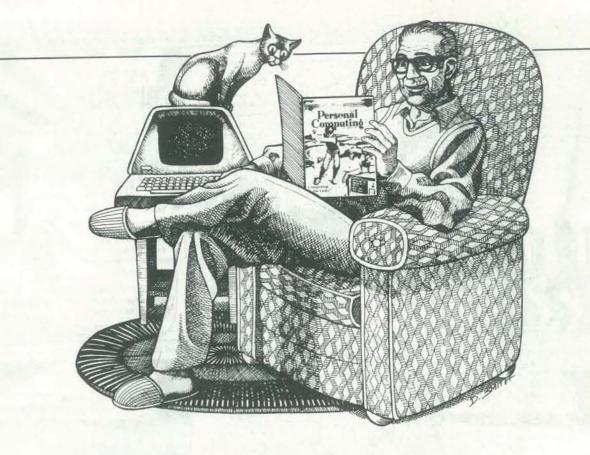

# Leading the way to computer mastery . . .

Maybe you own a computer. Maybe you're thinking about buying one. Or perhaps you're just curious about the computer world. Let *Personal Computing* show you how to use microcomputers for fun and profit.

A year's subscription brings you 12 monthly issues filled with informative, easy-to-read articles on all aspects of personal computing. Games to play, money-making ideas and applications and programs for home, business and educational use are just a few of the topics covered in *Personal Computing*.

We provide instructive articles on computer basics as well as more advanced articles.

So learn to master your computer the easy way; curl up in your favorite chair with *Personal Computing*. Use the attached coupon to order your subscription today.

|              | ten by the bug. | USA<br>I year (12 issues) \$14<br>2 years (24 issues) \$26<br>(you'll receive one ext                                                                            |  |  |  |  |
|--------------|-----------------|----------------------------------------------------------------------------------------------------|--|--|--|--|
| Enter my sul | bscription to   | □ 2 years (24 issues) \$26 (you'll receive one ext<br>□ 3 years (36 issues) \$38 issue for each year!)                                                           |  |  |  |  |
|              | mputing today!  | Charge my:<br>Master Charge Account #<br>Bank Americard Card expiration date                                                                                     |  |  |  |  |
| NAME         |                 | ADDITIONAL POSTAGE (per year)<br>CANADA & MEXICO \$4.00 surface \$8.00 air<br>OTHER FOREIGN \$8.00 surface \$36.00 air<br>(Please remit in US funds - Thank you) |  |  |  |  |
| CITY         | STATE ZIP       | BACK ISSUES \$3.00/COPY<br>(Payment must accompany order.)                                                                                                    |  |  |  |  |

# The Case for APL in Education

### BY HOWARD A. PEELLE

Dr. Peelle is an Associate Professor and Director of Instructional Applications of Computers at the School of Education, University of Massachusetts. He received his B.S. in Engineering from Swarthmore College in 1965 and his Doctorate in Education from the University of Massachusetts in 1971. Previously, he taught secondary mathematics and worked in testing computer-related instructional systems for Science Research Associates, Inc. ( a subsidiary of I.B.M.). His research interests include uses of a programming language as a conceptual framework for teaching children.

Professor Peelle's article on an APL version of the mathematical game PHANTNUM is reprinted this issue. Look for it also. -RZ

APL is *A* Programming Language—a rather humble-sounding acronym for what some people now believe to be *the* programming language. Originally conceived by Kenneth Iverson [1] as a unifying mathematical notation, APL is not just a *computer* programming language, per se. Indeed, its main purpose is to *communicate*—clearly and efficiently—whether between manand-man or between man-and-machine. APL programming is characteristically direct, succinct, powerful, and far removed from machine considerations; actually, the role of the computer is to support, not constrain, the language. APL has been implemented on a variety of computing systems—including IBM 360 and 370 series, IBM 5100 (desk-top), DEC PDP 10 and PDP 11, Hewlett-Packard 3000, Honeywell Sigma 7, Burroughs, and CDC CYBER systems— and has major applications in business, scientific research and education.

In education, APL can be used (and has been used) for a wide range of instructional purposes-including conventional CAI, CMI, and problem-solving. More specifically, it has been used for developing computer-assisted instruction-i.e. drill-andpractice programs, tutorial programs, simulations and gamesat educational institutions across the continent such as S.U.N.Y. at Binghamton, Fairfield University, Golden State College, Orange Coast Community College, and University of California at Irvine. It has been used for computer-managed instruction-i.e. testing, diagnosis, and prescription for learning-at University of Massachusetts, University of California at Irvine, and elsewhere. And, of course, APL has been used for laboratory experimentation, problem-solving, and research by students and faculty at many locations, notably the University of Alberta (in statistics and computer science) and Swarthmore College (in mathematics and physics).

In this context, the argument for using APL in education sounds similar to that for other software systems, like BASIC. It permits individualized instruction; it speeds up learning; it fosters logical thinking and heuristic reasoning; it reduces teacher bias; it is becoming economically affordable; it relegates computational tedium appropriately to a machine, and leaves the human teacher free for the more important roles of guiding and motivating students.

But the real case for APL in education cannot be couched that conventionally. It smacks too much of revolution—a thorough rethinking of both pedagogy and curriculum. As a mathematical notation, APL seeks to reconceptualize mathematics (particularly algebra) from an algorithmic point of view; and as a vehicle for teaching, APL has great potential for clarifying students' understandings.

APL – General Characteristics. The rest of this article will be devoted to describing the specific case for APL in education but first, let me list some of the general characteristics of the language which make it suitable for teaching:

Versatility

APL is a multi-purpose language with applications in a diversity of areas, including business, scientific research, and education.

Standardization

APL is a highly standardized language. It has been an IBM program product since 1970. APL at your location is likely to correspond very closely to APL implemented anywhere else. In this sense, it is a "machine-independent" language.

User-Orientation

APL is designed for an interactive computing system and is usually implemented via an interpretive translator which makes it easy for the user to enter, execute and debug a series of small programs in the process of solving a problem. Further, APL provides free-formatting of data, an immediate command execution mode, and online context sensitive editing.

Mathematical Roots

APL was originally conceived as a unifying mathematical notation, and consequently, many of its functions are familiar and all have explicit symbols. (APL has also been criticized for being "too mathematical," "too symbolic," or "cryptic.")

NOV-DEC

#### · Problem-Solving Power

APL is rich-there are over 60 different primitive functions; many powerful functions are available on the keyboard, such as logarithms, the circular functions, base value, matrix inverse, and inner product; and one may create a set of user-defined functions for special purposes in a particular discipline. APL has simple rules for evaluating expressions: parentheses dominate in the normal way and every function takes the entire expression to its right as its argument (the so-called "Right-to-Left" rule)-used instead of the conventional hierarchy of functions. APL has superior array-handling capability -so many primitive functions used on scalars extend to vectors, matrices and higher-order arrays-which are treated as whole entities. And, APL is internally consistent-all primitive functions have either a monadic or dyadic syntax. APL programmers often claim that the language facilitates problem-solving efforts.

#### • Ease of Learning

A subset of APL can be learned quickly (perhaps in a couple of hours) in order to get started. As one coninues to use APL, one learns more about the languagebut it never seems to plateau. It takes some time before one experiences and appreciates the whole language.

#### System Interface

APL has an internal system for communicating between the langauge and the computer-using shared variables, system functions and system commands for library management.

Teaching Effectiveness

APL has demonstrated its effectiveness as a teaching tool -particularly in mathematics and sciences-especially for describing algorithms.

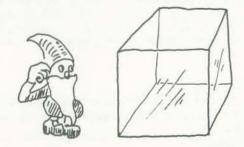

The Case for APL in Teaching. The specifics of the real case for using APL in teaching are couched both in terms of: "APL-As-A-Mathematical-Notation," and "The Glass Box Approach." Kenneth Iverson has persistently made the case for simplicity and generality in using APL to expose fundamental concepts in mathematics, engineering and the sciences [2], [3], [4]. Further, he advocates using APL as a unifying mathematical notation-where the main purpose of the language is communication-through reading, interpreting, and writing expressions formally (even on the blackboard, without a computer!).

The Glass Box Approach uses APL as a conceptual framework for learning and teaching [5]. In this approach, short and quickly comprehensible computer programs are given directly to students for their viewing. Each program embodies a concept, a procedure, or an interrelationship, and is written as simply and clearly as possible. The inner workings of such a program are designed to be visible, and hence become the basis for learning.

This approach utilizes a computer program as the initial object of study-but as a "glass box" rather than as a black box. The essential purpose of a glass box program is to reveal rather than to conceal; that is, by observing the structure of the program as well as its behavior, key understandings may become transparent to the student.

In contrast to most computer-assisted instruction, the Glass Box Approach allows the student significant control over his/ her learning processes. Controlling the computer is intellectually (and socially) prestigious. Especially for students who have been held powerless in lock-step educational systems, use of the computer in this way opens up new worlds of learning-active learning, learning with power.

Students can learn by way of a number of different activities using a computer glass box program. Specifically, they can:

- 1 Examine the program
- -intuitively interpreting its meaning -logically analyzing its definition
- 2 Execute the program
- scrutinizing the program's behavior
- -predicting outcomes for suggested inputs
- -experimenting with new inputs of their own choosing
- 3 Solve problems
  - tackling previously posed problems
  - creating new ad-hoc conjectures
- 4 Modify the program
  - -changing the input or output parameters
  - -revising the mathematical model
  - -expanding the scope of the program
- -generalizing the program
- Invent new programs 5
  - -writing related programs
  - -designing new curriculum study projects
  - -generating new problems to be solved
- 6 Discuss implications
  - -with their peers
  - -with their teachers
  - raising issues of general concern
  - relating to other subject areas

The computer Glass Box Approach is attractive to teachers as well as students. It is pedagogically suitable for a wide range of educational levels-from elementary school children to university graduate students to on-the-job training; it accommodates different styles of teaching-including both the authoritative style and the facilitative style; it allows different modes of teaching-e.g., drill-and-practice, tutorial, simulation, gaming, laboratory experimentation, and problem solving; and it has immediate applicability-in the classroom, laboratory, or workshop. Teachers' explanations of concepts can be more lucid and effective when they are expressed in the explicit terms of A Programming Language and when they are based on a concrete, dynamic entity like a computer program. Indeed, the resulting educational activities can differ dramatically from frantic hand-waving about abstract concepts often seen in the classroom.

Examples - APL in Teaching Mathematics. The following are examples of glass box programs written in APL for teaching certain topics in mathematics:

|     | ▼ DIVISORS ← DIVISOR N |
|-----|------------------------|
| [1] | ALL + 1N               |
| [2] | REMAINDERS + ALL   N   |
| [3] | WHICH + REMAINDERS = 0 |
| 4]  | DIVISORS + WHICH / ALL |
|     | ∀                      |
|     |                        |
|     |                        |

18

DIVISOR 2 3 6 9 18

We can study the inner workings of this program by examining the results of each line, thusly:

|   |   |   | N      | +   | 18              | 3            |                  |                  |     |     |          |                   |        |            |              |    |    |
|---|---|---|--------|-----|-----------------|--------------|------------------|------------------|-----|-----|----------|-------------------|--------|------------|--------------|----|----|
| 1 | 2 | 3 |        |     | A1<br>6         |              |                  |                  |     | )   | 11       | 1                 | 2      | 13         | 1            | 4  | 15 |
| 0 | 0 | 0 | □<br>2 | + 3 | RE<br>0         | E <i>M</i> # | 4 <i>11</i><br>2 | V <i>D1</i><br>0 | 8 8 | 7   | + ∤<br>6 | 1 <i>L</i> .<br>5 | С<br>4 | 1<br>3     | 2            | 1  | 0  |
| 1 | 1 | 1 |        |     |                 |              |                  |                  |     |     |          |                   |        | <i>S</i> : |              |    | 1  |
| 1 | 2 | 3 | □<br>6 | + 9 | <i>D1</i><br>18 |              | TS C             | ORS              | 5 + | . 1 | WH1      | CI                | 7      | / /        | 1 <i>L</i> ] | Б. |    |
|   |   |   |        |     |                 |              |                  |                  |     |     |          |                   |        |            |              |    |    |

Example 1 - Number Theory - A Program to find the DIVISORS of any integer N.

ALL integers from 1 to N

The REMAINDERS of ALL the integers divided into N

WHICH of the REMAINDERS equals 0?

Finally, the DIVISORS are those WHICH selects from them ALL

For example

These are the DIVISORS of 18

|            | For N equal to 18.                                                                |
|------------|-----------------------------------------------------------------------------------|
| 5 16 17 18 | A display of ALL the integers from 1 to 18                                        |
| 0          | A display of the REMAINDERS of ALL divided into 18                                |
| 1          | Os and ls indicate WHICH<br>of the REMAINDERS equals 0                            |
|            | Finally, the DIVISORS are<br>those which WHICH selects<br>(with ls) from them ALL |
|            |                                                                                   |

NOV-DEC

Example 2 - Set Theory - A Program for finding the INTERSECTion of two sets A and B.

 ∇ COMMON ← A INTERSECT B [1] WHICH  $\leftarrow A \in B$ COMMON + WHICH / A [2]  $\nabla$ 1 2 3 4 5 INTERSECT 2 3 5 7 2 3 5

First, find out WHICH elements of  $(\epsilon)$  A are members of B. Then select (/) those elements from A for the result, called COMMON. For example, The INTERSECTion of 1 2 3 4 5 and 2 3 5 7 is 2 3 5.

For A equal to the first five positive integers.

For B equal to the first

The elements of A which

are members of B are

which are not by Os.

indicated by 1s: those

Then the result is those

elements WHICH are selected

four primes.

from A.

Similarly, we can examine the inner-workings of INTERSECT:

A + 1 2 3 4 5 B + 2 3 5 7  $\Box \leftarrow WHICH \leftarrow A \in B$ 0 1 1 0 1 □ ← COMMON ← WHICH / A

2 3 5

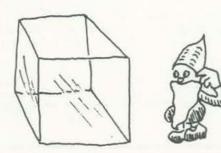

38 PEOPLE'S COMPUTERS The specific concepts of DIVISOR and INTERSECT can be combined, giving rise to another concept in mathematics, namely

▼ GREATEST ← N1 GCD N2 DIVISORS1 + DIVISOR N1 [1] First, find the DIVISORS of each number. [2] DIVISORS2 + DIVISOR N2 Then, find those which are COMMON (by set INTERSECTion). COMMON + DIVISORS1 INTERSECT DIVISORS2 [3] [4] GREATEST + [/COMMON Finally, take the largest of those numbers. T7 That number will be the GREATEST COMMON DIVISOR. 6 GCD 15 For example, The GCD of 6 and 15 is 3. Again, following this program step-by-step: N1 + 6 For N1 equal to 6 and N2 equal to 15. N2 + 15 Using the DIVISOR program □ ← DIVISORS1 ← DIVISOR N1 to find the DIVISORS of 6. 1 2 3 6 Similarly finding the □ ← DIVISORS2 ← DIVISOR N2 DIVISORS of 15. 1 3 5 15 Using INTERSECT to find the COMMON elements 1 and 3. □ + COMMON + DIVISORS1 INTERSECT DIVISORS2 1 3 □ + GREATEST + Γ/COMMON The largest of these is 3, the GREATEST COMMON DIVISOR.

Example 3 - Number Theory - Program for finding GCD of two numbers N1 and N2.

Now, it is natural to develop a program for the related concept of LEAST COMMON MULTIPLE:

Example 4 - Number Theory - Program for finding LCM for two numbers N1 and N2.

|     | $\nabla$ LEAST $\leftarrow$ N1 LCM N2    | First, find the MULTIPLES<br>of each number (Only   |
|-----|------------------------------------------|-----------------------------------------------------|
| [1] | MULTIPLES1 + N2 × 1N1                    | the multiples of one<br>number up to the product    |
| [2] | MULTIPLES2 + N1 × 1N2                    | with the other number).                             |
| [3] | COMMON ← MULTIPLES1 INTERSECT MULTIPLES2 | Then, find the numbers in COMMON (using INTERSECT). |
| [4] | LEAST + L/COMMON                         | Finally, take the smallest.                         |
|     |                                          | This is the LEAST COMMON MULTIPLE.                  |
|     | 6 <i>LCM</i> 15                          | For example,                                        |
| 30  |                                          | The LCM of 6 and 15 is 30.                          |

(Notice the parallelism between GREATEST COMMON DIVISOR and LEAST COMMON MULTIPLE program.)

And, examining program LCM step-by-step:

N1 + 6 For N1 equal to 6 and N2 + 15 N2 equal to 15. 1N1 The integers from 1 to 6. 1 2 3 4 5 6 The integers from 1 to 15. 1N2 1 2 3 4 5 6 7 8 9 10 11 12 13 14 15 The MULTIPLES of 15 times the integers from 1 to 6.  $\Box + MULTIPLES1 + N2 \times 1N1$ 15 30 45 60 75 90 The MULTIPLES of 6 times the integers from 1 to 15.  $\Box \leftarrow MULTIPLES2 \leftarrow N1 \times 1N2$ 6 12 18 24 30 36 42 48 54 60 66 72 78 84 90 Using INTERSECT to find the COMMON of the MULTIPLES. C + COMMON + MULTIPLES1 INTERSECT MULTIPLES2 30 60 90 The smallest of these is  $\Box + LEAST + L/COMMON$ the LEAST COMMON MULTIPLE. 30

#### CONCLUSION

These examples are but a few of many which could have been chosen to illustrate the case for APL in education. (See also [6], [7], [8], [9].) The challenge to educators, now, is to identify topics suitable for embodiment in computer programs, to search out the key concepts to be taught, and to lead students to better understandings of those concepts using A Programming Language. 

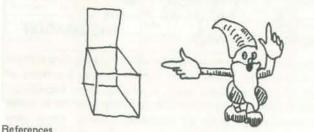

[1] Iverson, Kenneth E. A Programming Language. Wiley, 1962.

[2] Iverson, Kenneth E. APL in Exposition. Pleasantville, NY: APL Press, 1972

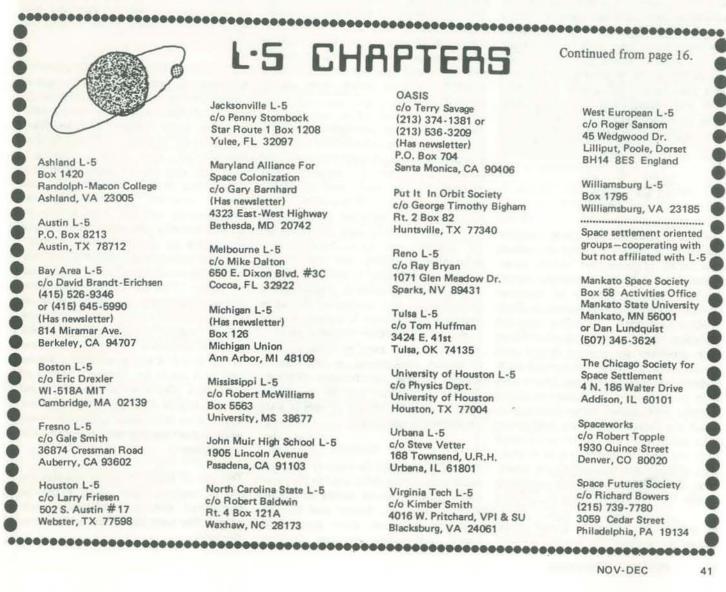

40 PEOPLE'S COMPUTERS

- [3] Iverson, Kenneth E. APL for Scientists and Engineers. Pleasantville, NY: APL Press.
- [4] Iverson, Kenneth E. Introducing APL to Teachers. Pleasantville, NY: APL Press, 1972.
- [5] Peelle, Howard A. "COMPUTER GLASS BOXES-Teaching Children Concepts With A Programming Language." Educational Technology, vol. 14, no. 4, April 1974.
- [6] Peelle, Howard A. "Euclid, Fibonacci, and Pascal-Recursed!" International Journal of Mathematical Education in Science and Technology, May 1975.
- [7] Peelle, Howard A. "Learning Mathematics Using Recursive Computer Programs." Journal of Computer-Based Instruction, vol. 3, no. 3, Feb. 1977.
- [8] Peelle, Howard A. "Teaching Mathematics Via A Programming Language." The Mathematics Teacher (to appear).
- [9] Peelle, Howard A. INSTRUCTIONAL APPLICATIONS OF COM-PUTERS Using A Programming Language-A Glass Box Approach. (To be published) Menio Park, CA: Addison-Wesley.
- [10] Peele, Howard A. APL-An Introduction (a self-teaching text on introductory APL). Rochelle Park, NJ: Hayden Publishing Co., 1978

# L·S CHAPTERS

OASIS c/o Terry Savage (213) 374-1381 or (213) 536-3209 (Has newsletter) P.O. Box 704 Santa Monica, CA 90406

Put It In Orbit Society c/o George Timothy Bigham Rt. 2 Box 82 Huntsville, TX 77340

Reno L-5 c/o Ray Bryan 1071 Glen Meadow Dr. Sparks, NV 89431

Tulsa L-5 c/o Tom Huffman 3424 E. 41st Tulsa, OK 74135

University of Houston L-5 c/o Physics Dept. University of Houston Houston, TX 77004

Urbana L-5 c/o Steve Vetter 168 Townsend, U.R.H. Urbana, IL 61801

Virginia Tech L-5 c/o Kimber Smith 4016 W. Pritchard, VPI & SU Blacksburg, VA 24061

Continued from page 16.

West European L-5 c/o Roger Sansom 45 Wedgwood Dr. Lilliput, Poole, Dorset BH14 8ES England

Williamsburg L-5 Box 1795 Williamsburg, VA 23185

Space settlement oriented groups-cooperating with but not affiliated with L-5

Mankato Space Society Box 58 Activities Office Mankato State University Mankato, MN 56001 or Dan Lundquist (507) 345-3624

The Chicago Society for Space Settlement 4 N. 186 Walter Drive Addison, IL 60101

Spaceworks c/o Robert Topple 1930 Quince Street Denver, CO 80020

Space Futures Society c/o Richard Bowers (215) 739-7780 3059 Cedar Street Philadelphia, PA 19134

NOV-DEC

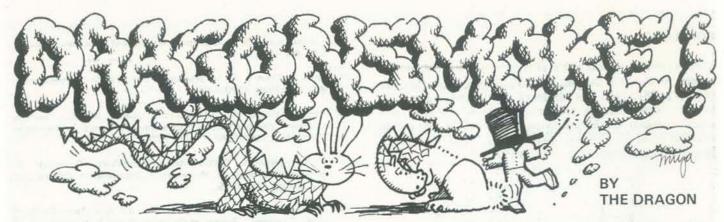

or into your next computer game. How? First read Authentic Thaumaturgy by PEI Bonewits. [And .. of course ... read every issue of Recreational Computing for magic ideas!]

Call it magic, parapsychology or psionics, Authentic Thaumaturgy tells you how to use it in fantasy adventure games. As the author says, "It is not necessary to be able to physically see a specific target in order to use magic on it, as long as the mage has a clear idea of the nature of the specific target (usually through visualizing it or imagining it) as well as a clear idea of its general location in time and space." Watch our pages for ideas on how to use magic in most any computer game. Or, ask any kid.

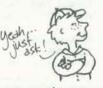

"In recent years the war games industry has seen the phenomenal rise of a whole new family of games, the "fantasy simulation games." The first of these appear to have been outgrowths of medieval combat simulation games such as Dark Ages or Chainmail, which had rules for individual as well as group combat. These were modified by science fiction and fantasy fans to allow for combat with dragons and other mythical beasts, and after a few years of experimentation entirely new games were invented in which the fantastical aspects took frontstage and in which the action could range from the clash of gigantic armies of elves, orcs, dragons and dwarves, to the adventures of small bands of brave and hardy beings.

known as "fantasy role playing games", vision and motion pictures). Unfortu-

soldiers against each other, but instead developed and ran individual characters these tales, no matter how knowledge-"Dungeon Masters" or "DMs") who created entire fantasy worlds of deadly dungeons, harrowing wildernesses and perilous cities, populating these worlds unnatural powers. Thus, in the course of playing each game, the players and the referee would join in the continual on each occasion.

in the various arts, sciences and technolo- else, such as "psychic," or "parapsychogies that comprise the vast worlds of "the logical," or even better, "psionic." Occult", or even to someone with That last one sounds really scientific! training in that rigid and apologetic This allows them to use the same old science known as "parapsychology", it magical materials in respectable new quickly becomes apparent that the rules arrangements, without ever having to for "magic" used in most of the games admit what they have done. Many of the are simply not very successful at games thus set up systems of "psionics" accurately simulating the behavior of as if the phenomena covered under that magical phenomena in the real world. term were somehow different from those This is not too surprising, since with the of "magic." This can be a workable game exception of one or two of the game system (especially in such games as designers for Chivalry & Sorcery and the Metamorphosis Alpha, where they are author of The Arduin Grimoire, none of called "mental mutations" and which the rule makers seem to have much of have no magicians as such) but I tend a serious background in any known to feel that it is not as accurate a simulasystem of real world magic (Western, tion as it could be. Another example of Eastern or Tribal), nor to know very a playable psionic system can be found much about the results of recent para- in the Arduin Grimoire and its author psychological research.

Instead, the sources for most of the magic systems currently being used in the games The use of magic in games requires the

Put some real world magic into your life, players did not run entire battalions of nately for the sake of simulations authenticity, the authors and scriptwriters of who could be Warriors, Magicians, Clerics, able and talented they may be in other Thieves or members of other professions areas of endeavor, usually know very common to fantasy stories. They ran little and care even less about the ways them against referees (known as in which magical phenomena and magicians really behave. This is, of course, because they have all accepted the official Scientific dogma that magic is "impossible" and that psychic phenomewith all manner of monsters and super- na are caused by some mysterious and natural beings with both natural and all powerful cosmic force known as "coincidence."

> ... probably the most popular gimmick creation of a living fantasy novel, unique for scientistic writers is to use the magical Law of Words of Power (see Chapter 3) and to change the horribly unscientific To someone with professional training sounding word "magic" to something and I have had many enjoyable hours arguing over the merits of our respective approaches."

seem to be fictional works of Science use of magical devices (such as dice or Fiction, Fantasy, Sword and Sorcery, computers) and tables of possible out-In the earliest of these latter games, and Horror (novels, short stories, tele- comes. The next page shows a table from the book.

| TABLE 2: PSYCHIC<br>ABILITIES TABLE (I<br>THE "ANTI-PSI" | Pro   | babi<br>cess | LENT<br>lity<br>for<br>use. | of<br>sin | gle   | "FU<br>Con<br>Pro<br>Suc | 60                    | this let              |     |                    |                        |      |      |
|----------------------------------------------------------|-------|--------------|-----------------------------|-----------|-------|--------------------------|-----------------------|-----------------------|-----|--------------------|------------------------|------|------|
| Powers                                                   | %ile  | R-1          | R-2                         | R-3       | R-4   | R-5                      | R-1                   | R-2                   | R-3 | R-4                | R-5                    | Cost | tter |
| Catapsi (static)                                         | 91-00 | .30          | .40                         | .50       | .60   | .70                      | 1.10                  | .13                   | .16 | .19                | .22                    | 03   | L/P  |
| Splodging (yelling)                                      | 86-90 | .25          | . 35                        | .45       | .55   | .65                      | .08                   | .11                   | .14 | .17                | .20                    | 03   | L/P  |
| Apopsi (avoiding)                                        | 81-85 | .15          | .25                         | .35       | .45   | .55                      | .04                   | .07                   | .10 | .13                | .16                    | 05   | L/P  |
| Deflection (bouncing)                                    | 76-80 | .30          | .40                         | .50       | .60   | .70                      | .10                   | .13                   |     | -                  | -                      | 05   | M    |
| Reddopsi (returning)                                     | 71-75 | .25          | . 35                        | .45       | .55   | .65                      | A                     | and the second second | .14 | -                  | -                      | 07   | M    |
| Negapsi (inverting)                                      | 66-70 | .30          | .40                         |           |       | .70                      |                       | -                     | .16 | .19                |                        | 04   | N/P  |
| Filtering                                                | 61-65 | .25          | .35                         | -         |       | .65                      |                       | .11                   | -   | .17                |                        | 05   | N/P  |
| Retuning                                                 | 56-60 | .20          | .30                         | .40       | .50   | .60                      | .06                   | .09                   |     |                    | 10000                  | 05   | N/P  |
| Damping                                                  | 46-55 | .35          | .45                         | .55       |       | .75                      | -                     | _                     | -   | _                  | .24                    | 05   | 0/P  |
| Amplifying                                               | 31-35 | .35          |                             |           | 10000 |                          |                       |                       |     |                    | 100                    | 05   | 0    |
| FLAIR!                                                   | 01-30 |              |                             |           |       |                          | and the second second |                       |     | Contraction of the | ALC: NOT OF THE OWNER. | 00   | J    |

The inside front cover of Authentic ) Thaumaturgy has a bibliography of games and game supplements. A library of fantasy game adventuring!

Yes, we know it needs updating. Please send update stuff to The Dragon!

#### **BIBLIOGRAPHY OF GAMES** & GAME SUPPLEMENTS

Dragon Pass (White Bear & Red Moon) Greg Stafford Nomad Gods, Greg Stafford Elric, Greg Stafford Perilous Encounters, S.L. Lortz Runequest, Steve Perrin & Friends All the World's Monsters (Vols 1&2) Perrin/Pimper All from The Chaosium PO Box 6302 Albany, CA 94706

The Emerald Tablet Miceli/Loback/Facciolo From Creative Wargames Workshop 330 East 6th St. No 1-E New York, NY 10003

Chivalry & Sorcery, Simbalist/Backhaus Lords & Wizards, Adam L Gruen War of the Ring, Thomas Drake All from Fantasy Games Unlimited PO Box 182 Roslyn, NY 11576

Tunnels & Trolls, Ken St Andre T & T Supplement, Ken St Andre From Flying Buffalo PO Box 1467 Scottsdale, AZ 85252

The Book of Sorcery, Konstant/Bress The Book of Demons, Phil Edgren Ringbearer, Bress/Konstant All from Little Soldier Games 1776 East Jefferson St Rockville, MD 20852

Wizard, Steve Jackson Monsters! Monsters!, Ken St Andre From Metagaming Concepts PO Box 15346 Austin, TX 78761

Arduin Grimoire (Vols 1 & 2), Dave Hargrave From R Powell 5820 John Ave Long Beach, CA 90806

Sorcerer, Simonsen/Walczyk Gondor, Mosca/Berg/Beavers Sauron, Mosca/Beavers War of the Ring, Simonsen/Barasch/Berg (Last 3 published jointly as Middle Earth) From Simulations Publications 44 East 23rd St

New York, NY 10010

Dungeons & Dragons, Arneson/Gygax Grehawk, Gygax/Kuntz Blackmoor, Dave Arneson Eldritch Wizardry, Gygax/Blume Gods, Demigods & Heroes, Kuntz/Ward Metamorphosis Alpha, James Ward Empire of the Petal Throne, M A Barker War of Wizards, M A Barker All From Tactical Studies Rules 542 Sage Street Lake Geneva, WS 53147

One more thing-a word about the author. Philip Emmons Isaac Bonewits is the world's only academically accredited occultist, with a B.A. from the University of California in Magic. He is the author of the classic "Real Magic" and of numerous articles on ceremonial magic, witchcraft, divination and related topics.

As a Pagan "theologian," he is considered one of the top living experts on Polytheistic religions, ancient and modern, with a special focus on Druidism and Witchcraft. He lectures widely, teaches private students, and counsels clients from a variety of backgrounds.

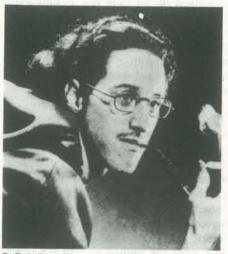

P. E. I. Bonewits

Authentic Thaumaturgy. \$7 from The Chaosium, P.O. Box 6302, Albany, CA 94706.

#### CHIVALRY & SORCERY

We are beginning to look at Chivalry & Sorcery by Ed Simbalist and Wilf Backhaus. This appears to be a very complete encyclopedia/rulebook for creating fantasy adventure games. More about this in a future Dragonsmoke. In the meantime, if you want to try it: \$10 from Fantasy Games Unlimited, P.O. Box 182, Roslyn, NY 11576, or The Chaosium.

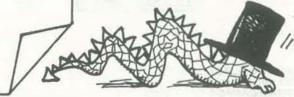

NOV-DEC

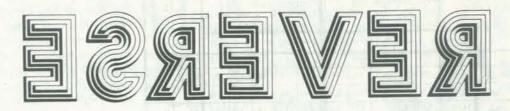

#### BY RAMON M ZAMORA

In the March 1977 issue (Vol. 5, No. 5, p. 34) of this magazine, the Dragon (Bob Albrecht) put out a call for an animated version of the classic game RE-VERSE. REVERSE begins with a random scrambled list of from two to nine numbers. The game player attempts to un-scramble or order the list by reversing two or more numbers in the list. The reversing operation is applied to the numbers beginning on the left end of the list.

The program shown here is one of two this issue (Look for the game FROGS elsewhere!) that utilizes the TRS-80's graphic capabilities to 'animate' the game. When the player specifies how many numbers to reverse, the rotation of that subset of the list is displayed on the screen. The numbers pivot about themselves; they always remain visible to the user. (See the photographs of the operation.)

**REVERSE** and **FROGS** are building block versions of a series of recreational routines that will be part of a forthcoming book of TRS-80 games and programs. Watch for more of these TRS-80 programs in future issues of RC. Happy REVERSEing!!

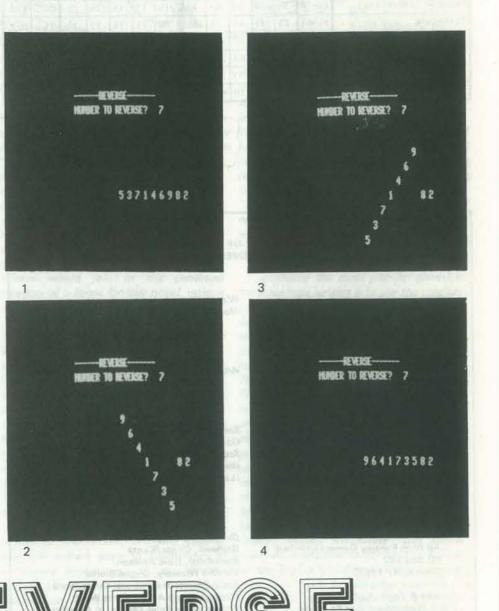

Copyright 1978 by Ramon M. Zamora This material is part of a book-in-progress: TRS-80 GAMES & PROGRAMS

| SE                                                                                                    |                 |
|----------------------------------------------------------------------------------------------------|-----------------|
| 5 REM **REVERSE 16K LEVEL II BASIC TRS-80 R. ZAMORA<br>10 DIM D(8,6),A(9)                                                                                                    | 1 9             |
| 10 DIM D(8,6),A(9)<br>20 DATA 0,64,66,2,-62,-64,0<br>30 DATA 0,64,68,4,-60,-64,0<br>40 DATA 0,128,134,6,-122,-128,0                                                                                                    |                 |
| 40 DATA 0,128,134,6,-122,-128,0<br>50 DATA 0,128,136,8,-120,-128,0                                                                                                    |                 |
| 50 DATA 0,128,136,8,-120,-128,0<br>60 DATA 0,192,202,10,-182,-192,0<br>70 DATA 0,192,204,12,-180,-192,0<br>80 DATA 0,192,204,12,-180,-192,0                                                                                                    |                 |
| 80 DATA 0,256,270,14,-242,-256,0<br>90 DATA 0,256,272,16,-240,-256,0<br>105 CLEAR 100                                                                                                    |                 |
| <pre>110 FØR J=1 TØ 8:FØR I= 0 TØ 6: READ D(J,I):NEXT I:<br/>120 CLS:PRINT@10,"THE GAME ØF REVERSE";<br/>122 PRINT@64,"DØ YØU NEED INSTRUCTIØNS?";<br/>124 AS=INKEYS:IF AS="" THEN 124<br/>126 IF AS="Y" THEN 3000</pre>                                                                                                    |                 |
| 128 CLS:PRINT@10,"REVERSE";<br>130 PRINT@74,"HØW MANY NUMBERS DØ YØU WANT IN THIS<br>131 A\$=INKEY\$:IF A\$="" THEN 131 ELSE N=VAL(A\$)<br>132 PRINT@118,N;:IF N=0 ØR N=1 THEN 232<br>133 C=-1:X7=468                                                                                                    | G/              |
| 134 FØR I=1 TØ N<br>135 S=RND(N)                                                                                                    |                 |
| 136 IF A(S)=0 THEN A(S)=I ELSE 135<br>137 NEXT I                                                                                                    |                 |
| 140 FØR I=0 TØ 2*(N-1) STEP 2:PRINT@X7+I,A(I/2+1);:<br>142 PRINT@33,:GØTØ210<br>150 PRINT@74 "NUMBER TØ REVERSE?";                                                                                                    | NE              |
| 102 ASHINKEYS IF ASHIT THEN 152 FISE I 1-VAL (AC)                                                                                                    |                 |
| 153 PRINT@94,11;<br>154 IF L1=0 ØR L1=1 GØTØ 232                                                                                                    |                 |
| 155 IF L1>N GØTØ 150<br>160 FØR I=1 TØ 3:X=X7:K1=1:K2=L1:L=L1                                                                                                    |                 |
| 170 FØR J=1 TØ 5:X=X/:KI=I:K2=LI:L=LI<br>170 FØR J=1 TØ INT(L/2): X1=D(L-1,I)+X<br>180 X2=D(L-1,I-1)+X:X3=D(L-1,I+3)+X:X4=D(L-1,I+2)+X<br>190 PBTNTGX2                                                                                                    |                 |
| 192 PRINT@X3.A(K2):                                                                                                    |                 |
| 200 L=L-2:K1=K1+1:K2=K2-1:X=X+2:NEXT J:GØSUB 2000:N<br>205 K1=1:K2=L1:FØR I=1 TØ INT(L1/2)<br>206 S+A(K1):A(K1)=A(K2):A(K2)=S:K1=K1+1:K2=K2-1<br>207 NEXT I                                                                                                    | EX              |
| 210 L1=0<br>220 FØR I=1 TØ N:IF A(I)<>I THEN L1=1 ELSE NEXT I                                                                                                    |                 |
| 225 IF L1=1 GØTØ 150                                                                                                    |                 |
| 230 PRINT@72,"THEY ARE IN ØRDERIT TØØK THIS MANY 1<br>232 PRINT@138."NEW GAME?":                                                                                                    | RE              |
| 233 A\$=INKEY\$:IF A\$="" THÉN 233<br>235 FØR I=1 TØ 9: A(I)=0:NEXT                                                                                                    |                 |
| 236 PRINT@150,A\$;:PRINT@119,"a";<br>240 IF A\$="Y" THEN 128                                                                                                    |                 |
| 242 PRINT@33,:PRINT@74,<br>245 PRINT@192,"THANKS FØR PLAYINGLET'S PLAY AGAIN                                                                                                    | S               |
| 246 END<br>2000 FØR M=1 TØ 500:NEXT:RETURN                                                                                                    | -               |
| 3000 GØSUB 3500<br>3020 PRINT"THIS IS THE GAME OF REVERSE, I WILL GIVE                                                                                                    | Y               |
| 3030 PRINT"SCRAMBLED LIST ØF NUMBERS. YØU UNSCRAMBLI<br>3040 PRINT"YØU PUT IT IN NUMERICAL ØRDER. FØR EXAMPI<br>3050 PRINT:PRINT"SCRAMBLED LIST: 251476<br>3060 PRINT:PRINT"PUT IT IN THIS ØRDER: 123456<br>3070 PRINT:PRINT"WHEN YØU ARE READY, HIT ANY KEY, AN<br>3080 PRINT"TELL YØU MØRE ABØUT THE GAME ØF REVERSE."<br>3090 AS=INKEYS:IF AS=" GØTØ 3090                                              | E<br>LE<br>3"   |
| 3100 GØSUB 3500<br>3110 PRINT"YØU MAY REVERSE TWØ ØR MØRE NUMBERS IN TH<br>3120 PRINT"STARTING WITH THE LEFT END ØF THE LIST "                                                                                                    | Æ               |
| 3130 PRINT"#ØR EXAMPLE:":PRINT<br>3140 PRINT"ØRIGINAL LIST 2 5 1 4 7 6 3"<br>3150 PRINT"#F PRVPSE 3 1 5 2 4 7 6 3"                                                                                                    |                 |
| 3100 PRINT"NUMBERS. HITTING ANY ØTHER KEYS WHEN YØU<br>3180 PRINT"ASKED FØR THE LIST SIZE ØR THE NUMBER ØF<br>3190 PRINT"TØ REVERSE WILL GIVE YØU THE CHANCE TØ ST<br>3200 PRINT"TØ REVERSE WILL GIVE YØU THE CHANCE TØ ST<br>3200 PRINT"NEW GAME. IF YØU ARE READY TØ BEGIN, HIT<br>3220 A\$=INKEY\$:IF A\$="" THEN 3220 ELSE 128<br>3500 CLS:PRINT"INSTRUCTIØNS FØR THE GAME ØF REVERSE"<br>3510 PRINT" | EI<br>CAF<br>AN |
| 3520 RETURN                                                                                                    |                 |

# REVERSE

9/13/78\*\*

Data elements for controlling where printing occurs during reverse operations.

NEXT J

Check to see if user needs instructions.

AME?":

Generate and print scrambled list.

EXT

Perform reversing operations.

I TX

Check for completed game and replays.

EVERSES "+STRS(C)

SØMETIME.";

YØU A" THE LIST." E .... " D I WILL"

E LIST,"

2 TØ 9" ARE BEING" ELEMENTS" ART A" ANY KEY ... ";

JT.

Instructions for the game.

Delay routine.

The symbol  $\triangle$  indicates a space.

NOV-DEC

45

Calculators in Elementary School Home Mortgage Calculators for Beginners Geometry Problem Hilo & Hurkle Games Computer Play Inventory Pricing Computers in Junior High Payroll Two Digit Number Problems

Simpson's Rule for Volume Easy Fractional Conversion Introducing Calculators to Your Class BASIC Tests Calculators for Beginners Three Digit Number Problems A Calculator Crossword Puzzle Teaching Using Computers Classroom Computer Games

APPLE, PLANTS, LEMON [games] 3 The Problem Corner Compound Interest and e Games Computers Play String BASIC The Tin Can Problem Ideas for a Computer Programming Class Calculators for Beginners Games Can Be Educational

Games Computer Play Calculator Information Sources Microcomputers and Video-Discs Finding the Klingon in Your Calculator Teaching BASIC to Beginners 5-9 Year Old Computer Programmers Whale Watching in San Diego Calculators for Beginners A Comparison of Numerical Problem Solving Finding Roots with a 4-Function Calculator Squares, Square Root & Quadratic Formula

8080 Machine Language Programming N Computers for Parents and Teachers The FOR-NEXT Loop A Graphing Drill for CAI Teaching BASIC to Beginners (II) MECC Listing for APPLE Selling Program Bits and Bytes: The Inside Story About Personal Computers WORDFIND

BAGELS and JOTTO Calculators as Recreation Computers for Parents and Teachers The TRS-80 Computer Stores 8080 Machine Language Programming MECC Listing for PLANT **Repeating Decimals** A Calculator Project for Elementary Functions and Statistics Classes Calculators for Beginners DROIDS Put the HOME in Home Computer Calculators for Beginners Calculator Arithmetic TRS-80 Rectangular Graphics 8080 Machine Language Programming The Case for Programmable Calculators **Repeating Decimals** CAI for the Mentally Retarded Calculator Experiments for Junior High

TRS-80 Games & Abstract Art Microcomputer-Controlled Robot The Calculator Plot 8080 Machine Language Programming Solitaire Mastermind with Programmable Hand Calculators Microcomputer Timesharing Some Monadic/Dvadic Combos Maximizing Effects of Calculators Calculators for Beginners

calators computers the HOW-TO-DO-IT magazine

> Here is THE magazine for people who want to learn how to use, program and enjoy calculators and computers. We keep YOUR needs in mind:

- how to program in BASIC beginning and intermediate skills
- how to use simple and programmable calculators
- · games and simulations including a series of highly graphic games on the Commodore PET, and color graphics for APPLE II
- · verbal activites and graphics with a special on-going series for the TRS-80
- home uses for your computer
- and always...ready-to-use, copyable teaching units to make learning easier and more fun!

Calculators/Computers Magazine will help you get more hours of enjoyment from your computer...AND, will enable you to share your computing know-how with family and friends!

| Please enter my              | subscription for:                      |                                                                                             |
|------------------------------|----------------------------------------|---------------------------------------------------------------------------------------------|
| 🗆 1 year (6 issu             | ies) - \$10                            |                                                                                             |
| □ 2 years (12 is             | ssues) - \$18                          |                                                                                             |
|                              | □ Vol. 1, Issue 1                      |                                                                                             |
| \$2 EACH                     | □ Vol. 1, Issue 2                      | 2 □ Vol. 2, Issue 3                                                                         |
|                              | □ Vol. 1, Issue 3<br>□ Vol. 2, Issue 1 |                                                                                             |
|                              |                                        |                                                                                             |
| Airmail to Cana              | da, add \$8/year; air                  | countries please add \$5/year<br>mail to Europe and Pan Am<br>Id \$16/year. (U.S. currency) |
| Check enclose                | sed 🗆 bi                               | II me (\$1 billing fee)                                                                     |
| Mastercharge                 | e 🗆 Ba                                 | ankAmericard                                                                                |
| Card No.                     | 10. 18.1                               |                                                                                             |
| Exp. Date                    | 2.01.0                                 | Contraction of the second second                                                            |
| Name                         | 11 1 1 1 1 1 - 1 - 1 - 1 - 1 - 1 - 1 - | AN AND A WORLD                                                                              |
| Address                      |                                        |                                                                                             |
| City                         |                                        | 1 1 1 2 1 1 1 1 1 1 1 1 1 1 1 1 1 1 1 1                                                     |
| State                        |                                        | Zip                                                                                         |
| Subscriptions b<br>orders to | egin with the currer                   | nt issue. Please send all                                                                   |
|                              |                                        | o Park CA 94025                                                                             |

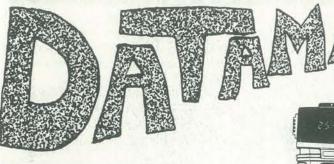

#### BY BERNIE DE KOVEN

10.00

DATAMAN (Texas Instruments, Lubbock, TX 79408. Prices discounted as low as \$17.95.)

Dataman is an electronic device allowing the user to play any one of six games using elementary mathematics.

The game that has held everybody's attention at my house for the longest time is called "Number Guesser." You begin the game by pressing a button that has this symbol "???" on it. The large LED display shows you the following: "9 () 100". Then, you guess any number between those two numbers. Suppose you enter 65.

After you enter your number, the display goes through a minor pyrotechnic phase of dashes and a circle, and then shows you something like this: "9()65". This means that the number you're looking for is between 9 and 65. Then you enter your next guess. Say you guess 25. Then the display would show you something like "25 ( ) 65". This means that your number is between 25 and 65.

You continue in this manner until you hit the number the calculator has generated for you, and the display then shows you how many guesses it took you to guess the number.

The other games on the device are as follows: "Electro-Flash," which allows the user to select any function (multiplication, division, addition, or subtraction), and then provides the user with a sequence of problems. When the user makes an error, the display goes through some more pyrotechnics and then offers the problem again. When the user misses the second time, the display shows the

©1978 by Simulation/Gaming/News, Inc. Reprinted with permission from Simulation/Gam-Journal, Vol. 5, No. 3, May/June 1978. ina

correct solution and moves on to the next problem in the sequence. When the sequence is over, the display

-00000000

shows the user how many problems were in the sequence, how many of them were answered correctly on the first trial, and how long it took the user to solve the entire sequence. We've been able, to solve the "? X 0=" sequence in 2 seconds.

"Wipe Out" offers a random series of addition problems. In this game, as soon as one user has correctly answered the problem posed by the program, he passes the device to the next player. This game is really a version of hot potato, because the object is to make sure several other games which can be played that somebody else has the device when it stops giving problems and goes into a long and rather sinister display sequence. This game has been the least popular, though we all enjoy watching the display

All in all, our finding is that Dataman do its thing. is exciting as a prototype. Better than Little Professor, it offers children a Then there's a game which is called genuinely entertaining opportunity to "Force Out." This is a game of nim in explore recreational arithmetic. It is most which the object is to subtract any effective, or at least most often used, number from 1 to 9 so that the last for recreation rather than for an alterplayer using the device has to make the native to educational drill and practice. solution equal to zero. Until we figured Given these hints, I look forward to out the pattern, this was our second a new generation of such devices which most favorite. allow people, through play, to develop mathematical skills.

Then there's a game that's merely indicated by a "(?)". Actually, it's not a Part of the new generation is already tion lies in either the first, second or issue, -CB

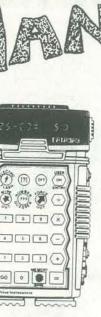

third element of the equation [3+()]= 3, or () + 0=3, or 3+0=()]. The program gives the user a random series of problems, and when the series is complete, it again tells the user how many problems were offered, how many were correctly answered and how long it took to complete the series.

Finally there's a feature which I thought would prove the most often used, in which the device allows the user to set up any ten problems, in multiplication. division, addition, and/or subtraction. The highest multiplication problem it will take is  $99 \times 9$ , and the highest addition problem is 99 + 99. When the user has entered all the problems he wishes to, the other player then presses the "go" key and the device presents the problems. and tells the user, at the end of the sequence, how many were correct and how long it took. I thought that, because we could test each other, we would find this feature the most exciting. So far, it's been the least used.

The device itself appears to be thoughtfully designed. The game keys are round. the number keys are rectangular, and the function keys hexagonal, so discrimination is easy and the keyboard is attractive. Also, there is an "automatic turnoff" feature which turns the device off after five munutes of non-use.

When you get the device, it comes in a large box. Most of the box is taken up by a booklet which explains how to use Dataman. The booklet is written with humor and fantasy and also includes with the device. None of these games, however, have appealed to any of us enough to play them again.

game, but a different kind of problem here with the Speak and Spell by Texas you can pose yourself in which the solu- Instruments reviewed on page 56 of this

NOV-DEC

SPOT

The Society of PET Owners and Trainers

\*\*\*\*\*\*\*\*\*\*\*\*\*\*\*\*\*\*\*\*\*\*\*\*\*\*\*\*\*\*\*\*\*\*\*\*

PET

POINTERS

PET Program listings in People's Com-

puters employ the following conventions

to represent characters that are difficult

square brackets appear in the listing,

neither the brackets nor the text they

enclose should be typed literally. Instead,

the text between the brackets should be

translated to keystrokes. For example,

[CLR] means type the CLR key, [3

DOWN] means [DOWN, DOWN, DOWN]

I recently bought tapes and was able

ready to mail them back until I tried this:

I placed a small piece of cloth (about

3/8" by 2") under the cassette and

forced the lid to close. Then they both

loaded O.K. Maybe I aligned the tape

and tape head by doing this? R.L. Mc-

Who knows... but it certainly sounds

Arthy, San Clemente, CA.

for the tip. -Ed.

TAPE TIP

PET LISTING CONVENTIONS

RANDOM REMARKS

Concerning RND(X): Memory locations 218-222 store previous random number, in usual PET notation:

R = ((((PEEK(222)/256 + PEEK))))(221))/256 + PEEK(220))/256 + PEEK(219))/256 + .5)\*2 1 (PEEK(218) - 128)

To "randomize," try a statement like "X=RND(-TI)." Don't use the resulting X, but call RND(1) thereafter. (RND(negative #) fills memory locations 218-222 with a scrambled-bytes version of the argument.)

Mark Zimmermann Pasadena, CA

#### VANCOUVER PETS

The Vancouver PET Users Group recently held their second meeting. The success of the PET has caught us all by surprise. The attendance at our second meeting was over double the first, with some 40 owners and 15 PETs. The Commodore dealers indicate that there are many more PETters who are not aware of our group. Interested persons should phone Rick Leon at: (home: (604) 734-2060); (work: (604) 324-0505). They can also to print on a standard printer: Whenever write to:

> Vancouver PET Users Group Box 35353 Station E Vancouver, BC Canada

The club format includes a short preseni.e., press the first CRSR key three times. tation by a PET owner on programming on PET hardware, news from Commodore and other sources. Followed by PET Patter and program swapping.

#### PROGRAM TAPE SEARCH

to load only one side of each tape. I I use an external cassette recorder with couldn't load the other side and was my PET, and I have 10 seconds between programs on a tape (recorded at zero volume). This makes it possible to locate any program using a SHARP RP 1155 Deck with Automatic Program Search System (APSS). On fast forward or rewind it will stop at the first blank in the tape. Great for verifying and locating programs.

worth passing on the information. Thanks Jack Clark Oxon Hill, MD

# PET PAWS

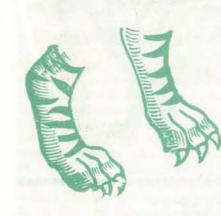

#### **KEYBOARD HOOKUP**

In a recent SPOT column we learned that our PETs can be trained to speak (via hard copy printout) using a Diablo Printer and a PET ADA interface (see the article on "PETting a Diablo," Jul-Aug of PC, p.47). Well, now it is also possible to produce, if you will, a new set of "paws" for our PETs. ("Paws" in the sense of a new kind of keyboard for the PET... or, another "set of fingers," a new "hand," so to speak). I am alluding, of course, to the possibility of wiring up another, more standard kind of keyboard to the PET-one which will work in parallel with the existing PET keyboard.

As Ludwig Braun pointed out in a recent review of the PET which appeared in Creative Computing (see page 24, July/ August issue), the PET does lose some in volume.

So, we must conclude that for some purposes the PET needs a new set of "paws." And for those SPOT readers who may be interested in checking out the following reprint of an article on this topic, here is a solution to this problem:

"So you don't like the KYBD that comes with your PET?!!! Well it has proven to be a snap to add on your own KYBD ... and I do mean add on, not replace!

Since encoding the KYBD information for the PET is done by the BASIC under the 60-cycle interrupt, there is only one of ten lines strobed out to the existing KYBD (10 by 8) matrix at a time. The BASIC then looks to see if there is a return of this strobe on any of the eight returning lines from the matrix, caused by a depressed key. If there is no return of the strobe, the BASIC chooses another of the ten lines to strobe until it has gone through the full ten. when, if there have been no keys

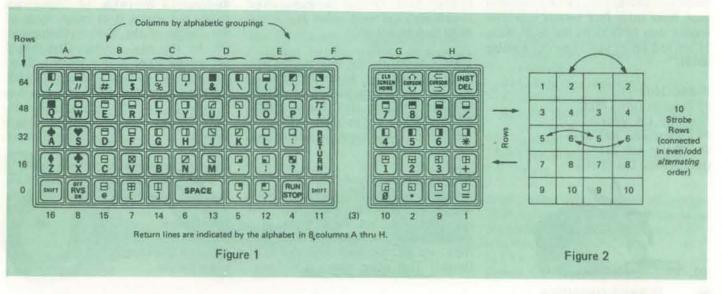

Commodore's PET is a factory assembled personal computer based on a 6502 microprocessor. The \$795 system includes a keyboard, cassette tape unit, built-in TV screen, some graphics, upper and lower case, and extended 8K BASIC, and 8K of user memory. Each bimonthly issue of People's Computers since the September-October 1977 issue has included an article on the PET.

points if you consider the more negative features of its keyboard design. Obviously this keyboard is best suited for young users with small hands. It is apparent that many adult users would prefer a larger, more standard size keyboard to work with, especially when they want to enter a lot of text, graphics, or data. It is particularly true that when the PET is used for business applications, often requiring large amounts of data processing (number crunching), the present PET keyboard is not so well suited for rapid data entry

pressed, it will put a 255 (or FF hex, or the Pi character) in location 515 (or 0203 hex). If a key had been depressed, a simple contact was made from one of the ten strobe lines to one of the 8 return lines. The BASIC would then have inserted a value in location 515 which was equivalent to the sum of the decimal numbers in the corresponding row and column (as indicated in the first diagram to follow).

The KYBD plug/receptable on the mother board (inside the PET) has numbered strobe lines and lettered return lines. If you arrange your add-on keyboard strobe line connections according to the pattern in the second diagram to follow, so that they make contact with the return lines (indicated by the lettered groupings over the diagram in figure 1), then you can connect your eighteen lines to the existing KYBD plug (in parallel) and still retain the graphics keypad on the PET!!!!

As an example: a #4 strobe line connected to, and returned by an "E" line will print the character "P"."

This excerpt was from an article originally printed in the "PET User's Group Newsletter" (volume 0, no. 1), published by Pete Rowe, for the PET Computer Project, Lawrence Hall of Science, Berkeley, and was written by Neil Bussey and Richard Tobey.

NOV-DEC

In my experience, it was a little bit more than "a snap" to add on my own keyboard to the PET! However, I can now say that all my effort was really worth it, because now that I have another keyboard to use with my PET it is really easy to sit down in a comfortable chair and enter in long passages of text or a great many data statements! With a larger size, typewriter-like keyboard, it would be quite easy to type in text at 60+ wpm speed (with the aid of a mini-word processing software system). If you are able to wire in a 3-foot long ribbon cable from the keyboard to the PET, then you could conveniently place the PET on a table top and still sit nearby in a comfortable chair with the new keyboard resting on your lap. Now isn't that a neat way to make home computing fun and comfy?!!

terested in tackling this project of adding puters. (I guess my subscription has alone only costs about \$30.00. However, you must be willing to spend several hours wiring up the keyboard matrix connections, which I found to be not an especially easy task. If you are interested in contacting me, then I will be able to give you further hints that may save you that the PET has a defective ROM and time and trouble.

you with this thought to ponder: wouldn't it be neat if you could shift-LOCK on the PET, especially when you want to draw on the screen using the graphic keyboard characters? Well, with an add-on key- I said to forget the tape deck problem board you can do just that. I know of at (I don't think she read my second letter least three other PET owners who have too closely) and we'd rather buy a new trained their PETs to do this trick. Write ROM than send it off. to me and I'll let you in on this training secret.

Randall Julin 15 Poncetta Drive #322 Daly City, CA 94015 PET housecalls: 992-6946 Day Phone: 469-1157 (Info Science Lab SFSU)

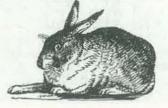

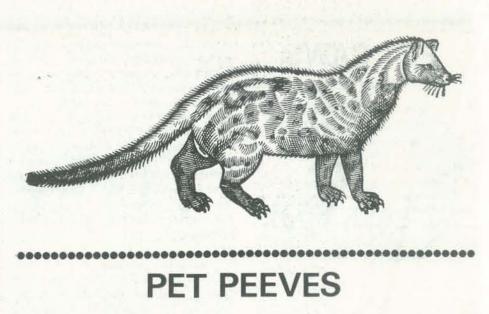

#### CONLEY VS. COMMODORE

For those of you who might be in- Thanks for the copy of People's Comon another keyboard to your PET, you expired-just can't figure out the Greek can write to me at the address given on your mailing labels.) Thought I'd below for more details. It will not be a let you know what happened on that very expensive project, as the keyboard Commodore/PET problem we were having

Sometime about the middle of June, I got a letter from a Ms. Lennie A. Cooper, Manager, Customer Services at Commodore. It basically (BASICally?) said the tape transport heads may be out of alignment and that I should send it off I'll conclude this letter now by leaving to Palo Alto to get it fixed. I wrote back and said that I didn't want to send our PET off for an unknown length of time to who knows what kind of treatement at the gentle hands of UPS/Commodore.

> I got a letter in July showing the new ROM part number which cost \$10.65, and that the defect was in the BASIC software. By this time I was totally PO'ed and had my assistant call her on the phone. (I didn't want to talk to anyone by this time).

After much back-and-forth with her, she finally agreed to send us a new ROM out of the kindness of her heart and not only that, but she'd throw in a manual/instruction book. After a few days, we got the book and the ROM (book?! That thing wasn't much more

than the 8-page throwaway that came with the computer. It was on shiny paper, though).

The ROM wouldn't fit!!! \$@#%¢# %\$\*&!! It seems that the older machines (I don't think she read my first letter either!) use a 24 DIP ROM and she sent me a 28 DIP ROM that the newer ones use.

Another phone call. "Send it back and we'll send the right one."

Another week ... I got the other ROM with the attached note. This one went in OK. Did that fix it right up, you ask? All I can say is that it works somewhat better. I only lose the cursor (or curser, as I call it) about once a day now, instead of 5 times a day.

At this point, I'm giving up on Commodore-I'll live with the disappearing curser and accept it as symptomatic of the decline of the Western Civilization. Oh, by the way, a week after that, I got another ROM in an envelope without any note at all (good Fairies?). It didn't work any better than ROM #3.

How those guys run their service dept is strange!

I wonder how their printer will work? If it won't work correctly right out of the box, here we go again. The hell with 'em.

Dave Conley Minister Universal Life Church of the Pacific

## PET PRODUCTS

#### S-100 BUS CONVERTER BY EXCEL

Excel Co. has designed two products to extend the usefulness of your PET. One is the S-100 Bus Converter (S100 BC), an inexpensive device to allow your PET to interface with the many S-100 products on the market. Some of the boards that can be used are Godbout's 4K, 8K static memory; Solid State Music's 4K, 8K static memory; and IMSAI's Multiple I/O boards. The S100 BC is \$85, not including cables and connectors.

The other product is an ASCII Keyboard Interface. It allows any ASCII encoded keyboard to talk to the PET through the same connector as the original PET keyboard. No modifications are necessary; and since the PET keyboard is not disabled, it can be used for all its original functions including graphics. The Interface is \$80. For more information contact:

EXCEL Company P.O. Box 1147 El Cerrito, CA 94530

#### CGRS MICROTECH S100 ADAPTOR

CGRS Microtech, Inc. announces the PET /S100 adaptor. CGRS, the 6502/ S100 experts, have developed an adaptor card that will convert the "memory expansion" connector from the PET computer to the S100 bus. With this card the owners of the PET can expand memory, add I/O devices (printers, floppy disc, etc.) and enjoy the advantages of the numerous S100 products.

The PET/S100 is a single board that plugs into a card slot of any S100 motherboard and connects to the PET memory expansion connector via a flat ribbon cable. the PET/S100 adaptor can be used to

adapt the KIM, the MOTOROLA EVII, and other 6502 or 6800 computers to the S100 bus using the appropriate connector cable. This board is unique in that it generates all of the required S100 control signals such as Psync, I/O address, wait states and - much more. This is the same design that has been proven by CGRS over the past several years with their \$100 6502 MPU card.

The PET/S100 comes with instructions and a complete S100 compatibility list. It is available fully assembled and tested for \$195.95. Send check or money order to: CGRS Microtech, Inc., PO Box 368, Southampton, PA 18966.

#### PET CRT SPACING CHART

PET CRT spacing and layout charts are available in 81/2 by 11 inch pads. With green printing on white background, one side shows 25 numbered rows by 40 columns for planning your PET screen output. The other side is printed with spaces to record BASIC variable descriptions, subroutine descriptions and also shows the PET keyboard with ASCII codes, approximately 50 sheets per pad at \$2.00 each, or 5 pads for \$7.50 post paid.

Alcorn Data Services P.O. Box 1535 Corinth, Miss. 38834

#### PET GAZETTE

The Pet Gazette is an informal publication that includes reveiws of software and equipment, tips on operating and using your PET, and a software exchange. The Pet Cassette Exchange has over 150 user supplied programs available for only \$1.00 each. The Gazette also features subscriber donated articles.

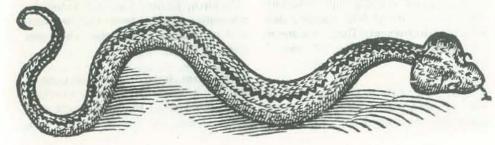

The pocket sized issue ran 40 pages in July '78, and operates on a small income from advertisers. Copies are free to individuals, but they would love any donations you can send. It's worth it for the helpful bits of information that isn't readily available elsewhere. Contact:

Len Lindsay, Editor Pet Gazette 1929 Northport Dr., Room 6 Madison, WI 53704

#### READ, WRITE PET MEMORY<sup>©</sup>

The PET computer's BASIC language instruction set provides four commands/ statements which allow the programmer to store and execute machine-language programs. There are: POKE, PEEK, SYS, and USR. The POKE statement, which stores data directly in memory, is a little clumsy to use because it takes a separate statement for each memory position; and the address of the memory position, and the data to be stored have to be in decimal form. Addresses and memory contents are usually expressed in hexadecimal form.

The Read, Write PET Memory program by Don Ketchum, greatly simplifies the entire procedure. With this program you store data in memory by simply keying in the starting address (in hexadecimal) and then just key in the hex digits in the sequence in which you want them stored. Nothing could be simpler! Here is a list of the functions which can be very easily carried out with this program. (All data and addresses will be in hexadecimal.)

- 1) Write into memory.
- 2) Display memory (both as hex digits and as assembly language mnemonics).
- 3) Change data in memory.
- 4) Save memory on tape.
- 5) Load memory directly from tape starting at any selected memory address.
- 6) Execute machine-language programs.

Read, Write PET Memory (Copyright 1978 by Don Ketchum) is available on tape cassette, \$7.95 postpaid from: Don Ketchum 313 Van Ness Ave. Upland, CA 91786 

NOV-DEC

# REVIEWS

#### TELEPHONE ACCESSORIES YOU CAN any surprise that Michael Scheff opened loopholes; obey and pay Bell; or ignore BUILD

\*\*\*\*\*\*\*\*\*\*\*\*\*\*\*\*\*\*\*\*\*\*\*\*\*\*\*\*\*\*

By Jules H Gilder Hayden Book Company, Inc, 1976 84 pp. \$4.95

The telephone is to electronics as military thinking is to thinking. It is intended for only one use-to carry the human voice (or a modest reproduction of it) from one place to another and work when everything else fails. The secrecy best technical reputation and a consistwhich surrounds this device is legend. If you doubt the legend, try this experiment. Call your local telephone business proved customer satisfaction with Bell office, and order a schematic for your services: (a) federal court litigations and you agree to abide by the rules. telephone.

On second thought, to actually do the experiment may be a bad idea. If you are the sort of person who might read, enjoy and act upon Telephone Accessories You Can Build, then you may not wish to suggest to the phone company that you are about to peek and poke into their instrument. Ma Bell's reason for discouraging you is simple and mechanistically logical. If you and millions of other people are allowed to unscrew telephones, and place Foreign Attachments on the line, the reliability of the entire system will be reduced. And this would be a violation of the prime directive.

Anything that touches the telephone installation in a clinging way is a Foreign Attachment. I have heard stories dating many years back, of the persecutions of small town businessmen who eked out a living by printing ads on plastic telephone directory covers. Is it

Note to Software Vendors: We are now reviewing recreational programs. If you have software you would like reviewed please send us cassettes of your games and simulations. Please enclose information on the language used, the name of the machine the software runs on. etc. -RZ

his introduction to The Pushbutton Telephone Songbook with these words, courages you to believe that tariffs are "About the only bond people the world over seem to have these days is (1) a desire for peace and (2) a dislike of Tariffs are rules of system use including The Telephone Company." The Songbook was Scheff's effort to help improve the telco image.

The Bell System has long had the very ently poor record of human relations. Three factors are known to have im-FCC rulings; (b) actions before the state public utility commissions, and (c) disclosures of financial and technical information to the general public.

Technical disclosure is necessary because Bell made a practice of telling technical half-truths biased toward gaining favorable regulation. The most outrageous example is that of the infamous Voice Connecting Arrangements. Gilder briefly discusses them in chapter two. The "need" for VCAs was hastily discovered following the 1968 Carterfone Decision, but this need was actually financial, not technical. The Carterfone, by the way, is a two-way radio phone patch.

Telephone Accessories is a somewhat useful interim book on do-it-yourself telephone technology. I hope that later and better illlustrated books on this subject will appear. The book has absolutely no discussion of Blue or Black Boxes, or phone phreaking of any kind. Unfortunately for computerists, it also has no discussion of modems, cheap or otherwise.

The only proprietary information rebut adequate explanation of how it could do the job. works.

Chapter two provides a concise description the 15 projects were not worthwhile. tion of current tariffs and your options so I have divided them into three cateconcerning them which are: obey and use gories: Useful-8; Useful, but  $\ldots$  -4,

them. Telco propaganda generally enlaws. In general, they are not.

fees for service, made up by regional telephone companies (plus AT&T for long distance service), and submitted to utility commissions and the FCC for approval. In spite of all the discussions of "illegal" extensions you have probably heard over the years, violation of a simple tariff is not a crime. The worst that could happen is loss of phone serivce until

Having said that most tariffs are toothless, please note that there is also a short list of laws which make some irregular acts, illegal as well. It is a crime to: make obscene calls; fail to yield a party line in an emergency; commit wire fraud (i.e., use a Blue Box to avoid long distance charges, or use a computer to steal money/secrets/data via the phone lines); commit a few other acts such as theft of telco equipment.

Chapter three contains some simple and clever methods for quickly making printed circuit boards using among other tools, a leather punch.

A major defect in all the projects is a lack of mechanical drawings or pictures. I find it very irritating to read a long paragraph of construction steps with no drawings to reference. It makes an otherwise easy project unnecessarily difficult.

The best feature is the use of building block circuits, to which the builder is introduced one at a time in the early projects. The later, more complicated accessories are often collections of the vealed is in chapter one, which is a earlier units. This approach does get out little less than four pages long. There of hand. From a casual inspection of the is a cutaway drawing and schematic Teleswitch, Remote Ear, and Autodialer diagram of a Model 500, standard desk schematics, it seems to me that two identelephone instrument. There is a simple tical circuits are constructed where one

I was disappointed to find that some of

and Silly-3. Lend me your Remote Ear to work better than Bell's because it can while I make specific comments start- take longer messages. The circuit deing with the Silly group. The number pends on the detection of silence. Since There is an entire spectrum of flaws, of parts is approximate.

#### The Silly Group

• Dialer-10 parts. Claims to be the equivalent of a Bell-supplied card dialer, with the yellow ringer lead. mechanical device, to be constructed without the aid of mechanical drawings. If you did manage to get it built, and get pencil.

• Telephone Burglar Alarm-60 parts. Just an ordinary burglar alarm which generates a tone in a speaker. You pick up your business phone and call your home. You lay the phone down next to the speaker and leave. At your home a sound switch listens for the tone indicating a burglar has entered. Gilder admits this scheme would tie up your home phone booth. phone all the time it was in operation.

• Phone Lock-5 parts. This electrical combination phone lock is just not very secure. Whenever the phone is in use the combination is exposed for all to see. Anyone with a screwdriver and a little objects to the mechanical phone dial lock, because it and its keys are easily lost. A valid objection, but the electrical version is no improvement. Why do you need a phone lock anyway? I think that the desire for one is often neurotic, and that class struggle and empire building may result from its use in an organizational setting. There are usually better ways to solve phone use problems.

#### The Useful Group

 Remote Ring Indicator-40 parts. Rings a distant bell.

• Speakerphone-36 parts. Not quite as good as Bell's. Identical to the Radio Shack design.

· Pulse Programmer-38 parts. A subproject of the Autodialer, it turns dial pulses into a string of beeps.

· Autodialer-46 parts plus a cassette player. A clever and cost effective burglar alarm dialer; perhaps the best large acces-SOLY.

 Answering Machine – 75 parts plus two cassette recorders. This device is supposed

money . . .

• Silencer-2 parts. A switch in series Reviewed by Jim Berkey but I doubt it. It is almost entirely a . Hold Button-6 parts. The best and most cost effective small accessory, and Bell can't supply one for a home phone! Has an LED.

all the microswitches properly aligned, I • Remote Ear-57 parts. A speakerquestion whether you would bother using phone with provisions for single ring it. Personally, I would prefer one of those automatic answering, so that only you little dialing balls that fits on the end of a can listen in on your house or business while you are elsewhere.

In the last issue of RC (or is it PC?; or The Useful, but ... Group RC/PC?; or PC/RC? - anyway, in the last issue) there is an article on the simulation Scrambler-40 parts. A 1970 Popular game, KINGDOM. The Personal Software Electronics project. If you are into a people (listed above) offer an introlifestyle which really requires secure ductory game tape that contains a version conversations, take an old-fashioned tip of KINGDOM. The tape has three other from the mob and call phone booth to classic games as well: ONE QUEEN, MATADOR and POKER. I will discuss Digit Monitor-44 parts, A lot of parts only KINGDOM in this review and are used here to display only the last comment on the rest of the games in a digit dialed, not all of the 11 possible. later issue.

 Telecorder-26 parts. Automatically records telephone conversations. A useful KINGDOM, as presented in this version. device, but I don't like this circuit. It is highly engaging. A result that is a time can easily unwire it, use the phone, adds some capacitance (and therefore direct function of the use of complete and replace it without a trace. Gilder ring load) to the line, and may be detectsentences and the pronoun 'you' in the able by Bell. I have a friend who was program's communciations with the user. hasseled for using a commercial version of You, as the user, quickly feel that you this circuit ... Also, depending on the are the ruler of an ancient kingdom. specific cassette recorder and AC adaptor The reports from the program take on you might use, you could unbalance the the aura of personal communications to line and get a bad hum. Or worse, you you about your subjects, the harvests might place a ground fault on the telco and the disasters that occur within the central battery. kingdom. One disaster in this simulation. • Teleswitch-63 parts. Remote control which is not found in all variations, of 120 vac appliances while you are away is that you may fall victim to assassinafrom home, by detecting single rings of tion attempts during your reign. Also a your phone. The use of this accessory variety of endgame messages are prois clumsy, requires that you have a good duced that comment on how the end of memory, and could be unsafe. Gilder your rule affected your subjects and your suggests turning on a coffee pot. In printreasury. KINGDOM is enjoyable and ciple, I am opposed to the distant remote stimulating.

control of heating appliances other than a central furnace. Also, the casual description of mounting the 120 vac outlets on the chassis is an invitation to kluge wiring where there could be a heavy current draw. Good grief-there are no fuses either!

The book as a whole gives me the impression of having been written pretty fast, by someone who is fairly good at writing

unreliable operation might result. However, if you have more time than

fast books. I don't object because the work does fill a gap in the literature. phone systems get noisier in bad weather, trivial through serious, but these telephone accessories more or less get their jobs accomplished at truly minimal cost.

## \*\*\*\*\*\*\*\*\*\*\*\*\*\*\*\*\*\*

INTRODUCTORY SPECIAL Kingdom, One Queen, Matador, Poker Personal Software P.O. Box 136-E3 Cambridge, MA 02138 \$12.95 (Cassette)

The tape I reviewed of these games was for a Level I BASIC 4K TRS-80 (PET programs are on the other side of the tape). I had the pleasure (?) of using the Level I-to-Level II TRS-80 program convertor to make the game operational on my system. Actually, the conversion went smoothly once I remembered to correctly set the volume controls and could locate the start of the programs on

#### NOV-DEC

the tape. You, however, can request a version in Level II BASIC when you place an order.

I have several general comments about the game KINGDOM that apply to most versions of this simulation. Some of these items can be handled by the user making simple modifications to the program. Some require extensive reprogramming. Here is the list of comments without amplification: the rats always seem to spoil too much of the harvest; food production is just not profitable; the game reduces to a 'real estate' venture with the buying and selling of land a generally good strategy; there is no dependent logic built into the random events; the addition of another commodity or manufactured product might add to the richness of the game (more tradeoff strategies); a multi-player version of the game might prove interesting. I guess this list reduces to a single question: Where is KINGDOM II? If there are enhanced versions of this simulation in existence, send them to us for review and publication.

Reviewed by Ramon M. Zamora.

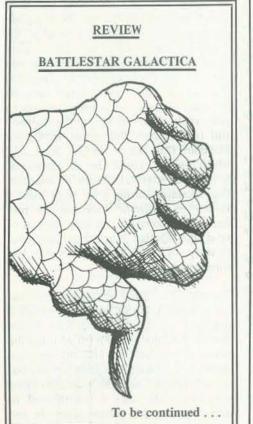

PEOPLE'S COMPUTERS

54

DISTANCE AND ERROR CORRECTING CODES (see article on page 26) Solutions to problems

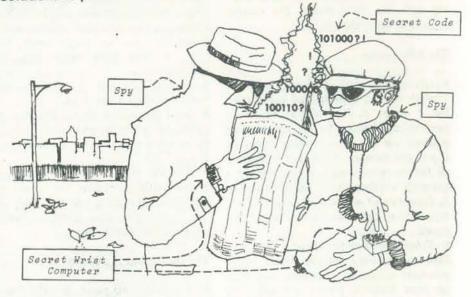

#### Sample Solution - Problem 1

>LISTNH

10 S(1) = 020 S(2) = 1 85 PR. "TWO-AGENT PROBLEM" 90 PR. "TØ END PRØGRAM, TYPE THE CHARACTERS END WHEN ASKED FOR A CODE" 95 PR." " 100 PR. "ENTER A 3-BIT CODE." 105 INPUT BS 106 IF BS = "END" GØTØ 185 110 GØSUB 200 115 S(3) = S1120 S(4) = S2125 IF (S(1) = S(3) AND S(2)=S(4)) GØTØ 180 126 IF (S(1) # S(3) AND S(2)#S(4)) GØTØ 140  $129 \times = 1 - S(3)$ 130 IF (S(1) = X) G0T0 150 134 X= 1-S(4) 135 IF (S(2) = X) GOTO 160 140 B3\$ = RIGHT( STR(1-VAL(B3\$)) .1) 145 GØTØ 165 150 B1S = RIGHT( STR(1-VAL(B1S)), 1) 155 GØTØ 165 160 B25 = RIGHT( STR(1 - VAL(B25)), 1) 165 PRINT" CODE IN ERROR" 170 PRINT" CODE SHOULD BE ":B15+B25+B35 172 GØTØ 95 175 STØP 180 PRINT" AUTHENTIC CODE" 182 GØTØ 95 185 STØP 190 END 200 B1\$ = LEFT(B\$, 1) $205 X = RIGHT(B_{2})$ 210 B25 = LEFT(XS,1) 215 B35 = RIGHT(B\$,1) 220 S1 = VAL(B1\$) + VAL(B3\$) 225 S2 = VAL(B2\$) + VAL(B3\$) 230 IF S1 = 2 LET S1 = 0 235 IF S2 = 2 LET S2 = 0 240 RETURN

| S. P.R. "FRUIT           Problem 1 (cont.)           JUNN<br>THE AGENT PROBLEM<br>TO END PROBREM. TYPE THE<br>CHARACTERS END WHEN ASKED FOR A CODE.           ENTER A 3-BIT CODE.<br>70000<br>CODE IN ERROR<br>CODE SHOULD BE 1001<br>ENTER A 3-BIT CODE.<br>70110<br>CODE IN ERROR<br>CODE SHOULD BE 1001<br>ENTER A 3-BIT CODE.<br>70110<br>CODE IN ERROR<br>CODE SHOULD BE 1001<br>ENTER A 3-BIT CODE.<br>70110<br>CODE IN ERROR<br>CODE SHOULD BE 1001<br>ENTER A 3-BIT CODE.<br>70110<br>CODE IN ERROR<br>CODE IN ERROR<br>CODE SHOULD BE 1001<br>ENTER A 3-BIT CODE.<br>70101<br>CODE IN ERROR<br>CODE SHOULD BE 1001<br>ENTER A 3-BIT CODE.<br>70101<br>CODE IN ERROR<br>CODE IN ERROR<br>CODE SHOULD BE 1001<br>ENTER A 3-BIT CODE.<br>70101<br>CODE IN ERROR<br>CODE SHOULD BE 1001<br>ENTER A 3-BIT CODE.<br>70101<br>CODE IN ERROR<br>CODE SHOULD BE 1001<br>ENTER A 3-BIT CODE.<br>70101<br>CODE IN ERROR<br>CODE SHOULD BE 1001<br>ENTER A 3-BIT CODE.<br>71101<br>CODE IN ERROR<br>CODE SHOULD BE 1001<br>ENTER A 3-BIT CODE.<br>71100<br>CODE IN ERROR<br>CODE SHOULD BE 1001<br>ENTER A 3-BIT CODE.<br>71000000                                                                                                    |                                                                                                    |                                                                                                    |                                                                                                    |                                                                                                    | >LISTNH                                                                                                    |                                                                                                    |                                                                                                    |
|----------------------------------------------------------------------------------------------------|----------------------------------------------------------------------------------------------------|----------------------------------------------------------------------------------------------------|----------------------------------------------------------------------------------------------------|----------------------------------------------------------------------------------------------------|----------------------------------------------------------------------------------------------------|----------------------------------------------------------------------------------------------------|----------------------------------------------------------------------------------------------------|
| Problem 1 (cont.)         END MARE<br>2 PRIN<br>TUG-AGENT PRABELEM<br>TUG-AGENT PRABELEM<br>TUG-AGENT PRABELM<br>TUG-AGENT PRABELM<br>CODE IN ERRAR<br>CODE IN ERRAR<br>CODE SHOULD BE 101         END MARE<br>2010<br>TUG-AGENT PRABELEM<br>TUG-AGENT PRABELM<br>TUG-AGENT PRABELM                                                                                                    |                                                                                                    |                                                                                                    |                                                                                                    |                                                                                                    | 5 PR. "F                                                                                                    |                                                                                                    |                                                                                                    |
| International Figure 1         13 yran and yran and yran and yran yran yran yran yran yran yran yran                                                                                                    | Dentil                                                                                                    | a lines                                                                                                    |                                                                                                    |                                                                                                    | END W                                                                                                    | HEN                                                                                                    |                                                                                                    |
| TW0-AGENT PROBLEM<br>TO END PROGRAM. TYPE THE<br>CHARACTERS END WHEN ASKED FOR A CODE.         S5 1F PS 5<br>20 1F S 5<br>20 1F S 5<br>20 1                                                               |                                                                                                    | 1 (cont.)                                                                                                    |                                                                                                    |                                                                                                    | 13 VAR =                                                                                                    | ZE                                                                                                    |                                                                                                    |
| CHARACTERS END WHEN ASKED FOR A CODE.         Comession           ENTER A 3-BIT CODE.         35 K = RII           CODE IN ERROR         55 K = RII           CODE SMOULD BE 010         55 K = RII           ENTER A 3-BIT CODE.         65 H55 = RI           CODE IN ERROR         75 K = RII           CODE IN ERROR         75 K = RII           CODE IN ERROR         75 K = RII           CODE IN ERROR         75 K = RII           CODE IN ERROR         75 K = RII           CODE IN ERROR         75 K = RII           CODE IN ERROR         75 K = RII           CODE IN ERROR         75 K = RII           CODE SMOULD BE 101         85 SC(3) = 1           ENTER A 3-BIT CODE.         75 K = RII           CODE IN ERROR         100 IF K = I           CODE SMOULD BE 101         101 F K = I           ENTER A 3-BIT CODE.         105 IF K = RII           CODE IN ERROR         105 IF K = RII           CODE SMOULD BE 101         10 F K = I           ENTER A 3-BIT CODE.         10 R F K = RII           CODE IN ERROR         10 R F K = RIII           CODE SMOULD BE 101         10 R F K = RII           ENTER A 3-BIT CODE.         10 R F K = RIII           CODE SMOULD BE 101 <td< td=""><td>TWØ-0</td><td></td><td>THE</td><td></td><td>20 INPUT</td><td>85</td></td<>                                                                                                    | TWØ-0                                                                                                    |                                                                                                    | THE                                                                                                    |                                                                                                    | 20 INPUT                                                                                                    | 85                                                                                                    |                                                                                                    |
| ENTER A 3-BIT CODE.         400 R25 = L1           CODE IN ERROR         50 R31 A L1           CODE SNOULD BE 010         55 X5 S FR           ENTER A 3-BIT CODE.         70 NAMENATION NAMENAL           CODE SNOULD BE 010         50 R51 S SUCCESS           ENTER A 3-BIT CODE.         70 S SUC3 = 1           CODE SNOULD BE 101         FO S SUCCESS           ENTER A 3-BIT CODE.         70 S SUCCESS           AUTHENTIC CODE         90 F3R 11           ENTER A 3-BIT CODE.         90 F3R 11           CODE SNOULD BE 101         90 F3R 11           ENTER A 3-BIT CODE.         100 F3R 11           CODE IN ERROR         120 F5 F1 F SCI 7           CODE IN ERROR         120 F5 F1 F SCI 7           CODE IN ERROR         120 F5 F1 F SCI 7           CODE IN ERROR         120 F5 F1 F SCI 7           CODE IN ERROR         130 F5 F1 F SCI 7           CODE IN ERROR         130 F5 F1 F SCI 7           CODE SNOULD BE 101         150 F5 F1 F SCI 7           ENTER A 3-BIT CODE.         135 F1 F SCI 7           CODE SNOULD BE 101         150 F5 F1 F SCI 7           ENTER A 3-BIT CODE.         130 F1 F SCI 7           CODE SNOULD BE 101         150 F5 F1 F SCI 7           ENTER A 3-BIT CODE.         170 F5 F1 F S                                                                                                    |                                                                                                    |                                                                                                    |                                                                                                    | A CODE.                                                                                                    | 30 B15 =                                                                                                    | LE                                                                                                    |                                                                                                    |
| CADE IN ERROR<br>CADE SHOULD BE 010         So POS* ALL<br>STATES<br>So POS* ALL<br>CADE SHOULD DE 010         So POS* ALL<br>STATES<br>So POS* ALL<br>CADE SHOULD DE 010         So POS* ALL<br>STATES<br>So POS* ALL<br>CADE SHOULD DE 010           ENTER A 3-BIT CODE.<br>TOOI<br>CODE IN ERROR<br>CADE SHOULD DE 010         PARTY<br>SO POS* ALL<br>STATES<br>SO POS* ALL<br>CADE SHOULD DE 010         PARTY<br>SO POS* ALL<br>SO POS*<br>SO POS* ALL<br>CADE SHOULD DE 010         PARTY SO POS<br>SO POS*<br>SO POS*<br>SO POS                                                                                   |                                                                                                    | A 3-BIT CODE.                                                                                                    |                                                                                                    |                                                                                                    | 40 R25 =                                                                                                    | LE                                                                                                    |                                                                                                    |
| ENTER         A. 3-BIT         CODE         Convertence           CODE         IN ERROR         70 S(1) = 1         50 S(2) = 1           CODE         IN ERROR         70 S(1) = 1         70 S(1) = 1           CODE         SHOULD BE         10 S(1) = 1         80 S(2) = 1           AUTHENTIC CODE         90 FRANCUSTON         90 FRANCUSTON         90 FRANCUSTON           AUTHENTIC CODE         100 NEXT 1         100 NEXT 1         100 NEXT 1           CODE         SHOULD BE         10 S(1) E MIL         10 S(1) F MIL         10 S(1) F MIL           ENTER         A -BIT CODE         10 S(1) F MIL         10 S(1) F MIL         10 S(1) F MIL           CODE         SHOULD BE 010         10 S(1) F MIL         10 S(1) F MIL         10 S(1) F MIL           CODE         SHOULD BE 101         15 S(1) F MIL         10 S(1) F MIL         10 S(1) F MIL           CODE         SHOULD BE 100         10 S(1) F MIL         10 S(1) F MIL         10 S(1) F MIL           CODE         SHOULD MEROR         SHOULD MEROR         10 S(1) F MIL         10 S(1) F MIL           CODE         SHOULD BE 100         10 S(1) F MIL         10 S(1) F MIL         10 S(1) F MIL           MULL         SHOULD MEROR         SHOULD MEROR         10 S(1) F MIL                                                                                                    | CØDE                                                                                                    |                                                                                                    |                                                                                                    |                                                                                                    | 50 P35 #                                                                                                    | LE                                                                                                    |                                                                                                    |
| 1001         70 S(1) =           C0DE IN ERRØR         75 S(2) =           C0DE SHØILD DE 101         70 S(1) =           ENTER A 3-BIT CØDE.         90 FR 1 =           2010         90 FR 1           AUTHENTIC CØDE         100 NEXT 1           ENTER A 3-BIT CØDE.         100 NEXT 1           CØDE IN ERRØR         100 NEXT 1           CØDE SHØULD BE 010         125 FF 5(1)           ENTER A 3-BIT CØDE.         100 NEXT 1           CØDE IN ERRØR         120 FF 5(2)           CØDE SHØULD BE 101         125 FF 70L1           ENTER A 3-BIT CØDE.         135 K F F 71           CØDE SHØULD BE 101         125 FF 70L1           AUTHENTIC CØDE.         135 K F F F F F F F F F F F F F F F F F F                                                                                                    |                                                                                                    |                                                                                                    |                                                                                                    |                                                                                                    |                                                                                                    |                                                                                                    |                                                                                                    |
| CODE         SHRILLD         BE 101         BO SC11 = 1<br>SO SC12 = 1<br>SO SC12                                                                                                    | 7001                                                                                                    |                                                                                                    |                                                                                                    |                                                                                                    |                                                                                                    |                                                                                                    |                                                                                                    |
| ENTER A 3-BIT CØDE-<br>7010         95 54.0 = 1<br>95 1F 54.1<br>100 NEXTIL           AUTHENTIC CODE         95 1F 54.1<br>100 NEXTIL           ENTER A 3-BIT CØDE-<br>7011         100 IF 56.1<br>100 NEXTIL           CØDE IN ERRØR         100 IF 56.1<br>100 IF 56.1<br>100 IF 56                                                                                                    |                                                                                                    |                                                                                                    |                                                                                                    |                                                                                                    |                                                                                                    |                                                                                                    |                                                                                                    |
| 2010<br>AUTHENTIC CODE.         95 IF \$(1)<br>100 NEXT 11<br>100 IF \$(2)<br>100 NEXT 11<br>100 IF \$(2)<br>100 IF \$(2)<br>100 IF \$(2)<br>100 IF    | ENTER                                                                                                    | A 3-BIT CODE.                                                                                                    |                                                                                                    |                                                                                                    |                                                                                                    |                                                                                                    |                                                                                                    |
| ENTER A 3-BIT C8DE+         105 IF 551<br>100           C0DE IN ERROR<br>C8DE SHOULD BE 010         125 IF 74AL           ENTER A 3-BIT C8DE+         120 IF 552<br>100           ENTER A 3-BIT C8DE+         120 IF 552<br>100           C0DE IN ERROR<br>C8DE SHOULD BE 101         125 IF 74AL           ENTER A 3-BIT C8DE+         125 IF 74AL           C0DE SHOULD BE 101         125 IF 74AL           ENTER A 3-BIT C8DE+         125 IF 74AL           C0DE SHAULD BE 101         155 IF 74AL           ENTER A 3-BIT C8DE+         120 IF 753<br>100           C0DE IN ERROR<br>C8DE SHAULD BE 010         155 IF 74AL           ENTER A 3-BIT C8DE+         170 R255 all<br>100 IF 6F33           C0DE IN ERROR<br>C8DE SHAULD BE 010         190 G3TB 2<br>100 IF 6F33           C0DE IN ERROR<br>C8DE SHAULD BE 101         155 IF 744L           C0DE IN ERROR<br>C8DE SHAULD BE 101         210 IF 6F33           ENTER A 3-BIT C8DE+         200 IF 753 all 100           ENTER A 3-BIT C8DE+         210 IF 6F33           ENTER A 3-BIT C8DE+         210 IF 753 all 100           ENTER A 3-BIT C8DE+         210 IF 753 all 100           ENTER A 3-BIT C8DE+         220 IF 744H           ENTER A 3-BIT C8DE+         220 IF 744H           ENTER A 3-BIT C8DE+         220 IF 744H           ENTER A 3-BIT C8DE+<                                                                                                    |                                                                                                    | NTIC CODE                                                                                                    |                                                                                                    |                                                                                                    | 95 IF S(                                                                                                    | 13                                                                                                    |                                                                                                    |
| 2011         115         1F 5F 1-<br>1200           C0DE         IN ERRØR<br>C0DE         110         115         1F 5F 1-<br>1200           ENTER A 3-BIT C0DE-<br>7100         100         120         120         120         120           ENTER A 3-BIT C0DE-<br>7101         120         15         16         120         15         16           ENTER A 3-BIT C0DE-<br>7101         165         16         120         15         16         16         16         16         16         16         16         17         16         16         16         16         16         16         16         16         16         16         16         16         16         16         16         16         16         16         16         16         16         16         16         16         16         16         16         16         16         16         16         16         16         16         16         16         16         16         16         16         16         16         16         16         16         16         16         16         16         16         16         16         16         16         16         16         16         16                                                                                                    | ENTER                                                                                                    | A 3-BIT CODE.                                                                                                    |                                                                                                    |                                                                                                    | 105 IF 5                                                                                                    | (1)                                                                                                    |                                                                                                    |
| CaDE SHOULD BE 010 ENTER A 3-BIT CODE- 110 ENTER A 3-BIT CODE- 120 ENTER A 3-BIT CODE- 120 ENTER A 3-BIT CODE- 120 ENTER A 3-B                                                                                                    |                                                                                                    | IN ERRØR                                                                                                    |                                                                                                    |                                                                                                    | 115 IF F                                                                                                    | 1 =                                                                                                    |                                                                                                    |
| ENTER A 3-BIT CODE-<br>TIO0       135 K = F1         ORDE IN ERROR<br>CODE SHOULD BE 101       135 K = F1         ENTER A 3-BIT CODE-<br>TIO1       145 IF K =<br>145 IF K =<br>145                                                                                                    | CØDE                                                                                                    | SHOULD BE 010                                                                                                    | )                                                                                                    |                                                                                                    | 125 IF V                                                                                                    | ALC                                                                                                    |                                                                                                    |
| CRODE IN ERROR     145 IF K **       CRODE SHOULD BE 101     150 IF (FI = 1       ENTER A 3-BIT CODE.     150 IF (FI = 1       ENTER A 3-BIT CODE.     160 G0TB 22 = 1       AUTHENTIC CODE     150 IF (FI = 1       ENTER A 3-BIT CODE.     150 IF (FI = 1       CODE IN ERROR     150 IF (FI = 1       CODE IN ERROR     150 IF (FI = 1       CODE IN ERROR     150 IF (FI = 1       CODE IN ERROR     150 IF (FI = 1       CODE SHOULD BE 101     150 IF (FI = 1       ENTER A 3-BIT CODE.     150 IF (FI = 1       CODE IN ERROR     250 E0TO       ENTER A 3-BIT CODE.     150 IF (FI = 1       CODE SHOULD BE 101     150 IF (FI = 1       ENTER A 3-BIT CODE.     150 IF (FI = 1       CODE SHOULD BE 101     250 E0TO       ENTER A 3-BIT CODE.     250 E0TO II       Provention     150 IF (FI = 1       CODE SHOULD BE 100     250 E0TO II       Provention     150 IF (FI = 1       Provention     150 IF (FI = 1       CODE SHOULD BE 100     250 E0TO II       Provention     150 IF (FI = 1       Provention     150 IF (FI = 1       Provention     150 IF (FI = 1       Provention     150 IF (FI = 1       Provention     150 IF (FI = 1       Provention     150 IF (FI = 1 <td></td> <td>A 3-BIT CODE.</td> <td></td> <td></td> <td>135 K =</td> <td>F1</td>                                                                                                    |                                                                                                    | A 3-BIT CODE.                                                                                                    |                                                                                                    |                                                                                                    | 135 K =                                                                                                    | F1                                                                                                    |                                                                                                    |
| ENTER A 3-BIT CODE.     155     P11 = 1       AUTORIAL OF OWNERSHIP MANAGEMENT AND CIRCULATION<br>Insemind > 3 (2) C (2000     1400     1400       ENTER A 3-BIT CODE.     Insemind > 3 (2) C (300)     12 (2) (2) (2) (2) (2) (2) (2) (2) (2) (2                                                                                                    | CØDE                                                                                                    |                                                                                                    |                                                                                                    |                                                                                                    | 1.45 IF K                                                                                                    |                                                                                                    |                                                                                                    |
| 101<br>AUTHENTIC CODE     102<br>Ites IF (FI<br>Ito RENT<br>Rewership, MANAGEMENT AND CIRCULATION<br>Rewership, MANAGEMENT AND CIRCULATION<br>Rewership, Rewership, Rewers                                                                                                    |                                                                                                    |                                                                                                    |                                                                                                    |                                                                                                    | 155 P1T                                                                                                    | = R                                                                                                    |                                                                                                    |
| ENTER A 3-BIT CODE-<br>1102<br>CODE IN ERROR<br>CODE SHORLD BE 010<br>ENTER A 3-BIT CODE-<br>1102<br>ENTER A 3-BIT CODE-<br>1102<br>ENTER A 3-BIT CODE-<br>1102<br>ENTER A 3-BIT CODE-<br>1102<br>ENTER A 3-BIT CODE-<br>1102<br>ENTER A 3-BIT CODE-<br>1102<br>ENTER A 3-BIT CODE-<br>1111<br>CODE IN ERROR<br>CODE SHORLD BE 101<br>ENTER A 3-BIT CODE-<br>2500 ENT-<br>1112<br>ENTER A 3-BIT CODE-<br>1112<br>2500 ENT-<br>1112<br>2500 ENT-<br>1112<br>200 ENT-<br>1112<br>200 ENT-<br>1112<br>200 EN                                                                                                    | 7101                                                                                                    |                                                                                                    |                                                                                                    |                                                                                                    | 165 IF (                                                                                                    | F1 -                                                                                                    |                                                                                                    |
| 110     Colore IN ERBOR     130     131     130     132     131     130     132     130     130     130     130     130     130     130     130     130     130     130     130     130     130     130     130     130     130     130     130     130     130     130     130     130     130     130     130     130     130     130     130     130     130     130     130     130     130     130     130     130     130     130     130     130     130     130     130     130     130     130     130     130     130     130     130     130     130     130     130     130     130     130     130     130     130     130     130     130     130     130     130     130     130     130     130     130     130     130     130     130     130     130     130     130     130     130     130     130     130     130     130     130     130     130     130     130     130     130     130     130     130     130     130     130     130     130     130     130     130                                                                                                    |                                                                                                    |                                                                                                    | a bella i a c                                                                                                    |                                                                                                    | 175 6370                                                                                                    | 21                                                                                                    |                                                                                                    |
| CODE SHAULD BE 010  I PAS IF CALL I CODE SHAULD BE 010  ENTER A 3-BIT CODE. IN ERRAD  CODE IN ERRAD CODE IN ERRAD CODE IN ERRAD Solution  I PAS IF CALL IIII CODE IN ERRAD  ENTER A 3-BIT CODE.  I PAS IF CALL IIII CODE IN ERRAD  ENTER A 3-BIT CODE.  I PAS IF CALL IIII CODE IN ERRAD  ENTER A 3-BIT CODE.  I PAS IF CALL IIII CODE IN ERRAD  I PAS IF CALL IIII CODE IN ERRAD  I PAS IF CALL IIII CODE IN ERRAD  I PAS IF CALL IIII CODE IN ERRAD  I PAS IF CALL IIII CODE IN ERRAD  I PAS IF CALL IIII CODE IN ENTER A 3-BIT CODE.  IIIIII CODE IN ENTER A 3-BIT CODE.  IIIIII CODE IN ENTER A 3-BIT CODE.  IIIIIII CODE IN ENTER A 3-BIT CODE.  IIIIIIIIIIIIIIIIIIIIIIIIIIIIIIIIIII                                                                                                    | 7110                                                                                                    |                                                                                                    |                                                                                                    |                                                                                                    | 185 R30                                                                                                    | = R                                                                                                    |                                                                                                    |
| ENTERN Y 3-VILL CADE:     U.X. 007X3- ERFVICE       U.X. 007X3- ERFVICE     U.X. 007X3- ERFVICE       J.111     CODE IN ERBOR     Stop converted by 30 ULL STOP WILL AND CIRCUID NO.       INDEED FOR END FOR END FOR E                                                                                                    |                                                                                                    |                                                                                                    | a la becca                                                                                                    |                                                                                                    | 195 IF (                                                                                                    | FR.                                                                                                    |                                                                                                    |
| CODDE     IN     EXHEMENT     OR     Service       CENTER     AND     CIRCULATION     Annual Exervice       Remendary Jack     Annual Exervice     Annual Exervice       Remendary Jack     Annual Exervice     Annual Exervice       Remendary Jack     Annual Exervice     Annual Exervice       Remendary Jack     Annual Exervice     Annual Exervice       Remendary Jack     Annual Exervice     Annual Exercice       Remendary Jack     Annual Exervice     Annual Exercice       Remendary Jack     Annual Exercice     Annual Exercice       Remendary Jack     Annual Exercice     Annual Exercice       Remendary Jack     Salo     Control     Jack       Remendary Jack     Salo     Control     Jack       Remendary Jack     Salo     Control     Jack       Salo     Exervice     Salo     Control       Salo     Exervice     Salo     Salo       J. Jobin     Salo     Salo     Salo       Addown     Salo     Salo     Salo       Addown     Salo     Salo     Salo       Addown     Salo     Salo     Salo       Addown     Salo     Salo     Salo       Addown     Salo     Salo     Salo                                                                                                    | and the second second                                                                                                    |                                                                                                    |                                                                                                    |                                                                                                    |                                                                                                    | = R                                                                                                    |                                                                                                    |
| TEMENT OF OWNERSHIP, MANAGEMENT AND CIRCULATION           TEMENT OF OWNERSHIP, MANAGEMENT AND CIRCULATION           Required by SULC 58(3)           Required by SULC 58(3)           Required by SULP 58(3)           Required by SULP 58(3)                                                                                                    |                                                                                                    | A 3-RIT CODE.                                                                                                    | ÷                                                                                                    |                                                                                                    |                                                                                                    | 15                                                                                                    |                                                                                                    |
| CEMENT OF OWNERSHIP, MANAGEMENT AND CIRCULATION           IFEMENT OF OWNERSHIP, MANAGEMENT AND CIRCULATION           Reasond by 30 USC. Exclored           Reasond by 30 USC. Exclored           Reasond by 30 USC. Exclored           Reasond by 30 USC. Exclored           Reasond by 30 USC. Exclored           Reasond by 30 USC. Exclored           Reasond by 30 USC. Exclored           Reasond by 30 USC. Exclored           Reasond by 30 USC. Exclored           Reasond by 30 USC. Exclored           Reasond by 30 USC. Exclored           Reasond by 30 USC. Exclored           Reasond by 30 USC. Exclored           Reasond By 30 USC. Exclored           Reasond By 30 USC. Exclored           Reas                                                                                                    | 7111<br>CODE                                                                                                    | IN ERROR                                                                                                    |                                                                                                    |                                                                                                    | 210 P53<br>215 PR."                                                                                                    | 21<br>=R1                                                                                                    |                                                                                                    |
| TEMENT OF OWNERSHIP, MANAGEMENT AND CIRCULATION                                                                                                    | 7 1 1 1<br>CODE<br>CODE                                                                                                    | IN ERRØR<br>SHØULD BE 101                                                                                                    |                                                                                                    |                                                                                                    | 210 #53<br>215 PR."<br>220 PR."<br>"181                                                                                                    | 21<br>=R1<br>                                                                                                    |                                                                                                    |
| In a more administ           In a more administ           In a more administ           In a more administry of the administry of the                                                                                                    | 2 111<br>CODE<br>CODE                                                                                                    | IN ERRØR<br>SHØULD BE 101                                                                                                    |                                                                                                    |                                                                                                    | 210 #53<br>215 PR."<br>220 PR."<br>"1B1<br>225 G0T0<br>230 PR."                                                                                                    | 21<br>=R1<br>                                                                                                    |                                                                                                    |
| In the second system of the second system of the second                                                                                                    | 2 111<br>CODE<br>CODE                                                                                                    | IN ERRØR<br>SHØULD BE 101                                                                                                    |                                                                                                    |                                                                                                    | 210 #53<br>215 PR."<br>220 PR."<br>"4B1<br>225 G070<br>230 PR."<br>235 G070<br>240 PR."                                                                                                    | 21<br>=R1<br>\$*B:<br>12<br>AU<br>12<br>ERI                                                                                                    |                                                                                                    |
| Image: International and the service and the service of the service of the serv                                                                                                    | 2 111<br>CODE<br>CODE                                                                                                    | IN ERRØR<br>SHØULD BE 101                                                                                                    |                                                                                                    |                                                                                                    | 210 P53<br>215 PR."<br>220 PR."<br>181<br>225 G0T0<br>230 PR."<br>235 G0T0<br>240 FR."<br>245 G0T0<br>240 ST0P                                                                              | 21<br>=R1<br>1<br>\$*B<br>12<br>AU<br>12<br>ER<br>12                                                                                                    |                                                                                                    |
| Image: Comparison of the second by 3P USC 26430       If EMENT OF OWNERSHIP, MARAGEMENT AND CIRCULATION       If Researed by 3P USC 26430       If Researed by 3P USC 26430       If Researed by 3P USC 26430       If Researed by 3P USC 26430       If Researed by 3P USC 26430       If Researed by 3P USC 26430       If Researed by 3P USC 26430       If Researed by 3P USC 26430       If Researed by 3P USC 26430       If Researed by 3P USC 26430       If Researed by 3P USC 26430       If Researed by 3P USC 26430       If Researed by 3P USC 26430       If Researed by 3P USC 26430       If Researed by 2P USC 26430       If Researed by 2P USC 26430       If Research a number of the second Barry, San Mateo Country, Carl Ifornia 90       If Address       If Cambol       If Cambol <td< th=""><th>2 111<br/>CODE<br/>CODE</th><th>IN ERRØR<br/>SHØULD BE 101</th><th></th><th></th><th>210 P53<br/>215 PR."<br/>220 PR."<br/>181<br/>225 G0T0<br/>230 PR."<br/>235 G0T0<br/>240 FR."<br/>245 G0T0<br/>240 ST0P</th><th>21<br/>=R1<br/>1<br/>\$*B:<br/>12<br/>AU<br/>12<br/>ERI<br/>12</th></td<>                                                                                                    | 2 111<br>CODE<br>CODE                                                                                                    | IN ERRØR<br>SHØULD BE 101                                                                                                    |                                                                                                    |                                                                                                    | 210 P53<br>215 PR."<br>220 PR."<br>181<br>225 G0T0<br>230 PR."<br>235 G0T0<br>240 FR."<br>245 G0T0<br>240 ST0P                                                                              | 21<br>=R1<br>1<br>\$*B:<br>12<br>AU<br>12<br>ERI<br>12                                                                                                    |                                                                                                    |
| TEMENT OF OWNERSHIP, MANAGEMENT AND CIRCULATI<br>(Required by 39 U.S.C. 340)<br>(Required by 39 U.S.C. 340)<br>(Required by 39 U.S.C. 340)<br>(Required by 39 U.S.C. 340)<br>(Required by 39 U.S.C. 340)<br>(Required by 30 U.S.C. 340)<br>(Required by 30 U.S.C. 340)                                                                                                    | 2 111<br>CODE<br>CODE                                                                                                    | IN ERROR<br>SHOULD BE 101<br>A 3-BIT CODE.                                                                                                    |                                                                                                    | 111                                                                                                    | 210 P53<br>215 PR."<br>220 PR."<br>235 G6T6<br>230 PK."<br>240 PK."<br>245 G6T6<br>250 G70<br>250 G70<br>250 G70                                                                            | 21<br>=R1<br>1<br>\$*B<br>12<br>AU<br>12<br>ER<br>12                                                                                                    |                                                                                                    |
| U.A. FORTAL SERVICE     U.A. FORTAL SERVICE       FEMENT OF OWNERSHIP, MANAGEMENT AND CIRCULATI<br>(Required by 3F U.S.C. 5400)     0       Required by 3F U.S.C. 5400     0       Required by 3F U.S.C. 5400     0       Required by 3F U.S.C. 5400     0       Required by 3F U.S.C. 5400     0       Required by 3F U.S.C. 5400     0       Required by 3F U.S.C. 5400     0       Required by 3F U.S.C. 5400     0       Required by 3F U.S. 5400     0       Required by 1000     0       Return and return of the service and the requirements in investigation       Return and return and return of the service and the requirements in investigation       Return and return and re                                                                                                    | 2 111<br>CODE<br>CODE                                                                                                    | IN ERROR<br>SHOULD BE 101<br>A 3-BIT CODE.                                                                                                    | 94025                                                                                                    | 2 2 2 1                                                                                                    | 210 P53<br>215 PR."<br>220 PR."<br>"181<br>235 G8T6<br>230 PF."<br>235 G8T6<br>240 FR."<br>245 G8T6<br>250 ST8P<br>260 END                                                                  | 21<br>=R1<br>1<br>\$*B<br>12<br>AU<br>12<br>ER<br>12                                                                                                    |                                                                                                    |
| TEMENT OF OWNERSHIP, MANAGEMENT AND CIRCULATI<br>(Required by 39 U.S.C. 340)<br>(Required by 39 U.S.C. 340)<br>(Required by 39 U.S.C. 340)<br>(Required by 39 U.S.C. 340)<br>(Required by 39 U.S.C. 340)<br>(Required by 30 U.S.C. 340)<br>(Required by 30 U.S.C. 340)                                                                                                    | 2 111<br>CODE<br>CODE                                                                                                    | IN ERROR<br>SHOULD BE 101<br>A 3-BIT CODE.                                                                                                    | A. 94025                                                                                                    | the second of all<br>the second of all<br>the second of the second of the seco | 210 P58<br>215 PR."<br>220 PR."<br>"161<br>225 GGT0<br>230 PR."<br>P35 GGT0<br>240 PR."<br>245 GGT0<br>245 GGT0<br>245 GGT0<br>245 GGT0<br>245 GGT0<br>245 GGT0                             | 21<br>=R1<br>1<br>\$*B<br>12<br>AU<br>12<br>ER<br>12                                                                                                    |                                                                                                    |
| u.s. root accurate<br>STATEMENT OF OWNERSHIP, MANAGEMENT AND CIRCULAT<br>INterained by 19 USC 2000.       Formation of the second by 19 USC 2000.       Interained by 19 USC 2000.       Interained by 19 USC 2000.       Interained by 19 USC 2000.       IS CONDUTERS       A PUBLICATION NOT<br>INTERAINED AND CIRCULAT<br>INTERAINED AND CIRCULAT<br>INTERAINED AND CIRCULAT<br>INTERAINED AND CIRCULAT<br>INTERAINED AND CIRCULATION NOT<br>INTERAINED AND CIRCULATION NOT A POINT AND AND AND AND AND AND AND AND AND AND                                                                                                    | 2 111<br>CODE<br>CODE                                                                                                    | IN ERROR<br>SHOULD BE 101<br>A 3-BIT CODE.                                                                                                    | Lifernia 94025                                                                                                    | and addresses of a<br>fitzaes of the multi-<br>of each sollydaud)<br>of each sollyddaud)                                                                                                    | 210 P53<br>215 PR."<br>220 PR."<br>220 PR."<br>230 PR."<br>230 PR."<br>230 PR."<br>230 PR."<br>230 PR."<br>230 PR."<br>230 PR."<br>245 G070<br>245 G070<br>245 G070<br>245 G070<br>245 G070 | 21<br>=R1<br>1<br>\$*B<br>12<br>AU<br>12<br>ER<br>12                                                                                                    |                                                                                                    |
| u.s. soorta service       STATEMENT OF OWNERSHIP, MANAGEMENT AND CIRCI.<br>(Research by 9 ULC. 2001)       State and the service of the service intervention<br>(Research by 9 ULC. 2001)       Colspan="2">State and the service intervention<br>(Research by 9 ULC. 2001)       IS COMPLERS       A service intervention<br>(Risearch by 9 ULC. 2001)       A service intervention<br>(Risearch by 8 ULC. 2001)       Colspan="2">State and the service intervention intervention intervention<br>(Risearch by 8 ULC. 2001)       Not converter a non-uncerne on a servich a usiness or rule rule, and non-uncerne intervention intervention intervent                                                                                                    | 7 111<br>CODE<br>CODE<br>ENTER<br>7 END                                                                                                    | IN ERROR<br>SHOULD BE 101<br>A 3-BIT CODE-<br>0.02<br>85.00<br>86.01<br>9.02<br>9.00<br>9.00<br>9.00<br>9.00<br>9.00<br>9.00<br>9.00                                                                                                    | california 94025.                                                                                                    | arree and addresses of st<br>st addresses of the mili-<br>that of each oid/othad)<br>that of each oid/othad                                                                                                    | 210 P54<br>215 PR."<br>220 PR."<br>220 PR."<br>255 GGT0<br>230 PR."<br>255 GGT0<br>245 GGT0<br>245 GGT0<br>245 GGT0<br>245 GGT0<br>250 ST0P<br>260 END                                      | 21<br>=R1<br>1<br>\$+B<br>122<br>ER<br>12                                                                                                    |                                                                                                    |
| U.X. POTAL REPUTER       STATEMENT OF OWNERSHIP, MANAGERENT AND C<br>Repeated by 39 LLSC. BALL       IN CONDUCTION CONTRACT AND C<br>Repeated by 39 LLSC. BALL       IN CONDUCTION CONTRACT BALL       CONDUCTION CONTRACT BALL       IN CONDUCTION CONTRACT BALL       CONDUCTION CONTRACT BALL       IN CONDUCTION CONTRACT BALL       IN CONDUCTION CONTRACT BALL <th colspa<="" td=""><td>2 111<br/>CODE<br/>CODE<br/>ENTER<br/>2 END</td><td>IN ERROR<br/>SHOULD BE 101<br/>A 3-BIT CODE-<br/>0.02<br/>85.00<br/>86.01<br/>9.02<br/>9.00<br/>9.00<br/>9.00<br/>9.00<br/>9.00<br/>9.00<br/>9.00</td><td>california 94025.</td><td>arree and addresses of st<br/>st addresses of the mili-<br/>that of each oid/othad)<br/>that of each oid/othad</td><td>210 P54<br/>215 PR."<br/>220 PR."<br/>220 PR."<br/>255 GGT0<br/>230 PR."<br/>255 GGT0<br/>245 GGT0<br/>245 GGT0<br/>245 GGT0<br/>245 GGT0<br/>250 ST0P<br/>260 END</td><td>21<br/>=R1<br/>+<br/>+<br/>+<br/>+<br/>+<br/>+<br/>+<br/>+<br/>+<br/>+<br/>+<br/>+<br/>+<br/>+<br/>+<br/>+<br/>+<br/>+<br/>+</td></th>                                                                                                    | <td>2 111<br/>CODE<br/>CODE<br/>ENTER<br/>2 END</td> <td>IN ERROR<br/>SHOULD BE 101<br/>A 3-BIT CODE-<br/>0.02<br/>85.00<br/>86.01<br/>9.02<br/>9.00<br/>9.00<br/>9.00<br/>9.00<br/>9.00<br/>9.00<br/>9.00</td> <td>california 94025.</td> <td>arree and addresses of st<br/>st addresses of the mili-<br/>that of each oid/othad)<br/>that of each oid/othad</td> <td>210 P54<br/>215 PR."<br/>220 PR."<br/>220 PR."<br/>255 GGT0<br/>230 PR."<br/>255 GGT0<br/>245 GGT0<br/>245 GGT0<br/>245 GGT0<br/>245 GGT0<br/>250 ST0P<br/>260 END</td> <td>21<br/>=R1<br/>+<br/>+<br/>+<br/>+<br/>+<br/>+<br/>+<br/>+<br/>+<br/>+<br/>+<br/>+<br/>+<br/>+<br/>+<br/>+<br/>+<br/>+<br/>+</td> | 2 111<br>CODE<br>CODE<br>ENTER<br>2 END                                                                                                    | IN ERROR<br>SHOULD BE 101<br>A 3-BIT CODE-<br>0.02<br>85.00<br>86.01<br>9.02<br>9.00<br>9.00<br>9.00<br>9.00<br>9.00<br>9.00<br>9.00 | california 94025.                                                                                                    | arree and addresses of st<br>st addresses of the mili-<br>that of each oid/othad)<br>that of each oid/othad                                                                                 | 210 P54<br>215 PR."<br>220 PR."<br>220 PR."<br>255 GGT0<br>230 PR."<br>255 GGT0<br>245 GGT0<br>245 GGT0<br>245 GGT0<br>245 GGT0<br>250 ST0P<br>260 END                                                                                                    | 21<br>=R1<br>+<br>+<br>+<br>+<br>+<br>+<br>+<br>+<br>+<br>+<br>+<br>+<br>+<br>+<br>+<br>+<br>+<br>+<br>+ |
| VAR FORM NAME SERVICE       STATEMENT OF OWNERSHIP, MANAGEMENT AL<br>Required by 39 U.S.C. 20045       FORMERSHIP, MANAGEMENT AL<br>Required by 39 U.S.C. 20045       IN CONTRACT AND AND CONTRACT AL<br>AND AND AND AND AND AND AND AND AND AND                                                                                                    | 2 111<br>CODE<br>CODE<br>ENTER<br>2 END                                                                                                    | IN ERROR<br>SHOULD BE 101<br>A 3-BIT CODE-<br>0.02<br>85.00<br>86.01<br>9.02<br>9.00<br>9.00<br>9.00<br>9.00<br>9.00<br>9.00<br>9.00                                                                                                    | california 94025.                                                                                                    | arree and addresses of st<br>st addresses of the mili-<br>that of each oid/othad)<br>that of each oid/othad                                                                                                    | 210 P54<br>215 PR."<br>220 PR."<br>220 PR."<br>255 GGT0<br>230 PR."<br>255 GGT0<br>245 GGT0<br>245 GGT0<br>245 GGT0<br>245 GGT0<br>250 ST0P<br>260 END                                      | 21<br>=R1<br>+<br>+<br>+<br>+<br>+<br>+<br>+<br>+<br>+<br>+<br>+<br>+<br>+<br>+<br>+<br>+<br>+<br>+<br>+                                                                                                    |                                                                                                    |
| STATEMENT OF OWNERSHIP MANAGEMER<br>STATEMENT OF OWNERSHIP MANAGEMER<br>Required by 39 U.S.C. 38(3)<br>If S. CORPUTES<br>Required by 39 U.S.C. 38(3)<br>If S. C. 38(2)<br>If S. C. 38(2)<br>If S. C. 38(2)<br>Required by 39 U.S.C. 38(3)<br>If Camifor Parki, Sam Marce Country, Sam<br>and Sam Marce Country, Sam Marce Country, Sam<br>I. Camifor Saal, Wenth Parki, Sam Marce Country, Sam<br>and Camifor Sam Marce Country, Sam Marce Country, Sam<br>and Sam Marce Sam Marce Country, Sam Marce Country, Sam<br>Marce Sam Marce Sam<br>Marce Sam Marce Sam<br>and Sam Marce Sam Marce Sam Marce Sam<br>and Sam Marce Sam<br>and Sam<br>and S                                                                                                    | 2 111<br>CODE<br>CODE<br>ENTER<br>2 END                                                                                                    | IN ERROR<br>SHOULD BE 101<br>A 3-BIT CODE-<br>0.02<br>85.00<br>86.01<br>9.02<br>9.00<br>9.00<br>9.00<br>9.00<br>9.00<br>9.00<br>9.00                                                                                                    | california 94025.                                                                                                    | arree and addresses of st<br>st addresses of the mili-<br>that of each oid/othad)<br>that of each oid/othad                                                                                                    | 210 P54<br>215 PR."<br>220 PR."<br>220 PR."<br>255 GGT0<br>230 PR."<br>255 GGT0<br>245 GGT0<br>245 GGT0<br>245 GGT0<br>245 GGT0<br>250 ST0P<br>260 END                                      | 21<br>=R1<br>+<br>+<br>+<br>+<br>+<br>+<br>+<br>+<br>+<br>+<br>+<br>+<br>+<br>+<br>+<br>+<br>+<br>+<br>+                                                                                                    |                                                                                                    |
| ATTEMENT OF OWNERSHIP, MANAGE     STATEMENT OF OWNERSHIP, MANAGE     Foreuciate and an and an and a an an and an and an and an and an and an and an and an and an and an and an and an and an and an and an and an and an and an and an and an and an and an and an an and an an an and an an an an an an an an an an an an an                                                                                                    | 2 111<br>CODE<br>CODE<br>ENTER<br>2 END                                                                                                    | IN ERROR<br>SHOULD BE 101<br>A 3-BIT CODE-<br>0.02<br>85.00<br>86.01<br>9.02<br>9.00<br>9.00<br>9.00<br>9.00<br>9.00<br>9.00<br>9.00                                                                                                    | california 94025.                                                                                                    | arree and addresses of st<br>st addresses of the mili-<br>that of each oid/othad)<br>that of each oid/othad                                                                                                    | 210 P54<br>215 PR."<br>220 PR."<br>220 PR."<br>255 GGT0<br>230 PR."<br>255 GGT0<br>245 GGT0<br>245 GGT0<br>245 GGT0<br>245 GGT0<br>250 ST0P<br>260 END                                      | 21<br>=R1<br>1<br>\$+B<br>122<br>ER<br>12                                                                                                    |                                                                                                    |
| STATEMENT OF OWNESHIP MAN<br>STATEMENT OF OWNESHIP MAN<br>Required by 39<br>I'S CORPUTES<br>on or rememory of the state<br>of the state of the state of the state<br>of the state of the state of the state of the state<br>of the state of the state of the state of the state<br>of the state of the state of the state of the state<br>of the state of the state of the state of the state<br>of the state of the state of the state of the state of the state<br>of the state of the state of the state of the state of the state<br>of the state of the state of the state of the state of the state<br>of the state of the state of the state of the state of the state<br>of the state of the state of the state of the state of the state<br>of the state of the state of the state of the state of the state<br>of the state of the state of the state of the state of the state<br>of the state of the state of the state of the state of the state<br>of the state of the state of the state of the state of the state<br>of the state of the state of the state of the state of the state<br>of the state of the state of the state of the state of the state<br>of the state of the state of the                                                                                                    | 2 111<br>CODE<br>CODE<br>ENTER<br>2 END                                                                                                    | IN ERROR<br>SHOULD BE 101<br>A 3-BIT CODE-<br>0.02<br>85.00<br>86.01<br>9.02<br>9.00<br>9.00<br>9.00<br>9.00<br>9.00<br>9.00<br>9.00                                                                                                    | california 94025.                                                                                                    | arree and addresses of st<br>st addresses of the mili-<br>that of each oid/othad)<br>that of each oid/othad                                                                                                    | 210 P54<br>215 PR."<br>220 PR."<br>220 PR."<br>255 GGT0<br>230 PR."<br>255 GGT0<br>245 GGT0<br>245 GGT0<br>245 GGT0<br>245 GGT0<br>250 ST0P<br>260 END                                      | 21<br>=R1<br>1<br>\$+B<br>122<br>ER<br>12                                                                                                    |                                                                                                    |
| STATEMENT OF OWNERSHIP,<br>Required<br>is computed<br>and the second and and and and and and and and and a                                                                                                    | 2 111<br>CODE<br>CODE<br>ENTER<br>2 END                                                                                                    | IN ERROR<br>SHOULD BE 101<br>A 3-BIT CODE-<br>0.02<br>85.00<br>86.01<br>9.02<br>9.00<br>9.00<br>9.00<br>9.00<br>9.00<br>9.00<br>9.00                                                                                                    | california 94025.                                                                                                    | arree and addresses of st<br>st addresses of the mili-<br>that of each oid/othad)<br>that of each oid/othad                                                                                                    | 210 P54<br>215 PR."<br>220 PR."<br>220 PR."<br>255 GGT0<br>230 PR."<br>255 GGT0<br>245 GGT0<br>245 GGT0<br>245 GGT0<br>245 GGT0<br>250 ST0P<br>260 END                                      | 21<br>=R1<br>1<br>\$+B:<br>12<br>ER:<br>12                                                                                                    |                                                                                                    |
| statement of comparison of comparison of the serve serve of the serve of the server of the server of                                                                                                    | 2 111<br>CODE<br>CODE<br>ENTER<br>2 END                                                                                                    | IN ERROR<br>SHOULD BE 101<br>A 3-BIT CODE-<br>0.02<br>85.00<br>9.01<br>9.01<br>9.01<br>9.01<br>9.01<br>9.01<br>9.01<br>9                                                                                                    | california 94025.                                                                                                    | arree and addresses of st<br>st addresses of the mili-<br>that of each oid/othad)<br>that of each oid/othad                                                                                                    | 210 P54<br>215 PR."<br>220 PR."<br>220 PR."<br>255 GGT0<br>230 PR."<br>255 GGT0<br>245 GGT0<br>245 GGT0<br>245 GGT0<br>245 GGT0<br>250 ST0P<br>260 END                                      | 21<br>=R1<br>1<br>\$+B<br>122<br>ER<br>12                                                                                                    |                                                                                                    |
| STATEMENT OF OWN<br>strutuktortion<br>(1) COMPUTERS<br>evenue of source<br>(1) COMPUTERS<br>evenue of the official<br>evenue of the official<br>evenue of the official<br>in Control of the official<br>of the official official<br>official official (anne)<br>evenue of Address)<br>(1) Molden, 1263 El Candin<br>(1) Molden, 1263 El Candin<br>(1) Molden, 1274 A Molden, 1274 El Candin<br>(1) Molden, 1274 A Molden, 1274 A Molden, 1274                                                                                                    | 2 111<br>CODE<br>CODE<br>ENTER<br>2 END                                                                                                    | IN ERROR<br>SHOULD BE 101<br>A 3-BIT CODE-<br>0.02<br>85.00<br>9.01<br>9.01<br>9.01<br>9.01<br>9.01<br>9.01<br>9.01<br>9                                                                                                    | california 94025.                                                                                                    | arree and addresses of st<br>st addresses of the mili-<br>that of each oid/othad)<br>that of each oid/othad                                                                                                    | 210 P54<br>215 PR."<br>220 PR."<br>220 PR."<br>255 GGT0<br>230 PR."<br>255 GGT0<br>245 GGT0<br>245 GGT0<br>245 GGT0<br>250 ST0P<br>260 END                                                  | 21<br>=R1<br>1<br>\$+B:<br>12<br>ER:<br>12                                                                                                    |                                                                                                    |
| STATEMENT OF<br>STATEMENT OF<br>STATEMENT OF<br>STATEMENT OF<br>STATEMENT<br>STATEMENT OF<br>STATEMENT OF<br>STATEMEN                                                                                                    | 2 111<br>CODE<br>CODE<br>ENTER<br>2 END                                                                                                    | IN ERROR<br>SHOULD BE 101<br>A 3-BIT CODE-<br>0.02<br>85.00<br>9.01<br>9.01<br>9.01<br>9.01<br>9.01<br>9.01<br>9.01<br>9                                                                                                    | california 94025.                                                                                                    | arree and addresses of st<br>st addresses of the mili-<br>that of each oid/othad)<br>that of each oid/othad                                                                                                    | 210 P54<br>215 PR."<br>220 PR."<br>220 PR."<br>255 GGT0<br>230 PR."<br>255 GGT0<br>245 GGT0<br>245 GGT0<br>245 GGT0<br>250 ST0P<br>260 END                                                  | 21<br>=R1<br>1<br>\$+B<br>12<br>ER<br>12                                                                                                    |                                                                                                    |
| STATEMENT<br>STATEMENT<br>STATEM | 2 111<br>CODE<br>CODE<br>ENTER<br>2 END                                                                                                    | IN ERROR<br>SHOULD BE 101<br>A 3-BIT CODE-<br>0.02<br>85.00<br>9.01<br>9.01<br>9.01<br>9.01<br>9.01<br>9.01<br>9.01<br>9                                                                                                    | california 94025.                                                                                                    | arree and addresses of st<br>st addresses of the mili-<br>that of each oid/othad)<br>that of each oid/othad                                                                                                    | 210 P54<br>215 PR."<br>220 PR."<br>220 PR."<br>255 GGT0<br>230 PR."<br>255 GGT0<br>245 GGT0<br>245 GGT0<br>245 GGT0<br>250 ST0P<br>260 END                                                  | 21<br>=R1<br>1<br>\$+B<br>12<br>ER<br>12                                                                                                    |                                                                                                    |
| STATEA<br>STATEA<br>STATEA<br>severe severes<br>every or severe<br>to computers<br>and the severe<br>severe severes<br>and the severe<br>and severe<br>the severe<br>severes<br>and severes<br>and severe                                                                                                    | 2 111<br>CODE<br>CODE<br>ENTER<br>2 END                                                                                                    | IN ERROR<br>SHOULD BE 101<br>A 3-BIT CODE-<br>0.02<br>85.00<br>9.01<br>9.01<br>9.01<br>9.01<br>9.01<br>9.01<br>9.01<br>9                                                                                                    | california 94025.                                                                                                    | arree and addresses of st<br>st addresses of the mili-<br>that of each oid/othad)<br>that of each oid/othad                                                                                                    | 210 P54<br>215 PR."<br>220 PR."<br>220 PR."<br>255 GGT0<br>230 PR."<br>255 GGT0<br>245 GGT0<br>245 GGT0<br>245 GGT0<br>250 ST0P<br>260 END                                                  | 21<br>=R1<br>1<br>\$+B<br>12<br>ER<br>12                                                                                                    |                                                                                                    |
| STJ<br>F PURLEATION<br>F CORPUTES<br>Rency of Saturation<br>(1) Contino Ren<br>(1) Contino Ren<br>(1) Contino Ren<br>(1) Contino Ren<br>(1) Contino Ren<br>(1) Contino Ren<br>(2) Continue Ren<br>(2) Continue Ren<br>(3) Continue Ren<br>(4) Continue Ren<br>(4                                                                                                    | 2 111<br>CODE<br>CODE<br>ENTER<br>2 END                                                                                                    | IN ERROR<br>SHOULD BE 101<br>A 3-BIT CODE-<br>0.02<br>85.00<br>9.01<br>9.01<br>9.01<br>9.01<br>9.01<br>9.01<br>9.01<br>9                                                                                                    | california 94025.                                                                                                    | arree and addresses of st<br>st addresses of the mili-<br>that of each oid/othad)<br>that of each oid/othad                                                                                                    | 210 P54<br>215 PR."<br>220 PR."<br>220 PR."<br>255 GGT0<br>230 PR."<br>255 GGT0<br>245 GGT0<br>245 GGT0<br>245 GGT0<br>250 ST0P<br>260 END                                                  | 211<br>=R1<br>5 + R2<br>1 - R2<br>5 + R2<br>1 - R2<br>1 - R2<br>1 |                                                                                                    |
| remunities<br>1.5. COMP<br>1.1. COMP<br>1.1. COMP<br>1.1. Comming<br>1.1. Comming<br>1.1. Comming<br>1.1. Comming<br>1.1. Comming<br>1.1. Comming<br>1.1. Completing<br>1.1. Completi                                                                                                    | 2 111<br>CODE<br>CODE<br>ENTER<br>2 END                                                                                                    | IN ERROGE 101<br>PRODUCTION (ITTM) (10, Counce, State and Line (10, Counce, State and Line (10, Counce, State and Li | california 94025.                                                                                                    | arree and addresses of st<br>st addresses of the mili-<br>that of each oid/othad)<br>that of each oid/othad                                                                                                    | 210 P54<br>215 PR."<br>220 PR."<br>220 PR."<br>255 GGT0<br>230 PR."<br>255 GGT0<br>245 GGT0<br>245 GGT0<br>245 GGT0<br>250 ST0P<br>260 END                                                  | 211<br>=R1<br>5 + R2<br>1 - R2<br>5 + R2<br>1 - R2<br>1 - R2<br>1 |                                                                                                    |
| * S to see a second second sec                                                                                                    | 2 111<br>CODE<br>CODE<br>ENTER<br>2 END                                                                                                    | IN ERROGE 101<br>PRODUCTION (ITTM) (10, Counce, State and Line (10, Counce, State and Line (10, Counce, State and Li | california 94025.                                                                                                    | arree and addresses of st<br>st addresses of the mili-<br>that of each oid/othad)<br>that of each oid/othad                                                                                                    | 210 P54<br>215 PR."<br>220 PR."<br>220 PR."<br>255 GGT0<br>230 PR."<br>255 GGT0<br>245 GGT0<br>245 GGT0<br>245 GGT0<br>250 ST0P<br>260 END                                                  | 211<br>=R1<br>1<br>\$*B<br>12<br>12<br>12<br>ER<br>12                                                                                                    |                                                                                                    |
|                                                                                                    | 2 111<br>CODE<br>CODE<br>ENTER<br>2 END                                                                                                    | IN ERROGE 101<br>PRODUCTION (ITTM) (10, Counce, State and Line (10, Counce, State and Line (10, Counce, State and Li | california 94025.                                                                                                    | arree and addresses of st<br>st addresses of the mili-<br>that of each oid/othad)<br>that of each oid/othad                                                                                                    | 210 P54<br>215 PR."<br>220 PR."<br>220 PR."<br>255 GGT0<br>230 PR."<br>255 GGT0<br>245 GGT0<br>245 GGT0<br>245 GGT0<br>250 ST0P<br>260 END                                                  | 211<br>=R1<br>1<br>\$*B2<br>12<br>002<br>ER<br>12                                                                                                    |                                                                                                    |

#### Sample Solution - Problem 2

NUTSTAN

```
GENT PRØBLEM"
PRØGRAM, TYPE THE CHARACTERS
SKED FØR A CØDE"
 5-BIT BINARY CODE"
D" GETE 250
(BS, 1)
(BS, 4)
X5,1)
85,33
X$,1)
(85,2)
X5,1)
(1:2X)
(B15) + VAL(B25)
(B45) + VAL(B55)
(B1S) + VAL(B4S)
(B2S) + VAL(H5S)
 LET S(1) = 0
0 LET F1 = 1
0 G0T0 125
G0T0 240
 # S(3) LET F3 = 1
(i) # S(4) LET F4 = 1
2 + F3 + F4
GØTØ 230
GOTO 240
3) # 2 Gate 165
TC STR(1 -VAL(BIS))+1)
F4) # 2 G0T0 180
HT( STR(1 - VAL(B2$)),1)
F4) # 2 6818 195
HT( STR(1 - VAL(83S)),1)
F3) #2 G0T0 210
HTC STR(1 - VAL(845)),1)
T( STR(1 - VAL(855)),1)
 ERROR---CORRECT CODE IS
B35+845+855
ENTIC CODE"
 = 2 RITS --+ DØUBLE AGENT!"
```

```
Problem 2(cont.)
>RUN
TØ END PRØGRAM, TYPE THE CHARACTERS
END WHEN ASKED FØR A CØDE
ENTER A 5-BIT BINARY CODE
700000
 AUTHENTIC CODE
ENTER A 5-BIT BINARY CODE
710000
 1 HIT ERRØR---CØRRECT CØDE IS 00000
ENTER A S-BIT BINARY CODE
700100
 1 BIT ERROR --- CORRECT CODE IS 00000
FNTER A 5-BIT BINARY CODE 700010
 1 RIT ERRØR---CØRRECT CØDE IS 00000
ENTER A 5-BIT BINARY CODE 711011
 AUTHENTIC CODE
ENTER A 5-BIT BINARY CODE 711010
 I BIT ERROR---CORRECT CODE 15 11011
ENTER A 5-BIT BINARY CODE
210011
 I PIT ERRØR---CØRRECT CØDE IS 11011
ENTER A 5-BIT BINARY CODE
 710101
 ERROR = 2 BITS --- DOUBLE AGENT!
ENTER A S-BIT BINARY CODE
 ERROR = 2 BITS --- DOUBLE AGENT!
ENTER A 5-BIT RINARY CODE
```

|      | 222 PRECEDING IZ MONTHS PRECEDING IZ MENTHS                                                                                                    |                                                                                                    | rest compared, providence moves another exponentiation of sciencing                                       |
|------|----------------------------------------------------------------------------------------------------|----------------------------------------------------------------------------------------------------|----------------------------------------------------------------------------------------------------|
| 12   | ENTERT AND NATURE OF CIRCULATION                                                                                                    | AVERAGE NO. DOFIES EACH<br>ISSUE DURING PRECEDING<br>12 MONTHS                                                                                                    | AGTUAL NO. COPIES OF SINGLE<br>ISSUE FUBLISHED NEAREST TO<br>FILING DATE                                  |
| ÷4   | TOTAL NO. COPER PRINTED (Not Press Run)                                                                                                    | 11,000                                                                                                    | 12,000                                                                                                    |
| i i  | РАЛЯ СІЯСИСАТЮМ<br>1. васер эзносная обаселя амо сампікня, втиккт<br>V. Vencoms амо сонитен засев                                                                                                    | 3,296                                                                                                    | 3,539                                                                                                    |
|      | 2. MAIL SUBSCRIPTIONS                                                                                                    | 3,014                                                                                                    | 4,285                                                                                                    |
| 6    | TOTAL PAID CIRCULATION (Sum of 1081 and 1082)                                                                                                    | 6,310                                                                                                    | 7,824                                                                                                    |
| ă.   | FREE DISTRIBUTION BY MAIL, CARRIER OR OTHER MEANS<br>SAMPLES, COMPLIMENTARY, AND OTHER PREE CONED                                                                                                    | 450                                                                                                    | 505                                                                                                    |
| 1.2  | TOTAL DISTRIBUTION (Jum of C and D)                                                                                                    | 6,760                                                                                                    | 8,329                                                                                                    |
| £    | COPIES NOT DISTRIBUTED 1.<br>OFFICE USE LIFT OVEN. UNACCOUNTED, SPOILED<br>AFTER PRINTING                                                                                                    | 3,984                                                                                                    | 3,404                                                                                                    |
|      | 2. HETLINNS FROM HENS AGENTS                                                                                                    | 256                                                                                                    | 267                                                                                                    |
| 6    | TOTAL (Jum of E. P.I and 2-should equal net grees run shown in A)                                                                                                    | 11,000                                                                                                    | 12,000                                                                                                    |
| ÷.   | I certify that the statements made by me<br>above are correct and complete.                                                                                                    | and the second of the second of the                                                                                                    | Molle                                                                                                    |
| N    | 12. FOR COMPLETION NY PUBLISHERS MALLING AT THE MEDULAR MATES (SOCIEM 122.121 (Find AT SPTUCE Minute)<br>20. U. S. C. 2626 provide in periorent pure. "No param with smooth have been excited to mail metric rucker former action 4255 of this title<br>so that mail metric activities provided under fills subscripts often for a mouth of the Ford Sarvice a written research perior parameters<br>to addimenter at the second second solution of the subscripts of the anomality with the Ford Sarvice a written | LING AT THE MEGULAR RATES (SOCIEM 131.131 (Profil Service Memui)<br>"No person who wood have been excited to mail metric vision former excise A235 of this title<br>w this exceeding others be the provedity with the Postal Service a exitten reveal for permission | erske Manual)<br>erske Manual)<br>ar former øetloe 4359 of (hjå tilø<br>te ørfitten røques fan permiseten |
| -    | in secondance with the provident of this statute. I haven request permission to must the publication<br>serve presents extractions by 30 U 37, 3036.                                                                                                    | nistion to mail the publication named                                                                                                    | ad in them 1 at the phased pointage                                                                       |
| 1 de | Willord G. Holden and a way and a marting and and a second                                                                                                    | can, on ownen<br>Publisher                                                                                                    |                                                                                                    |
| 121  | 98 Ferm, 3526 (Page 1) U (See instructio                                                                                                    | See instructions on reverse)                                                                                                    |                                                                                                    |

NOV-DEC

# ANNOUNCEMENTS

# HARDWARE

\*\*\*\*\*\*\*\*

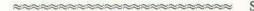

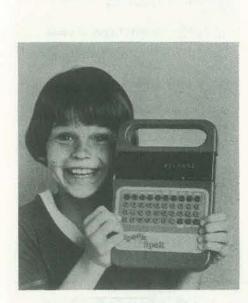

#### TALKING LEARNING AID INTRO-DUCED BY TEXAS INSTRUMENTS

An innovative talking learning aid called Speak & Spell<sup>TM</sup> that helps children learn how to spell and pronounce over 200 basic vocabulary words was introduced by Texas Instruments.

Speak & Spell, utilizing TI's advanced Solid State Speech<sup>TM</sup>, helps children sharpen word skills scientifically and is intended to provide a supplement to regular classroom language instruction. Speak & A Speak & Spell student progresses Spell was created with the guidance of leading educators, according to TI.

"The first 200 words for Speak & Spell were selected on the basis of studies that indicated they are most needed by children in the seven to 12 age group-mainly A number of games are offered to inbecause these words do not follow 'the

most frequently misspelled from kindergarten days into adulthood-words like anxious, ocean, language, obey and learn."

Speak & Spell offers an entirely new concept in speech reproduction. "Unlike tape recorders and pull-string phonograph records used in recent years in many 'speaking' toys," the TI spokesman observed.

TI's Solid State Speech circuitry has no moving parts. A single integrated circuit, smaller than an aspirin, has all the digitally-coded data necessary to produce synthetic speech electronically. Word models are stored in a read-only memory (ROM). When the unit is told to say something, it pulls a word model from memory, processes it through the integrated circuit and speaks electronically through a standard loudspeaker.

#### How It Works

In its main mode of operation, Speak & Spell randomly pronounces a word in standard American English (including proper inflections). When the child keysin his spelling on the alphabetic keyboard, the word is shown visually on the unit's eight-character display screen. Right answers earn verbal and visual praise; wrong answers are followed by a patient encouragement to try again. After every set of 10 words, the voice of Speak & Spell announces the score, which also is shown on the display screen.

through four levels of over 50 words each, setting his own pace as he goes. Level one starts with beginners' words; as he gains confidence and skill, he progresses to tougher challenges.

trigue pre-teenagers. "Mystery Word," rules,' but have to be memorized," the for example, is a word guessing game simspokesman said. "They include words ilar to the generations-old game of book, uses four C-cell batteries (not in-

"Hangman." Other games call for word completion or solution of secret codes.

A Speak & Spell feature game aimed at improving pronunciation is "Say It," which displays a word, pauses to give a child a chance to say it out loud, then gives the correct pronunciation.

#### Speech Technology

The state-of-the-art Solid State Speech TI developed for Speak & Spell is based on a solid-state read-only memory similar to that used in the company's programmable handheld calculators. The 128K dynamic ROM is believed to be the first production device that incorporates over 100,000 electronic functions on a single integrated circuit chip. TI expects to introduce additional word lists in coming months that will increase a unit's capabilities manyfold. These word lists will be interchangeable modules which will plug into the back of Speak & Spell.

A spokesman explained that analog audio signals representing spoken works are processed through a complex mathematical procedure that divides each word into a number of slices that represent a word's most distinctive characteristics as digits rather than sound waves. Once the word has been digitized, it is stored in Speak & Spell's solid-state memory, much as the numbers are stored in a calculator.

When the word is needed, it's called out of memory and converted back into analog impulses that drive a regular audio speaker to form the sounds that make up each word.

TI's Solid State Speech is believed to be the first low-cost, mass-produced unit which produces speech electronically.

#### Price & Delivery

Speak & Spell, which comes with a 28page illustrated instruction and game cluded), weighs approximately one pound and measures 10 inches by 6.5 inches by 1.5 inches. It is warranted against defective materials and workmanship for one year, and has a suggested retail price of \$50.

Texas Instruments Incorporated, Consumer Relations, P.O. Box 53 (Attn: Learning Aids), Lubbock, Texas 79408.

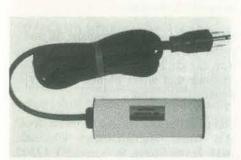

#### **GLITCH KILLER**

Glitches, false print-out and memory loss are often caused by lightning and machinery surges or AC power line hash. The AC Line Cord Suppressor/Filter being introduced by Electronic Specialists will bring glitch causing hash and surges under control.

Capable of handling up to a 1000 watt load, the line cord suppressor/filter provides both line-to-line and lineto-ground protection. Model S/F-KW-3 priced at \$22.50. Electronic Specialists, Inc., Box 122, Natick, MA 01760 Tel: (617) 655-1532.

\*\*\*\*\*

#### RCA ADDS COLOR TO VIP

RCA today demonstrated its new expansion board which will allow its VIP personal computer to provide video displays in eight colors.

RCA's basic VIP unit has heretofore been limited to black and white display on a video monitor or, through an external modulator, onto a standard television set.

The VP-590 Color Board, which will retail for \$69.00, allows the user to select one of three background colors for his display; he then specifies one of eight

in an area will be displayed in the foreground color, while 'off' bits in the area will display the background color. Both foreground and background colors can be changed at any time.

Software support for the VP-590 will be provided through CHIP-8C, a color graphics language which is upward compatible with the CHIP-8 language used on the present VIP. The VP-590 plugs directly into a socket provided on both existing and future VIP units.

According to Richard Simpson, Product Manager for the VIP, "The low cost of the VIP Color Board is a result of using the new RCA CDP1862 color display IC circuit. The CDP1862 was specifically designed to interface with the CDP1861 circuit, which is used to generate the VIP's video graphics."

For further information, call Rick Simpson at (717) 291-5848, or write RCA COSMAC VIP Marketing, New Holland Avenue, Lancaster, PA 17604.

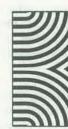

MICROSTAR<sup>TM</sup>/5 SINGLE BOARD COMPUTER

The MicroStar/5 Single Board Computer is a complete microprocessor based computing system available on a single 9 ½ x 13 ½" board. It supports the CP/ M<sup>TM</sup> disc operating system including BASIC, FORTRAN IV and COBOL.

The MicroStar/5 integrates a microprocessor (INTEL 8085), Floppy Disc Controller (INTEL 8271), Random Access Memory (16KB to 64KB), Real Time Clock, Direct Memory Access, Programmable Interrupt Controller and 2 RS232 peripheral/terminal interfaces. A 32K RAM version of the MicroStar/5 is priced at \$1,270.00 in OEM quantities.

The system will interface a variety of RCA will also provide a computer proscreen areas. Any bit which is turned on PerSci 277 and the Shugart mini floppy their own music.

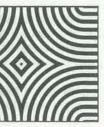

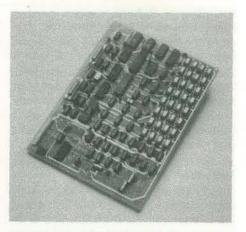

SA 400 and SA 450. Printers available with the system-include Teletype, Centronics, and Diablo.

System software includes a macro assembler, interactive debugger, interactive editor and text processor. A bootstrap loader is an integral part of the system stored in ROM. It runs diagnostics and provides automatic loading from disc.

A CP/M application software development system including 32K RAM and dual floppy disc drive (512KB) is \$3,995.00 with RS232 interfaces for video display terminal and line printer.

Micro V Corporation recently announced the MicroStar/55 Small Business System with a data base management system called UPDATE<sup>TM</sup>. This permits an English dialog with the system.

From: MICRO V, 17777 S.E. Main St., Irvine, CA 92714 (714) 957-1517.

\*\*\*\*\*\*\*

#### RCA ANNOUNCES MUSIC SYNTHE-SIZER FOR VIP

RCA demonstrated its new expansion board which will allow its VIP personal computer to generate music.

The VP-550 Super Sound Board will retail for \$49.00, and is expected to be aváilable about October 15, 1978. The board is completely assembled and will be sold through RCA industrial distriutors and many computer stores.

IBM compatible floppy disc drives gram called PIN (Play It Now) which will including Shugart SA 800 and SA 850, allow VIP users to easily transcribe sheet foreground colors for each of sixty-four the CALCOMP 142M and 143M, the music to play on the VIP, or compose

NOV-DEC

According to Richard Simpson, Product Manager for the VIP, "This low-cost addon to the VIP will allow the user to generate a wide variety of sounds over a four-octave range. Because the user has control over the tone envelope, he can simulate the sound of various conventional musical instruments, such as a clarinet, or create 'new instruments' with unusual sounds."

Since the VIP Music Board can generate any frequency within its range, users may program it for the conventional music scale, non-traditional scales, or arbitrary sounds which can be used to generate sound effects rather than music.

The Music Board has two independent outputs so that the user can program both melody and harmony or two-part harmony.

Provisions are made to create up to sixpart music using an external four-channel tape recorder. In addition, the PIN program can control a readily available drum synthesizer for accompanying percussion effects.

The VIP is a microcomputer based on the RCA COSMAC (CDP1802) microprocessor, and is designed to interface directly with a video monitor or through an external modulator onto a TV set. It is provided with an interpretive language which makes it easy for the user to write graphic games and other applications without having to learn machine language. The VIP contains a 16-key keypad for entering programs and has a built-in audio cassette interface to permit storing programs on a cassette recorder. Documentation provided with the VIP contains listings for twenty games for use on the system.

For further information, call Rick Simpson at (717) 291-5848, or write RCA COSMAC VIP Marketing, New Holland Avenue, Lancaster, PA 17604.

PERCOM MANUFACTURING ADD-ON DISK DRIVES FOR TANDY RADIO SHACK TRS-80 COMPUTER

\*\*\*\*\*\*

PerCom Data Company announced here today that the company is now manufacturing "add-on" minifloppy\* disk drives for the Tandy Radio Shack TRS-80 computer.

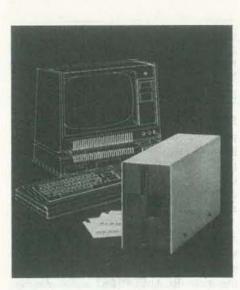

The PerCom unit, which includes the drive, drive power supply, and enclosure, is identical in all important respects to Complete kits are priced at \$450. Availthe TRS-80 Mini-Desk System. The Per-Com unit sells for \$399.00. The Radio Shack Mini-Disk System lists at \$499.00.

The drive itself is the proven Shugart SA-400-the same drive used in the Radio Shack unit. The data transfer rate is 125 kilobits per second. Access time is a fraction of a second. The drive power supply features overload current limiting and thermal protection.

Interfacing of disk drives to the TRS-80 computer is accomplished with the Radio Shack TRS-80 Expansion Interface, which accommodates up to four drives (and other peripherals), and includes controller electronics and a four-drive cable. Operating software for all drives is obtained by the user with the purchase of the first drive from Radio Shack.

For more information, please contact the PerCom Data Company, 318 Barnes, Garland TX 75042, (214) 272-3421.

#### \* Trademark

\*\*\*\*\*

#### CONVERT YOUR PRESENT IBM SELECTRIC® TO A COMPUTER PRINTER

ESCON conversion kits let you convert a standard IBM Selectric typewriter into a quality printer in just a few hours. No holes to drill. No mechanical genius needed. And no changes in the appearances or normal operation of your IBM Selectric once conversion is complete.

Interface: Compatible with most computer systems utilizing the S-100 buss-ALTAIR, IMSAI, SOL Poly 88, Equinox, and many more. Consists of a single card utilizing parallel output, ASCII coded. The multiple pin connector is compatible with all S-100 mother boards.

Power supply: Optional. Provides 30 VDC @ 2A. Customized power output supply is matched to the requirements of the kit. Includes computer-grade capacitor and driver power transistors to operate solenoids.

Mechanical parts and solenoids: All mechanical parts and solenoids are provided with the kit. No drilling of holes or modifications that affect normal use of typewriter.

able from: MiniMicroMart Wholesale, 1618 James Street, Syracuse, NY 13202. Phone (315) 422-4467.

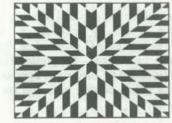

#### COMPUTER JUGGLES MANY TASKS

S-100 computers can handle simultaneous problems when outfitted with the MULTITASKER, an interrupt handling board from Objective Design, Inc. Having interrupts in the system allows one coputer to do the work of many. For example, with an interrupt driven system you can: handle program development on several terminals at once; run household appliances and play games at the same time; and continue using the computer while a slow printer is churning out a listing.

The MULTITASKER can be located anywhere in memory-and will generate 'CALL' vectors to any location. The assembly language software required for handling interrupts is available on PROM (which goes into space provided on the board), making the interface into a high level, relatively easy job.

Another MULTITASKER board option is a crystal derived Real Time Clock. selectable from 100 microseconds to 100 milliseconds. Software counters can extend this time into days or years.

MULTITASKER without PROM in kit form is \$205.95 from Objective Design, P.O. Box 20325, Tallahassee, FL 32304, phone (904) 224-5545. Shipping costs are \$5.00 Canada; \$20.00 overseas. Call factory direct for further info.

\*\*\*\*\*\*\*\*\*

#### ADAM AND MIKE

ADAM is the logical machine that has revolutionized the small business computer market. It is the first business system that can actually be instructed by the business owner in plain everyday English.

MIKE is the latest addition to this product line. It is a voice recognition and response unit that allows you to control ADAM by speaking.

ADAM and MIKE are designed to complement each other. The ease of operating ADAM coupled with MIKE's voice data entry, voice inquiry and voice response capability provide a system confined only by the dimensions of the user's imagination and ingenuity. Your voice and chosen vocabulary will allow you to have access to information stored in ADAM without the use of the keyboard. This means the business owner can speak to ADAM via a microphone and ask for 'year-to-date sales' or 'net screen display, or voice response.

You may give MIKE a request to have ADAM display information such as management financial figures, inventory status, order records, credit checks, or any other business data being processed by ADAM. You may also use MIKE to enter data into ADAM's files. New orders, daily shipments, payroll hours, and product inspection information are a few examples. MIKE can also confirm your inputs verbally to ensure accurate data entry.

MIKE is designed to learn and recognize a user-specified vocabulary consisting of up to sixteen (16) words or phrases. ADAM can store multiple vocabulary sets of sixteen words that can be recalled

Timed interrupt intervals are hardware upon voice or keyboard command. MIKE A NEW GUIDE TO LEARNING THE is also capable of recording voice response APL LANGUAGE vocabularies and producing natural sounding verbal responses to requests A combination workbook/textbook for information or for confirmation of offering a problem-solving approach to voice data entry items. Contact: Logical learning computer programming in APL Machine Corporation, 1294 Hammerhas just been published by Hayden Book wood Avenue, Sunnyvale, CA 94086, Company, Inc. It's entitled: APL: AN (408) 744-1290. INTRODUCTION, by Howard A. Peelle.

PERSONAL LEDGER FOR COMMODORE PET<sup>TM</sup>\*

Channel Data Systems introduces Personal Ledger, a complete double entry bookkeeping system with provisions for budgeting and keeping records of income, deductible and non-deductible expenses, assets and liabilities. Its interactive features enable entering transactions, adding or editing accounts, and printing of a detailed Income Statement RELEASES PROGRAM LIBRARY and Balance Sheet.

Up to 50 accounts are allowed with names and budgets specified by the user. An audit trail of all entered transprofit' and receive either a printed report, actions is printed on the printer of your choice or on the screen if you do not have a printer. All data is stored on cassette, loaded prior to entering transactions and stored after entering transactions. There is no waiting for printing to the tape during operation of the system. Extensive error recovery features are included to allow reentry of an erroneous instruction or value.

> Personal Ledger is supplied on cassette, along with a complete manual, program listing and sample data for only \$20.00 by Channel Data Systems, 5960 Mandarin Avenue, Goleta, CA 93017, or telephone (805) 964-6695.

8k Bytes RAM Required

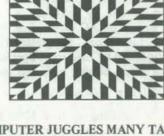

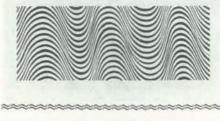

## SOFTWARE

\*\*\*\*\*\*\*\*\*\*\*\*\*\*\*\*\*\*\*\*\*\*

The guide is self-instructional; that is, you can teach yourself the APL language by using this book-with or without a computer. Each chapter opens with an explanation of APL problem-solving tools, followed by numerous examples of APL expressions. The reader is then asked to solve selected exercises, which can be done with or without a computer. Answers are provided in the appendix.

The book is written in an informal style. with handwritten annotations that serve as supplementary explanation alongside examples of APL expressions. Each chapter ends with a review, and summary tables of all expressions appear at the end of the book for quick reference. 256 pages, 8½ x 11, paper, \$8.50.

#### Look for Howard's articles in this issue.

# NORTHSTAR USERS GROUP

Some 300+ programs on 20 diskettes are now available for a small copying charge plus the price of a new diskette from the Northstar Users Group. The disks are designed to run in microcomputer systems that utilize the Northstar DOS and Northstar BASIC, a high level interpreter.

The library includes business and finance programs, mailing list programs, math, programming utilities, a PILOT interpreter, a Palo Alto Tiny Basic interpreter and an enormous number of games. Computer games are still a pet fancy among computer hobbyists and amateur programmers.

Further information can be obtained by sending a self-addressed stamped envelope to J. Dvorak, Authorized NSUG Program Library Distributor, 704 Solano Ave., Albany, CA 94706.

NOV-DEC

#### SOFTWARE PACKAGED IN NORTH STAR FORMAT

MicroAge has announced software pacaged on mini-diskette in North Star format. Each disk is ready to run on any S-100, 8080/Z80 computer system. Current offerings include:

- · Financial programs from 'Some Common BASIC Programs', by Osborne & Associates.
- · Mathematical analysis programs from 'Some Common BASIC Programs.'
- · Games. Vol. 1. Trap, Batnum, Hurkle, Stars, Reverse, Mathdrill I, Cannon, Chomp, Weekday, Calendar, Pony.
- · Games, Vol. 2. Includes Button, Frog, String, Change, Civilwar, Golf, Golf-Lander, Mathdrill II.
- · Backorder program using disc data files.
- Mailing list using disc data files.
- printer.
- · Retail sales reporting using disc data files.

The price for each package is \$35. This Another significant feature is XYBASIC'S software is available from local computer ROMability. With the ROM version, stores or from MicroAge Mail Order, 803 N. Scottsdale Road, Tempe, AZ 85281.

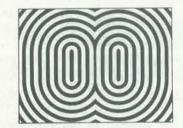

#### **XYBASIC FOR 8080-BASED** SYSTEMS

The Mark Williams Company announces XYBASIC, a high level language for process control and data acquisition.

Control features include a softwareinterrupt feature (ENABLE) which effectively multiplies the power of your computer. It allows you to monitor external devices and execute a program at the same time. ENABLE automatically checks to see if the specified condition is met before executing each program statement. In addition, a DELAY command builds real-time delays into the program without the addition of a realtime clock to the system.

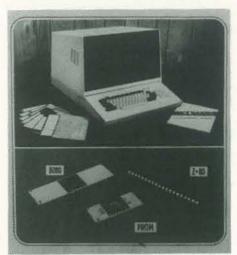

Other control features include: PEEK hand, Chase!, Shooting Star, Lunar and POKE commands to examine and modify any location in the computer's memory; IN and OUT commands to input or output at the machine level; and SENSE for looking at any individual • Northstar DOS for the Centronics bit on any port. In addition, XYBASIC has a number of bit manipulation commands usually only found in an assembler such as ROTATE, SHIFT, and TEST.

> XYBASIC appears instantly when the system is turned on. (Of course, XY- THE RECREATIONAL BASIC is available on paper tape, cassette tape, or floppy disk if desired.) systems. This means that both XYBASIC and your XYBASIC program can be run in ROM. The system begins running

stock for as little as \$295.00. The XY-Williams Company, 1430 West Wright- articles. wood Avenue, Chicago, Illinois 60614 Telephone: Area Code 312 472-6659.

#### TELECOMMUNICATION SYSTEM **ANNOUNCED FOR MITS 8800b** MICRO COMPUTER

The Microware-PBS has announced a telecommunication system for the MITS Altair 8800b microcomputer. This system enables the MITS 8800b to be used as an intelligent terminal in two way com-

device over the telephone lines using an acoustic coupler.

The telecommunication system consists of an assembly language routine and another program written in MITS disk extended BASIC. Control commands are provided to enable the operator to switch command console communication from the remote device to MITS and vice versa. This system may be used to communicate and transfer any kind of data files to and from a remote time sharing device at speeds up to 300 baud. The hardware requirements are MITS 8800b with 32K core memory and one or more floppy disks. It is supplied on an 8" floppy disk with an 18 page User's Manual. The system is priced at \$195.00

which includes the source listing. The User's Manual may be purchased separately for \$20.00 for system evaluation and its cost may be applied towards the purchase of the telecommunication system at a later date. For more information contact: Mr. Mark Shelton, Microware-PBS, P.O. Box 47, Blacksburg, VA 24060.

# PROGRAMMER<sup>TM</sup>

And what's more, a special ROM Squared The Recreational Programmer is a novel version lets you create stand-alone small journal for sophisticated users of computers and programmable calculators. Total emphasis is devoted to leisure uses for computers and programmable calcusimply by hitting the RESET button. lators. The owner who enjoys games, graphics, astronomy, sailing, amateur All XYBASIC versions are available from radio, or recreational mathematics and programming puzzles will find The BASIC Programming Manual may be Recreational Programmer a rich source purchased separately for \$20.00. Mark of usable, well-documented programs and

> Each program features a flow diagram written in English, and patterned as a BASIC program. This allows the user of any computer programmable in BASIC, such as the PET, the TRS-80, the APPLE, or any of the numerous S-100 bus systems to easily use any program on his or her machine.

Programmable calculator owners will find that each useful flow diagram is accompanied by a thoroughly commented listing for any of a variety of personal munication with a remote time sharing calculators! Hewlett-Packard and Texas Instruments programmables are always according to Kornfeld, "will be to assist least one sales manager with extensive represented in each issue.

The Recreational Programmer is printed on sturdy text in an eye-pleasing format. Each issue's cover displays striking artwork to insure that the reader will enjoy receiving and using this sensibly priced bimonthly magazine.

Readers interested in subscribing to The Recreational Programmer may send \$12 (\$15 outside the USA and APO's) to The Recreational Programmer, P.O. Box 2571, Kalamazoo, Michigan, 49003.

The Recreational Programmer is published bimonthly by Programmers Publishing Co., 3013 Cameron Street, Kala- In addition, the new Radio Shack Commazoo, Michigan, 49003, (616) 343-3546. puter Centers will display and sell "a

\*\*\*\*\*\*\*

# OTHER

#### **GUIDE TO TRS-80<sup>™</sup> INFORMATION**

The Guide covers: addresses, articles, authors, bugs, comments, hardware, ideas, phone numbers, predictions, reduced prices, rumors, software, sources, tips, used unit and user groups, and wanted. One Guide: \$3 ea. 2 to 9: \$2.50 ea. 10 or more: \$1.90 ea. Full refund on return, if not satisfied. Send check or M.O. with Name, Address & Zip to: F.E. Huebner, P.O. Box 37206, Oak Park, MI 48237.

\*\*\*\*\*

#### **RADIO SHACK TO OPEN 50** COMPUTER CENTERS

Plans to open 50 computer sales and service stores in 1978-9 were revealed by Lewis Kornfeld, president of Tandy Ted F. Cromer, formerly General Manag-Corporation's Radio Shack division.

"While some will be located within new or existing Radio Shack stores, most will be separate entities and all are expected Shack district manager in the area of to be in major markets," he said.

puter Centers, and their purpose," Computer Center we expect to see at

each center.

"They will be called Radio Shack Com- According to Kornfeld, "Within each

\*\*\*\*\*\*\*\*\*\*\*\*\*\*\*\*\*

"We have converted the former Tandy Computer store, located in Fort Worth, into a Radio Shack Computer Center, and are in the process of identifying the other 49 or so cities and exact locations."

about \$4 million.

computer questions and closing sales, and to develop quantity sales, principally of Radio Shack TRS-80 Microcomputer Systems and peripheral equipment, to businesses and institutions.

"The stores," Kornfeld continued, "will provide market area service on Radio Shack computer products, thus extending to nearly 100 the number of service facilities operated by Radio Shack in this country, and will include classroom areas where the Company can teach computer use and programming to its customers and prospects."

variety of pieces and parts, as well as packaged software and, possibly, hardware items of makes other than Radio Shack," Kornfeld stated.

"In respect to the significant number of TRS-80 personal computers we have sold," he added, "we believe the time is right to quickly expand our ability to keep them in top working order and provide solid local know-how for our customers and employees alike."

"To date we have selected our warehouse store in Garden Grove, California, and our late-fall-opening shop in Chicago's Water Tower Place as two sites for Computer Centers within Radio Shack stores. We are also considering converting some existing Radio Shack stores to Computer Centers in order to hasten the day when we are truly nationwide with this project." Capital expenditures for the 50 centers are expected to total

er of Tandy Computers and a veteran of 13 years with IBM, has been selected as Director of Radio Shack Computer Centers. He will be assisted by the Radio

area Radio Shack stores in answering computer experience, a technician, and clerical help."

> "Several hundred new job openings have been created by the launching of this program, and in addition, Radio Shack's Fort Worth computer factory continues to expand in people and space." The factory is one of 20 owned and operated by the consumer electronics chain.

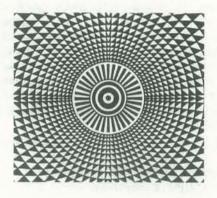

**TRS-80 MODS IMPROVE COMPUTER** 

Radio Shack TRS-80 computer users can have both Level I and II Basics in the same machine, can have lowercase, can reduce the maze of cords, and can get some of the information about how to do these things free.

The second edition of the free Computer Information Exchange Newsletter tells how to shoehorn both Level I and II onto the same circuit board. It is available by sending SASE (with 15¢ postage) to CIE, Box 158, San Luis Rev, CA 92068

The lowercase articles, including what to do about the Radio Shack Level II blooper, are in CIE's magazine, TRS-80 Computing 1:1, subscriptions available for \$10 (12 issues).

Also in the 32-page first edition of the magazine are articles by TRS-80 designer Steven W. Leininger, by a Radio Shack repairman, and a couple of programmers. Also, how to install your own 16K memory chips, and save. A complete set of schematics is reproduced, on 10 pages. The magazine is standard 81/2 by 11 inches.

Upcoming in issue 1:2 is a complete listing of an 8K-byte journal/ledger program, which runs in either Level I or II.

NOV-DEC

#### 1802 USERS GROUP

A national 1802 user's group is being formed for ALL 1802-based computers, including Basic-ELF, ELF-II, Super-ELF, VIP, Infinite, etc. Although only a few months old, they already have over 400 members. Actual membership is free, and each member gets a free listing in 355-2293, MSU Department of Infor- FORTRAN IV which will be a decision our official newsletter, "THE PERI- mation Services, East Lansing, Michigan PHERAL", which is published monthly 48824. and furnished at cost to subscribing members [\$5.00/year - 12 issues - 8-pages minimum]. There is one basic requirement for all members: When corresponding, please include a loose 15¢ stamp inside your letter, to help defray postage costs. Anyone interested in joining, please write directly for further details. Patrick Kelly, P.O. Box 7162, Los Angeles, CA 90022.

#### MSU STUDENT DEMONSTRATES 'TALKING COMPUTER'

"talking computer" is being demonstrated at a U.S. Government interagency conference in Washington, D.C., Wednesday (Sept. 6) by an MSU student who is handicapped.

cannot command his vocal tract to produce speech, will deliver his remarks from his wheelchair with use of the MSU computerized portable communications system. Renuk is a fourth year food science major from Westland, Mich. He Here is how the tournament works. The hopes to become a medical researcher.

was developed at the MSU laboratory defect. If both cooperate, both do well. and incorporates a modified Heathkit But if one defects while the other coop-Microcomputer with a modified Phonic erates, the defecting player gets his THE CHANNEL DATA BOOK FOR Mirror HandiVoice developed by Federal highest payoff, and the cooperating PET USERS Screw Company of Detroit. The Detroit product is an electronic simulation of the human voice tract.

which he carries on his wheelchair.

will help people to work with the young with 0 points to the sucker; and 1 point . Software handicapped in order to evaluate the each if both defect. The score of a player . Hardware and Peripherals intellectual and physical potentials of in a single game is his or her total over . Literature and Periodicals of special these children.

ices to students like Renuk, as well as the highest total score summed over

to the handicapped in public schools, has come from the Wayne County Intermediate School District, Northville Public Schools, the United Cerebral Palsy Association of Michigan and the you are currently playing. federal government's funding of research and development of such communication To join the computer tournament you devices. Contact: Fran Murray, (517)

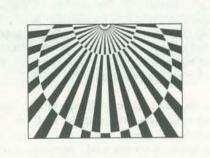

#### NATIONAL COMPUTER TOURNAMENT

Looking for a challenging project for Use of Michigan State University's your strategic instincts and your programming skills? This computer tournament may be for you. There is no charge to enter.

The tournament is based on a nifty little game called the Prisoner's Dilemma. James Renuk, who has cerebral palsy and In the Prisoner's Dilemma there are two players. Unlike most games, such as chess, the two players are not in total conflict. In fact, both can do well or both can do poorly.

game will be played for an average of 200 moves, and in each move, each player The portable system being used by Renuk can choose either to cooperate or to player gets taken for a sucker and gets his lowest payoff. The catch is that if both defect, both do poorly.

Renuk is able to use the microcomputer The precise payoffs in the tournament for a given move are 3 points each if both cooperate; 5 points to a player lated products including: Many similar devices, Renuk contends, who defects while the other cooperates, all the moves.

Support for the MSU program and serv- To win the tournament you have to get . Cross references by product type and

all the games you play. Therefore your object is to get a good score in each separate game, but not necessarily to get a better score than the player with whom

submit a program written in BASIC or rule for the selection of the cooperative or the defecting choice at each move. The decision rule may be based on the history of the game so far. For example, a simple and pretty effective decision rule is TIT FOR TAT: cooperate on the first move, and then do exactly what the other player did on the previous move.

Quite sophisticated decision rules can be written in as little as 25 lines.

This tournament is part of a research project to understand the nature of skillful performance in a two-sided environment which is partially cooperative and partially competitive.

Each person who completes an entry will receive a report describing the results of the tournament. The winner will receive a handsome engraved trophy.

To get further details on the tournament, write to Professor Robert Axelrod, Institute of Public Policy Studies, The University of Michigan, 506 E. Liberty St., Ann Arbor, Michigan 48104.

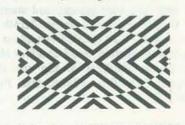

Channel Data Systems will publish a hardware/software reference service for users of the Commodore PET<sup>TM</sup> personal computer. The Channel Data Book is a user-oriented directory of PET-re-

- interest to PET users
- Listings of user groups and distributors
- supplier

Designed as a personalized working tool, the Channel Data Book provides a reference service for PET-related products, plus convenient dividers and color coding to organize programs, articles, and newsletters of specific interest to each user. Special sections for filing correspondence you have received from Commodore and flyers from other product suppliers are also provided. Flyers CA 94577 (415) 483-2093. from suppliers of PET-related products who elect to advertise in the Data Book will be included in product sections. Venders that market PET-related products or services should be sure to contact CDS, as a summary of the informa-

The Data Book includes a 3-ring binder and updated supplements with instructions for filing new and revised material. The price of \$19.95 includes the Channel Data Book and update service through calendar year 1979. Order from Channel Data Systems, 5960 Mandarin Ave., Goleta, CA 93017 (805) 964-6695

tion will be included at no cost.

## \*\*\*\*\*\*\*

#### CUSTOMER NEWSLETTER FROM IMSAI

The IMSAIder, a customer newsletter from IMSAI Manufacturing Corporation, is now a bimonthly publication in a new glossy magazine format. Its purpose is: in the words of General Manager Wesley Dehn, "To establish communication with all the people who purchased (IMSAI) equipment, (and) as the capabilities, the usefulness and the performance of our product are improved or expanded. to make that information available." To customers, it is available by subscription at \$4.00 per year. Dealers are encouraged to have copies for sale at \$1.00 a copy.

Featured in the June issue are articles about the new FORTRAN IV software, a description of what's in the MPU-B Board, and an explanation of a few of the enhancements available in IMDOS, IMSAI's Multi Floppy Disk Operating System. In future issues, look for articles on new products, such as the IMSAI VDP-40 (Video Data Processing System), software applications programs, and many other articles of interest to users of IMSAI computer systems.

The IMSAIder welcomes articles and letters from IMSAI users concerning applications, software enhancements, exper- "We do not claim to be able to predict ience with hardware, user groups, and the future, rather, we will provide seminars and events of general interest. information so policy makers can antic-The use of articles from the IMSAIder ipate many of the problems that happen is encouraged, and these may be re- to arise," said Nilles. printed upon receipt of written permission from the editor. Contact: Barbara Otto, IMSAI Manufacturing Corporation, 14860 Wicks Blvd., San Leandro, Los Angeles, CA 90007.

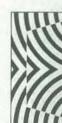

tion.

During the next 18 months, the group will try to answer such questions as: will personal computers raise or lower educational standards? increase or decrease employment? expand the information society or create a new class of underprivileged - the information poor? influence energy consumption? cause economic chaos? protect or invade personal privacy?

impacts.

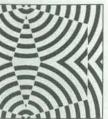

#### USC TO LOOK AT PERSONAL

Personal computers may have a more far-reaching effect on our current way of life than television had on life over 25 years ago, believes Jack Nilles of the University of Southern California.

Nilles and a team of four USC professors are studying the effects of the personal computer revolution, supported by a grant from the National Science Founda-

The team will focus on two aspects of the uses of personal computers: probable impact areas and public policy alternatives to those impacts. They will first try to outline the probable impact areas, concentrating on the kinds of uses and users of personal computers. Through interviews and questionnaires, the researchers will try to find out who is doing what and who is affected. Secondly, they will perform a detailed analysis of the different impacts and of public policy alternatives to those

Contact: Prof. Jack Nilles, University of Southern California, University Park,

## \*\*\*\*\*

#### A GOOD CONFERENCE TO GAMBOL AT

Recently, Professor William Eadington, Professor of Economics at the University of Nevada, Reno, has put out a call for papers and participants for the Fourth Conference on Gambling.

It will be held at the new MGM-Grand Hotel in Reno, Nevada, December 17 through December 19 of this year. This is a special announcement that is being put out in order to reach members of the various computer clubs, users groups, and readers of the many computer magazines, and the research they have made. With the recent surge in the amount of computers available to the general public, there is a large amount of people available to do computer simulation.

This year, as in previous years, the conference promises to be an exciting event, and any serious student of gambling should plan to attend.

Anyone wishing to present a paper should submit two copies as soon as possible to:

Professor William Eadington

Program Coordinator

Bureau of Business & Economics Research

University of Nevada, Reno

Reno, Nevada 89557

For further information, Bill can be contacted at (702) 784-6850.

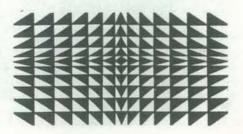

NOV-DEC